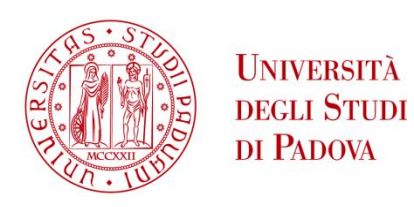

## UNIVERSITA' DEGLI STUDI DI PADOVA

## **Dipartimento di Ingegneria Industriale DII**

Corso di Laurea Magistrale in Ingegneria Energetica

Analisi energetica ed economica delle misure per l'efficientamento energetico degli edifici residenziali

Relatore: Arturo Lorenzoni

Rinaldo Cera

1204911

Anno Accademico 2020/2021

# **INDICE**

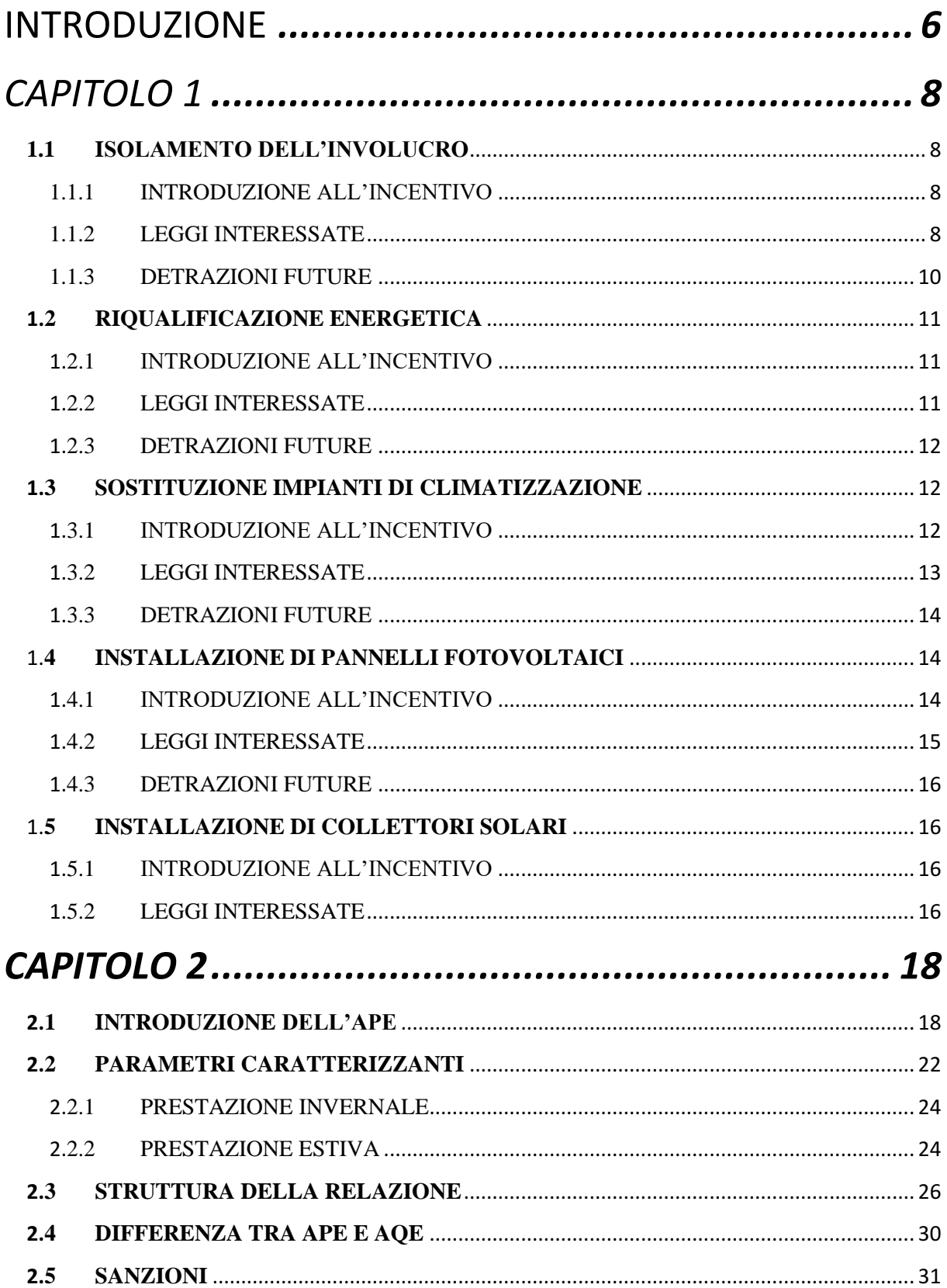

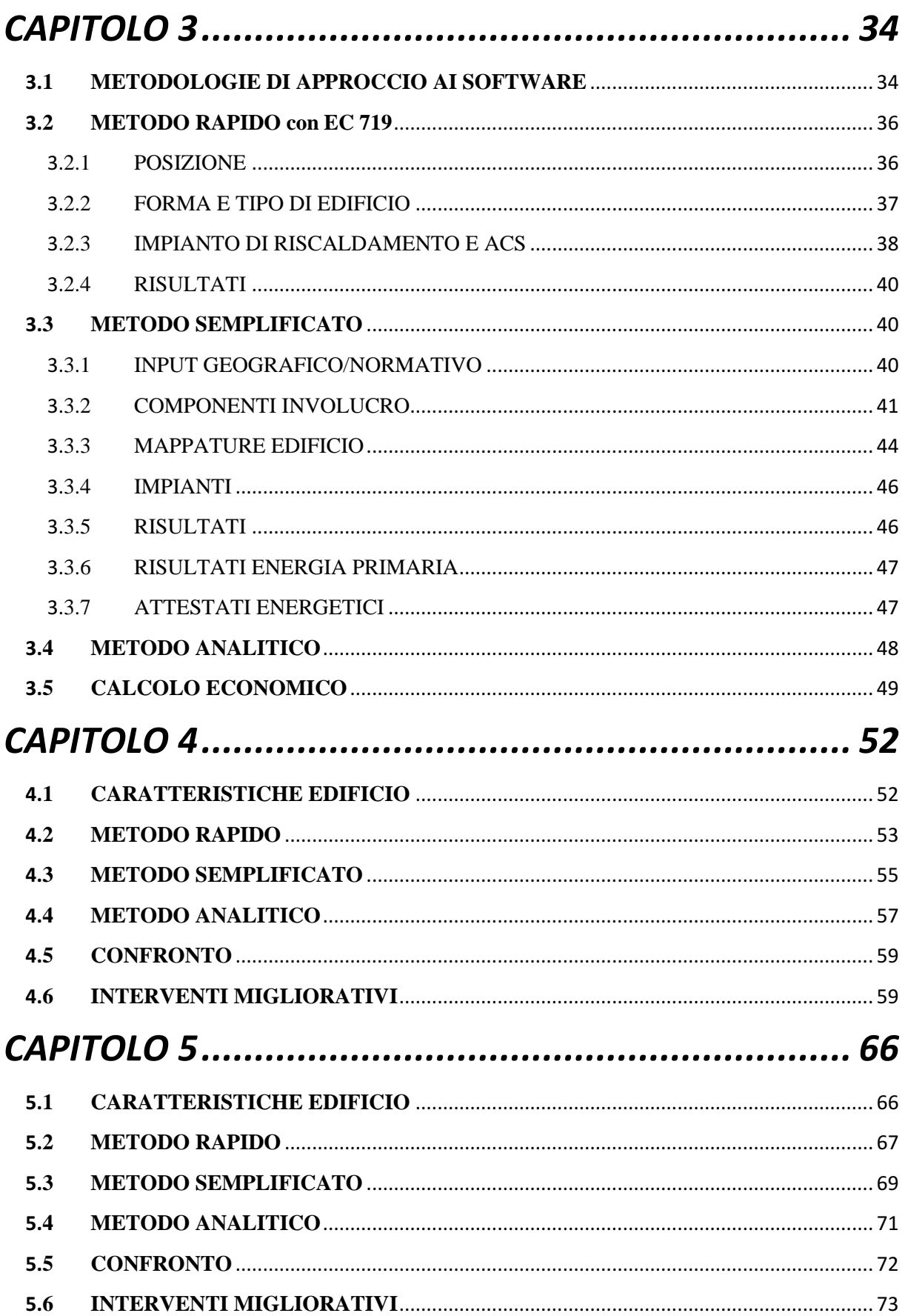

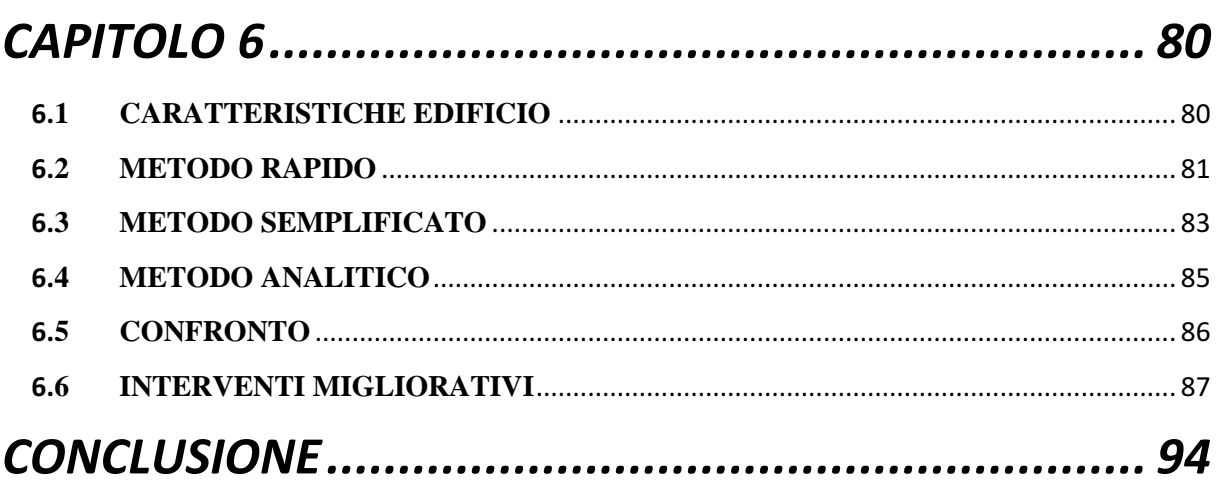

## **INTRODUZIONE**

Di fronte alla necessità di ridurre l'impatto ambientale prodotto dagli edifici, si sta diffondendo una maggiore sensibilità sui problemi del risparmio energetico. L'Italia per promuovere il passaggio ad una società con meno impatto ambientale ha instituito dei decreti ministeriali per remunerare i costi per interventi volti a ridurre i consumi energetici di una casa. Per realizzare un sistema energicamente efficiente occorre, quindi, che si massimizzino gli apporti energetici naturali e si minimizzino le dispersioni termiche interne. Con il DM del 19 maggio 2020 venne creato il superbonus che eleva al 110 % l'aliquota della detrazione per le spese volte a migliorare 2 classi energetiche. Prima di questo decreto l'aliquota dell'ecobonus ed ecocasa (promulgati nel 2019) era variabile tra il 50% per interventi basilari come sostituzione caldaia all'85 % in caso di miglioramento sia energetico sia sismico. Il decreto del 2020 è stato promulgato principalmente per rilanciare l'economia dopo il lock-down generato dal COVID-19 in tutta l'Italia. Le perdite economiche sul PIL durante il primo quadrimestre sono state molto grandi, quantificabili secondo il seguente grafico (fonte Corriere della Sera) che fa notare con l'Italia sia la più colpita e quindi necessita una proiezione positiva nel 2021 molto più alta.

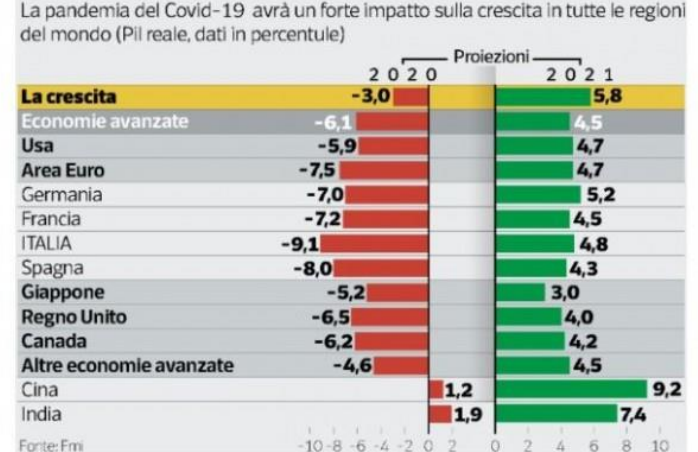

Le stime del Fondo monetario internazionale

Ci fu un lungo periodo tra maggio e luglio 2020 in cui le detrazioni non erano ancora disponibili e quindi il mercato era ancora in stallo. Per i lavori di efficientamento energetico svolti tra 1° luglio 2020 e il 31 dicembre 2021 è possibile quindi ottenere una detrazione del 110%. Una progettazione energicamente efficiente deve prevedere sia una corretta coibentazione dell'involucro edilizio sia un'adeguata scelta delle apparecchiature coinvolte nell'impianto di climatizzazione. Per raggiungere ai risultati che vogliamo, ovvero il miglioramento di due classi energetiche, sono necessari quindi interventi sul miglioramento della coibentazione e dell'impianto di generazione del calore. Tutto questo verrà studiato in ambienti residenziali considerati ideali, ovvero con una utenza standard e non dipendente dalla soggettività degli inquilini di quell'edificio. La curva di carico dell'energia termica sarà quindi proporzionale alla temperatura media mensile esterna mentre quella all'interno viene posta costante e pari alle due temperature di confort: 20 °C in inverno e 26 °C in estate (non tutti gli edifici hanno un impianto di raffrescamento).

La prima parte di questa tesi parla dell'aspetto legislativo, valutando la storia degli incentivi, fino all'aspetto del rilascio dell'ape e come questo sia cambiato nel tempo in modalità di calcolo e funzione legale. Lo scopo della tesi non sarà solamente identificare la classe dell'edificio ma anche identificare degli interventi possibili per generare del risparmio energetico e raggiungere due classi o più di miglioramento energetico.

Nella seconda parte saranno analizzati dei casi studio particolari con il software edilclima che mi permetterà, dopo l'utilizzo di alcune normative presenti già all'interno del programma, di calcolare prima le dispersioni dell'involucro che si tramuteranno poi in energia primaria necessaria a seconda dell'impianto inserito utilizzando i rendimenti tabulati. Questo studio verrà fatto secondo la normativa UNI/TS 11300 le quali rappresentano il metodo principale per il calcolo delle perdite per dispersione sia invernale che estiva. Verrà svolto il calcolo della classe dell'edificio seguendo tre metodi presenti in edilclima: rapido, semplificato e analitico. Questi risultati verranno confrontati e quindi valutato il miglior metodo in funzione del rapporto precisione/tempo speso. Infine verrà calcolato il risparmio energetico in termini di energia elettrica e gas naturale in abitazioni differenti utilizzando degli interventi standard come il cappotto, sostituzione serramenti e ibridizzazione dei sistemi di riscaldamento. Il calcolo del VAN, tempo di ritorno e l'indice di profitto saranno i parametri di riferimento per riconoscere se l'investimento è valido o meno.

# **CAPITOLO 1**

## **STORIA DELLE DETRAZIONI FISCALI**

## **1.1 ISOLAMENTO DELL'INVOLUCRO EDILIZIO**

#### 1.1.1 INTRODUZIONE ALL'INCENTIVO

Per isolamento di involucro edilizio si intende l'insieme delle modifiche/aggiunte fatte in un edificio per diminuire la dispersione di calore verso l'esterno mediante materiali a basso valore di trasmittanza (vedi figura seguente indicante le dispersioni)

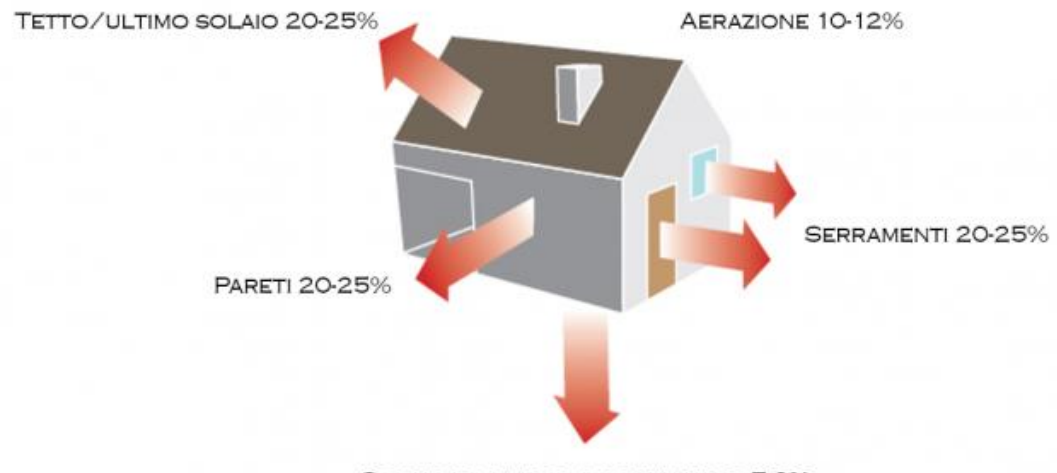

SOLAIO VS. TERRA O SCANTINATO 5-6%

Negli anni l'incentivo è variato:

- Il massimale posto inizialmente a  $60.000 \text{ } \in \text{fino}$  al 2020 venne cambiato in: 50.000 € per gli edifici unifamiliari, 40.000 € (per unità immobiliare) per gli edifici con meno di otto unità immobiliari che viene ridotto a 30.000  $\epsilon$  (per unità immobiliare) se supera le otto.
- La percentuale detraibile è variata dal 55% (2006) al 110% (luglio 2020).

Le variazioni sono state molte e sono state fatte da diverse leggi promulgate negli anni tra il 2006 e il 2020.

### 1.1.2 LEGGI INTERESSATE [1]

La prima legge fu inserita nel 2006 riguardante le detrazioni fiscali fino a fine 2007, dove si parlava del 55% sul costo totale, con massimale 60.000  $\epsilon$ , su interventi su edifici esistenti riguardo alla riduzione della trasmittanza termica espressa in  $W/(m^2 K)$ . Per involucro si intende l'insieme di strutture opache verticali, strutture opache orizzontali (coperture e pavimenti), finestre comprensive di infissi. La **LEGGE 27 dicembre 2006, n. 296 (Art. 1)** introduce un primo criterio per gli incentivi: La trasmittanza dell'involucro dovrà essere inferiore ai valori della tabella sottostante:

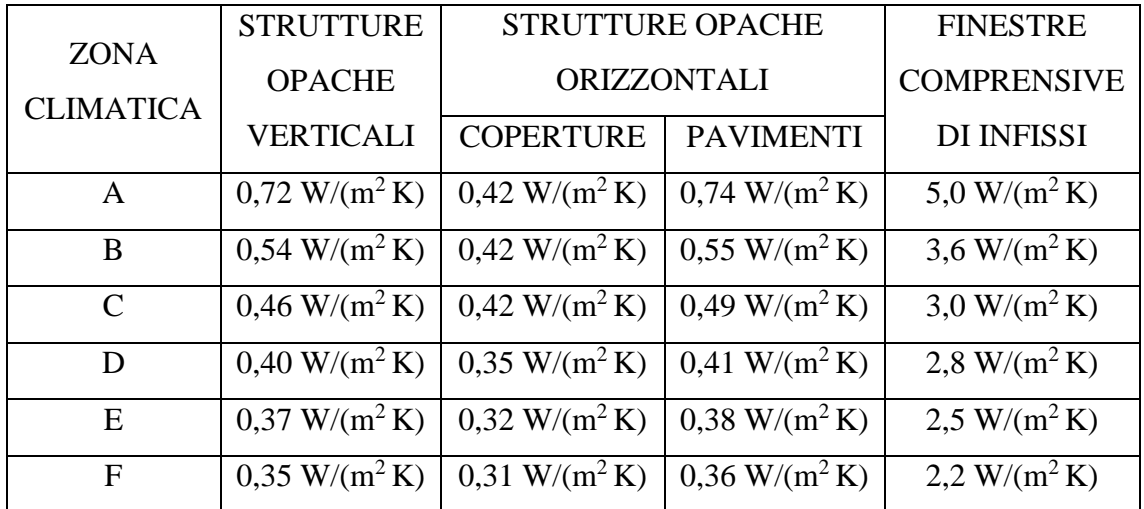

Per zona climatica andiamo a riferirci alla suddivisione, imposta dallo stato, dei comuni in base ai gradi giorno (GG). Questo incentivo veniva ripartito in 3 quote annuali di pari importo finché ci fu la **LEGGE 13 dicembre 2010, n. 220 (Art. 1)** dove variarono in 10 quote annuali e prolungato l'incentivo fino al 31 dicembre 2011. Negli anni compresi tra il 2007 e il 2009 gli incentivi venivano prolungati tali e quali tramite le leggi di bilancio riportando la seguente frase:

"le parole: «1º gennaio 2007» sono sostituite dalle seguenti: «1º gennaio 2008», le parole: «anno 2007» sono sostituite dalle seguenti: «anno 2008», le parole: «anno 2006», ovunque ricorrono, sono sostituite dalle seguenti: «anno 2007» e le parole: «nel 2007» sono sostituite dalle seguenti: «nel 2008»".

Nel **DECRETO 1° agosto 2012** furono prolungati tutti le detrazioni fiscali dopo i terremoti che colpirono l'Emilia-Romagna tra il 20 e il 29 maggio 2012. Nel 2017 venne promulgata la **LEGGE del 27/12/2017 n. 205** che ridusse al 50% le detrazioni per infissi e schermature solari fino alla fine 2019. Questi incentivi sembrano rimanere costanti.

A fine 2019 venne promulgata una legge, **LEGGE del 27.12.2019 n.160**, dove vennero posti al 65% per gli interventi sull'involucro ma non sugli serramenti e gli infissi fino alla fine del 2020. Per i condomini le detrazioni vennero ramificato in tre sottocategorie:

- Ecocasa: prevede il 70% di incentivo per una coibentazione semplice
- Ecobonus: prevede il 75% solo se il materiale utilizzato è almeno di medi materiali.
- Ecosisma: dal 80% al 85% a seconda di quante classi sismiche venga ridotto l'edificio

Nel 2020 venne proposto un nuovo decreto per il rilancio dell'economia dopo l'emergenza COVID-19 ovvero il **DECRETO-LEGGE 19 maggio 2020, n. 34 (Art. 119)** che prevede l'aumento al 110% per le spese sostenute dal 1° luglio 2020 e fino al 31 dicembre 2021 in 5 quote annuali di pari importo per gli interventi di isolamento termico delle superfici opache verticali e orizzontali che interessano l'involucro dell'edificio con un'incidenza superiore al 25% della superficie disperdente. Il massimale viene posto a 30.000 € moltiplicato per il numero delle unità immobiliari dell'edificio. Un secondo vincolo sta nei materiali usati per il miglioramento: devono rispettare i criteri ambientali minimi in base al decreto del Ministro dell'ambiente dell'11 ottobre 2017. Al momento di trasformare il decreto in legge venne modificato con la **LEGGE 17 luglio 2020, n. 77** la quale va a modificare i massimali suddividendoli in tre casi:

- 50.000  $\epsilon$  per gli edifici unifamiliari o per le unità immobiliari situate all'interno di edifici plurifamiliari che siano funzionalmente indipendenti e dispongano di uno o più accessi autonomi dall'esterno.
- 30.000  $\epsilon$  moltiplicati per il numero delle unità immobiliari che compongono l'edificio per gli edifici composti da più di otto unità immobiliari.
- 40.000€ moltiplicati per il numero delle unità immobiliari che compongono l'edificio per gli edifici composti da due a otto unità immobiliari

#### 1.1.3 DETRAZIONI FUTURE

Nessuna detrazione prevede scadenze dopo fine 2021 però si può assumere che il decreto rilancio non sarà più in vigore e quindi la previsione più attendibile sarebbe il ritorno agli incentivi proposti nel 2019 mediante delle leggi di stabilità annuali. Le detrazioni previste saranno probabilmente del 65% per la semplice coibentazione dell'edificio mentre del 50% per serramenti ed infissi. Difficile è anche la previsione della durata dell'ecobonus, ecocasa ed ecosisma.

## **1.2 RIQUALIFICAZIONE ENERGETICA**

#### 1.2.1 INTRODUZIONE ALL'INCENTIVO

Per riqualificazione energetica si intende lo studio su un edificio in modo da ridurre il fabbisogno di energia primaria. Il massimale, posto a  $100.000 \text{ } \epsilon$  nel 2006, non è più stato variato mentre la detrazione variò da 55% (2006) al 110% (2020) con molti gradini negli anni intermedi. La riqualificazione energetica si basa principalmente sul consumo energetico della casa dovuto al riscaldamento, raffrescamento e ACS. Questo parametro viene ricavato da dei software di simulazione nei quali sono inseriti tutti i dati dell'edificio in questione. Per ottenere un attestato di riqualificazione energetica è necessario l'intervento di un perito che lo approvi.

#### 1.2.2 LEGGI INTERESSATE

All'inizio veniva utilizzato unicamente il fabbisogno di energia primaria di riferimento come da normativa. Nella **LEGGE 27 dicembre 2006, n. 296 (Art. 1),** con durata fino a fine 2007, venne introdotto un semplice sistema per ottenere gli incentivi o meno tramite un fabbisogno di riferimento. Questo legge prevedeva una detrazione pari al 55% con un massimale di 100.000  $\epsilon$  da ripartire in 3 quote annuali per ottenere dei valori inferiori almeno del 20 % rispetto ai seguenti (espressi in  $kWh/(m^2)$  anno)):

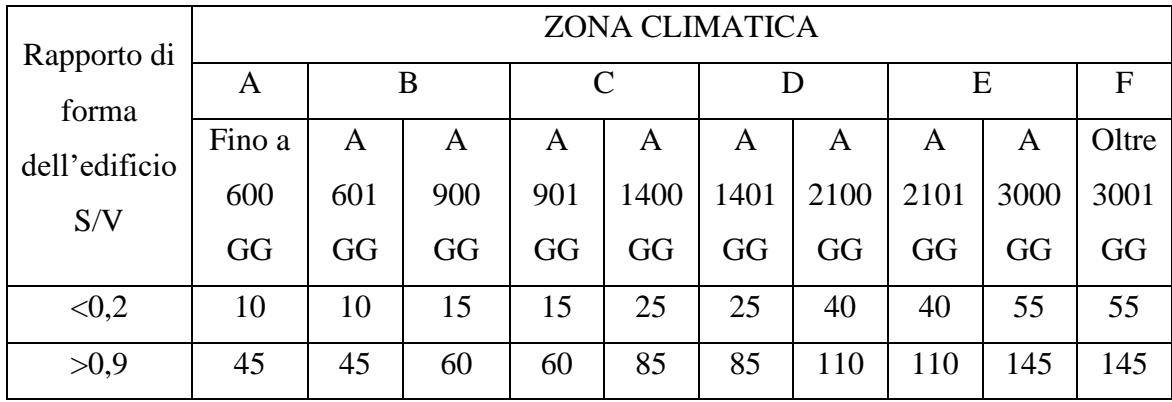

Quest'ultimo non è stato più prorogato per cui adesso non esiste più ma è stato sostituito con un altro il quale segue gli stessi parametri per la valutazione del miglioramento ma li utilizza in modo diverso ovvero istituendo delle classi energetiche ma solo dopo molti anni.

Durante la legge descritta sopra venne introdotto l'A.C.E. (attestato di certificazione energetica) e A.Q.E. (attestato di qualificazione energetica) ma non furono immediatamente utilizzati per le detrazioni fiscali ma solo per le vendite degli immobili; è diventato obbligatorio nel 2019.

Nella **LEGGE DI BILANCIO 27.12.2019 n.160** per gli interventi di natura condominiale, per le spese sostenute dal 1° gennaio 2017 al 31 dicembre 2021, è possibile ottenere una detrazione del 75% senza dover fare interventi di miglioramento antisismico ma non si parla ancora di classi energetiche. Il massimale venne aumentato a 136.000 € in caso di riduzione di classi sismiche oltre ad un miglioramento energetico.

Il grande cambiamento ci fu con il **DECRETO-LEGGE 19 maggio 2020, n. 34 (Art. 119)** nel quale è previsto una detrazione del 110% dove viene chiarito che per ottenere l'incentivo durante l'anno 2020 e 2021 bisogna migliorare di almeno due classi energetiche l'edificio. Se questo viene dimostrato, mediante l'attestato di prestazione energetica (A.P.E), possiamo ottenere gli incentivi sugli interventi che si stanno per compiere. (con relazione tramite un perito).

#### 1.2.3 DETRAZIONI FUTURE

Essendo nuovo l'inserimento dell'APE è difficile prevedere un andamento delle detrazioni ma sicuramente rimarrà il modo per capire da dove si parte a dove si arriva. Molto probabilmente diverrà il sistema fondamentale per definire la conformità o meno nel ricevere l'incentivo. L'incentivo del 110% non potrà rimanere oltre al suo termine perché lo stato investirebbe troppo e in più dovrebbe essere finita la questione COVID-19 nel 2021. La legge di bilancio 2021 dovrebbe prorogare la **LEGGE DI BILANCIO 27.12.2019 n.160** integrandola con il sistema delle classi utilizzato nella legge vigente adesso.

#### **1.3 SOSTITUZIONE IMPIANTI DI CLIMATIZZAZIONE**

#### 1.3.1 INTRODUZIONE

Queste detrazioni variarono molto, dovuto soprattutto allo sviluppo di tecnologie sempre meno inquinanti. Per esempio, le caldaie a condensazione nel 2006 venivano considerate detraibili mentre oggi viene valutata anche la presenza o meno dell'impianto di termoregolazione, di microcogenerazione o di un sistema ibrido con collettori solari o pompa di calore. Il massimale permase a 30.000 € negli anni mentre le detrazioni variarono di decreto in decreto dal 55% (2006), si scese al 50 % (2018) per poi salire al 110% (2020).

#### 1.3.2 LEGGI INTERESSATE [1]

Con la **LEGGE 27 dicembre 2006, n. 296 (Art. 1)** le spese sostenute entro 31 dicembre 2007, per la sostituzione di impianti di climatizzazione invernale con impianti dotati di caldaie a condensazione, prevedeva una detrazione pari al 55% con un massimale di 30.000 € che veniva ripartito in 3 quote annuali uguali. Già nel 2007, precisamente con il **DECRETO 19 febbraio 2007 (Art. 1)**, fu introdotto il bonus anche sulle pompe di calore a patto che ci sia la sostituzione con un miglioramento della caldaia. Negli anni a venire, 2008 e 2009, ci furono delle semplici leggi di bilancio che prorogavano la legge per tutto l'anno successivo. Con la **LEGGE 13 dicembre 2010, n. 220 (Art. 1)** le detrazioni vennero distribuite in 10 quote annuali di pari valore. Vengono riproposte nel **DECRETO-LEGGE 4 giugno 2013, n. 63 (Art. 14)** il quale le alzò al 65% sugli impianti di riscaldamento ma escludendo dall'aumento pompe di calore ad alta efficienza ed impianti geotermici a bassa entalpia; questo vale anche per la sostituzione di scaldacqua tradizionali con scaldacqua a pompa di calore per la produzione di acqua calda sanitaria.

Con la **LEGGE DI BILANCIO 2018** la detrazione è al 65% solo se i sistemi a condensazione sono accompagnati da un sistema di termoregolazione evoluto di classe V o superiore, apparecchi ibridi oppure di generatori d'aria calda a condensazione. Ci fu anche una chiarificazione in modo normativo nel 2019 (**LEGGE 27.12.2019 n.160**) la quale prevedeva detrazioni dal 1° gennaio al 31 dicembre 2020 introducendo anche i requisiti termodinamici minimi per gli impianti in questione. Per esempio per la caldaia il rendimento di generazione doveva essere:

$$
\eta_g \ge 93 + 2\log p_n
$$

mentre il COP deve essere maggiore di 2,6 e venne diviso in intero edificio condominiale (65% di incentivo) e casa monofamiliare (50%). Il massimale è ancora costante a 30.000 €.

Infine, nel decreto rilancio (**DECRETO-LEGGE 19 maggio 2020, n. 34 (Art. 119)**), le detrazioni giungono il 110%, con 5 quote annuali, ma solo con particolari accorgimenti:

- Sostituzione impianti locali in un impianto centralizzato con classe A
- Impianti ibridi o geotermici e perfino la microcogenerazione con pannelli fotovoltaici.

Per la microcogenerazione il massimale viene posto a 100.000 € purché copra almeno il 20% del fabbisogno di energia primaria (PES>20% e Pel<50 kW). Il tutto è stato confermato con il passaggio a **LEGGE 17 luglio 2020, n. 77**.

#### 1.3.3 DETRAZIONI FUTURE

Gli incentivi seguono la tecnologia e i costi di produzione di questa e sono difficili da prevedere. L'incentivo che sarà presente dopo la fine del decreto rilancio sarà quello posto nel 2019 istituendo, molto probabilmente, nuovi criteri minimi per ottenere le detrazioni. Sicuramente non sarà più sufficiente limitarsi ad avere una caldaia a condensazione ma dovrà essere accompagnata da altri sistemi che permettono di evitare consumi inutili.

## **1.4 INSTALLAZIONE DI PANNELLI FOTOVOLTAICI AD USO RESIDENZIALE**

#### 1.4.1 INTRODUZIONE

I bonus, per i pannelli fotovoltaici, non hanno mai avuto gli stessi principi. All'inizio l'incentivo era proporzionale all'energia prodotta (2005-2013) poi fu introdotto pure una detrazione sulla spesa di installazione del pannello pari al 50% (2013) fino al 110% (2020). Il massimale, posto nel 2013, è variato da 96.000 € (2013) a 48.000 € (2019) a cui nel 2020 fu aggiunto un incremento del massimale di 1.000 € per kWh di accumulo installato. Tutti questi bonus sono stati accompagnati da un continuo diminuire del costo dei pannelli e un aumento del costo dell'energia elettrica (vedi immagine sottostante[3]).

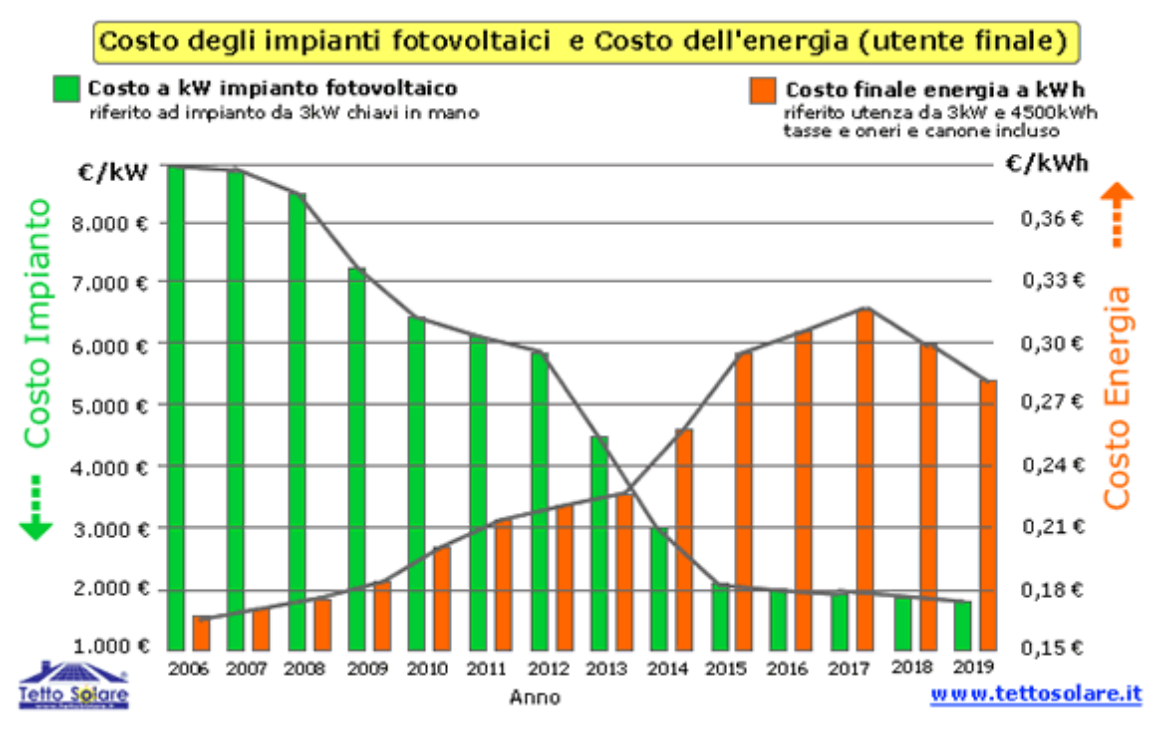

### 1.4.2 LEGGI INTERESSATE [1]

Gli incentivi nacquero con il **DECRETO-LEGGE 28 luglio 2005** il quale non prevedeva alcuna detrazione per l'installazione ma solo un compenso per l'energia prodotta dal pannello e immessa in rete; il prezzo variava da 0,460 a 0,490 €/kWh e in più gli incentivi erano divisi per potenza (con limite massimo di 1000 kW). Due anni dopo fu rimosso il limite di potenza e i guadagni per kWh prodotto diminuirono ed entrò un altro parametro per la valutazione degli incentivi ovvero l'integrazione con il paesaggio in tre categorie: integrato, parzialmente integrato e non integrato. Tra il 2009 e il 2010 le tariffe furono decurtate del 2%.

Con il **DECRETO 5 maggio 2011** viene imposta un prezzo dell'energia da fonte solare per l'anno 2012 secondo la seguente tabella:

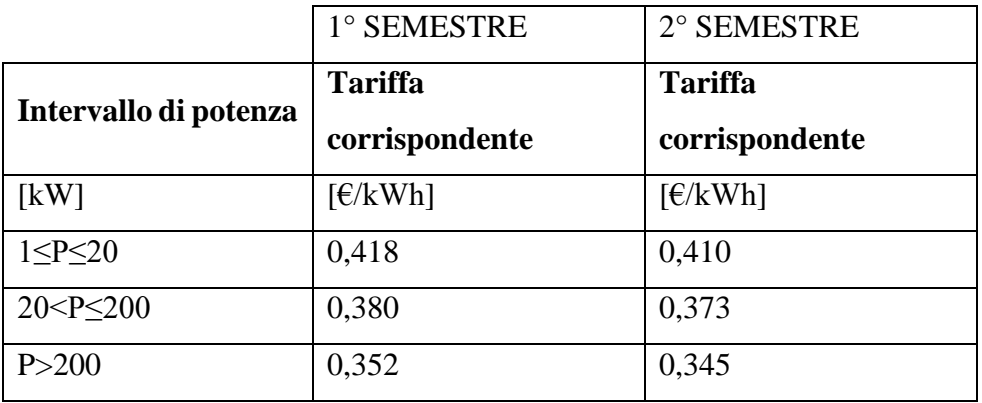

L'anno successivo, con il **DECRETO 5 luglio 2012**, il sistema di detrazione venne cambiato e a partire da luglio 2013 le detrazioni entrarono sull'installazione (50%) e viene tolto l'incentivo per l'energia autoconsumata, mentre per quella immessa in rete c'è un bonus pari a 10,5 c€/kWh. Dal 2013 al 2018 le detrazioni furono costanti e prorogate semplicemente con le leggi di bilancio di fine anno. Il massimale venne introdotto a 96.000 € nel 2018.

Nel 2019, con il **DECRETO 4 luglio 2019**, le rinnovabili ottennero una tariffa standard pari a 105 €/MWh. Con il **DECRETO-LEGGE 19 maggio 2020, n. 34 (Art. 119)**, successivamente diventato legge in luglio, vennero inserite detrazioni fiscali del 110%, con un massimale di 48.000  $\epsilon$  e comunque non superiore a 2.400  $\epsilon$  per ogni kW di potenza nominale, ripartite in 5 quote annuali. La detrazione in caso di accumulo ha un massimale aumentato di 1.000 € per ogni kWh di capacità. Le detrazioni, per legge, non sono cumulabili con altri incentivi di norme europee, nazionali o regionali.

#### 1.4.3 DETRAZIONI FUTURE

Le nuove detrazioni saranno basate sul prezzo di installazione e non più sulla quantità prodotta in modo da garantire una certa sicurezza al cliente. I bonus futuri non saranno più basati sulla quantità di energia prodotta, né all'istallazione del singolo impianto. L'impianto dovrà funzionare per ottenere del risparmio energetico e, in base a questo, otterrà le detrazioni o meno.

## **1.5 INSTALLAZIONE COLLETTORI SOLARI**

#### 1.5.1 INTRODUZIONE

Per i collettori solari con lo scopo di produrre acqua calda sono stati detratto al 55 % i costi di installazione e del pannello sin dal 2006. Con il passare degli anni le detrazioni fiscali passarono a 65% (2015) e 110% (2020). Il massimale è sempre stato di 60.000  $\epsilon$ .

#### 1.5.2 LEGGI INTERESSATE [1]

Anche in questo caso le detrazioni nacquero con la **LEGGE 27 dicembre 2006, n. 296**, dove, per l'installazione di pannelli solari per la produzione di acqua calda per usi domestici o industriali, è possibile ottenere una detrazione del 55%. Leggi di bilancio successive vennero promulgate per prorogare fino a fine 2014. All'interno della **LEGGE**  **26 giugno 2015**, le detrazioni vennero aumentate al 65%. Per l'asseverazione dell'intervento concernente l'installazione dei pannelli solari è richiesta:

- un termine minimo di garanzia (fissato in 5 anni per i pannelli e i bollitori e in 2 anni per gli accessori e i componenti tecnici)
- che i pannelli siano conformi alle norme UNI EN 12975 o UNI EN 12976, certificati da un organismo di un Paese dell'Unione Europea o della Svizzera.

L'ecobonus fu prorogato anche negli anni a venire con leggi di bilancio e la **LEGGE 27.12.2019 n.160** la quale prorogava fino al 31 dicembre 2020 senza cambiare le detrazioni. Nel **DECRETO-LEGGE 19 maggio 2020, n. 34 (Art. 119)** non sono direttamente associati ma vengono inseriti come sistema ibrido oppure per migliorie nella classe energetica riducendo il fabbisogno di energia primaria.

### **Sitografia**

- [1] www.normattiva.it
- [2] www.gov.it
- [3] www.tettosolare.it

## **CAPITOLO 2**

## **L'APE E GLI INDICI ASSOCIATI**

#### 2.1 INTRODUZIONE DELL'APE

Con il DECRETO del 26 giugno 2015 [1] del ministero dello sviluppo economico sono state definite le regole da rispettare per rilasciare la certificazione energetica degli edifici, andando a modificare quelle del 1° luglio 2009 (nato per la compravendita delle case). Nel decreto sono stati inseriti gli indici di prestazione energetica che sono divisi per:

• la climatizzazione invernale calcolata secondo normativa [2] per locali con altezza minore di 5 metri con distribuzione uniforme della temperatura e considerando un regime permanente.

Ht: coefficiente medio globale di scambio termico per trasmissione per unità di superficie disperdente (perdite dovute alla trasmissione per conduzione delle pareti/finestre/porte) calcolato secondo le formule utilizzate sono:

$$
H_t = \sum A U_{parete} e
$$
 per una parete esterna  

$$
H_t = \sum A U_{parete} b
$$
 per una parete a contatto con un non riscaldato

Dove A è la superficie della parete interessata, U è la conducibilità, "e" è l'esposizione mentre b è il coefficiente di smorzamento:

$$
b = \frac{t_{int} - t_{nr \, di \, progent to}}{t_{int} - t_{esterna, di \,progetto}}
$$

Il coefficiente e è ricavabile dalla tabella seguente che rispecchia la direzione di esposizione della parete esterna:

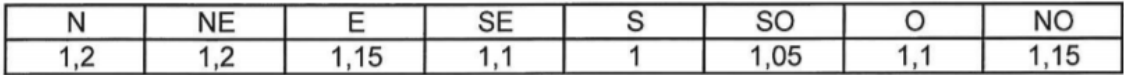

**EPH:** indice di prestazione termica utile per la climatizzazione invernale dell'edificio, dato dalla somma delle perdite di trasmissione e ventilazione ovvero:

$$
EPH_{ideale} = \sum \frac{H_t * (t_{int} - t_{est,di\,projecto}) * t_{mese}}{A_{pianta}}
$$

Nel caso di analisi con temperatura media mensile l'EPH<sub>ideale</sub> sarà dato dalla somma, per ogni singolo mese di riscaldamento,

Utilizzando i rendimenti di impianto si ottiene:

$$
EPH = \frac{EPH_{ideale}}{\eta_{gen} * \eta_{distr} * \eta_{reg} * \eta_{ero}}
$$

• la climatizzazione estiva, seguendo la normativa del 2014 [3].

**EPC**: indice di prestazione termica utile per la climatizzazione estiva dell'edificio (compreso l'eventuale controllo dell'umidità) calcolato secondo il metodo carrier che tiene conto del colore della parete, esposizione, temperatura esterna durante il giorno, stratigrafia, tipo di clima per poi sommare il risultato di ogni stanza e trovare il massimo della somma così da trovare le frigorie necessarie:

formato da 5 termini diversi rappresentanti:

$$
Q_S = \sum_j U_j S_j \Delta \theta_{eq,j} + \sum_v U_v S_v (\theta_e - \theta_i) + \sum_v S_v I_{x,v} f_{a,v} f_{s,v} + nV c_p \rho (\theta_e - \theta_i) + \sum_k f_{ak} Q_{S,k}
$$

- Primo: conduzione pareti opache
- Secondo: conduzioni pareti vetrate
- Terzo: irraggiamento
- Quarto: infiltrazioni
- Quinto: carichi interni (normalmente  $4 \text{ W/m}^2$ )

Ogni parametro f e il Δt equivalente sono tabulati nella normativa [4].

Da cui viene ricavato:

$$
EPC_{ideale} = \frac{Q_s}{A_{pianta}}
$$

• la produzione di acqua calda sanitaria

Il valore di **EPW**, ovvero l'indice di prestazione della produzione dell'ACS, è dato dalla normativa [5] secondo la seguente formula:

$$
V_{w,i} = a * S_{pianta} + b = \left[\frac{l}{giorno}\right]
$$

Dove:

a=1.067 e b=36.67

e l'energia utilizzata è data da:

$$
Q_W = \rho_W * c_W * \sum [V_{w,i} * (\theta_{er} - \theta_0)] * 365
$$

Con c pari alla capacità termica dell'acqua, temperatura di erogazione di 40 °C e temperatura di acquedotto posta di solito a 5°C. Dividendo per l'area in pianta:

$$
EPW_{ideale} = \frac{Q_w}{A_{pianta}}
$$

$$
EPW = \frac{EPW_{ideale}}{\eta_{gen} * \eta_{distr} * \eta_{reg} * \eta_{ero}}
$$

• la ventilazione meccanica

**EPV**: indice di prestazione termica utile per la ventilazione calcolato come [3]:

$$
H_v = \sum 0.34 * n_{min} * V_{stanza}
$$

Con nmin che dipende dal tipo di stanza in questione: per la cucina è pari a 1,5, per il bagno è pari a 2, mentre per le altre stanze è pari a 0,5.

$$
EPV_{ideale} = \sum \frac{H_v * (t_{int} - t_{est,di\,projecto}) * t_{mese}}{A_{pianta}}
$$

Utilizzando i rendimenti di impianto trovo quella reale:

$$
EPV = \frac{EPV_{ideale}}{\eta_{ventilazione}}
$$

Tutti gli indici sono stati corretti secondo la normativa UNI EN 11300 che assume dei valori di rendimento per gli impianti dati dal prodotto di 4 rendimenti diversi ognuno rappresentante una branca dell'impianto: generazione, regolazione, distribuzione ed erogazione. I 4 rendimenti vengono valutati anche per il raffrescamento associati all'EER dell'impianto di generazione (di solito pompa di calore aria-aria/aria-acqua)

Questi indici erano rappresentati in kWh/(m<sup>2</sup> anno) e comprendono solo l'energia utilizzata ricavata da fonti non rinnovabili utilizzate per ottenere in confort nell'edificio analizzato. L'indice utilizzato per definire la classe è dato dalla somma di tutti quelli calcolati precedentemente [1]:

$$
EPgl = EPH + EPC + EPW + EPV
$$

Quest'ultima però fu introdotta nel 2015 mentre prima si utilizzavano solo l'indice di prestazione del riscaldamento e dell'ACS per calcolare la classe secondo una banda di valori posti dalla legge del 2009 [6].

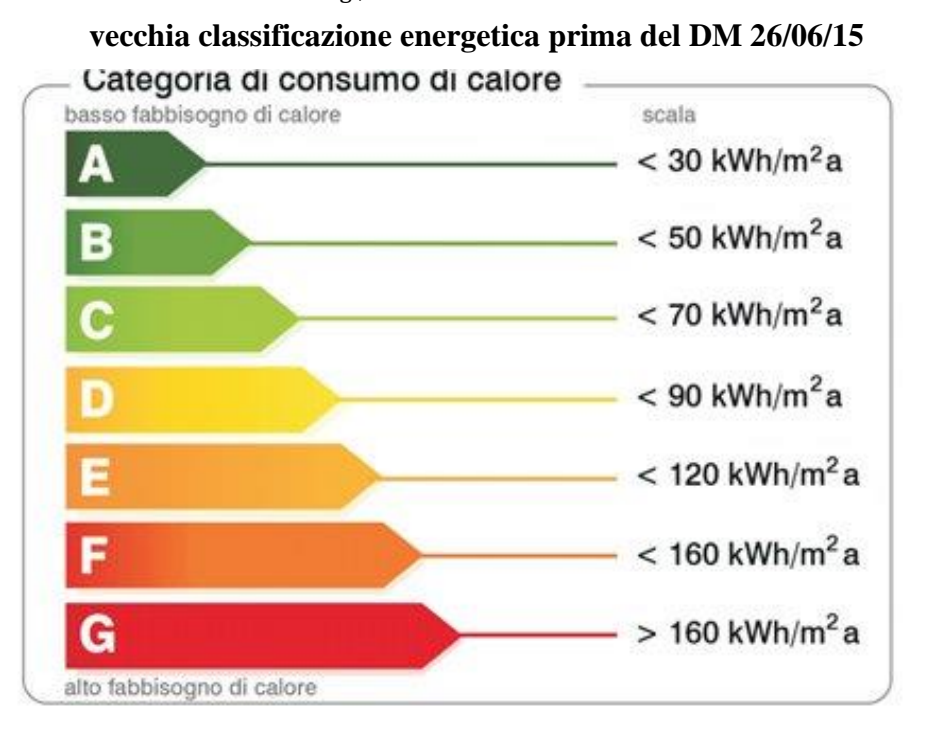

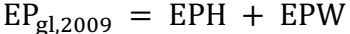

Migliorare la classe di un edificio permette di aumentarne il valore al momento della compravendita, inoltre permette di avere meno emissioni di gas serra e minor consumo di energia primaria.

L'APE, ai sensi dell'art. 6, comma 5, del decreto legislativo del 2015 [1], ha una validità temporale massima di dieci anni a partire dal suo rilascio ed è aggiornato a ogni intervento di ristrutturazione o riqualificazione che riguardi elementi edilizi o impianti tecnici con lo scopo di modificare la classe energetica dell'edificio o dell'unità immobiliare.

#### 2.2 PARAMETRI CARATERIZZANTI

Ogni APE deve rispettare il decreto del 2016 [7], per l'edificio o per l'unità immobiliare, pena l'invalidità ovvero deve contenere:

- Sia energia primaria totale che energia primaria non rinnovabile, attraverso i rispettivi indici
- la classe energetica determinata attraverso l'indice di prestazione energetica globale, espresso in energia primaria non rinnovabile (ora non più)
- La qualità energetica del fabbricato ai fini del contenimento dei consumi energetici per il riscaldamento e il raffrescamento, attraverso gli indici di prestazione termica utile per la climatizzazione invernale ed estiva dell'edificio
- i valori di riferimento, quali i requisiti minimi di efficienza energetica
- le emissioni di anidride carbonica
- l'energia immessa in rete
- le raccomandazioni per il miglioramento dell'efficienza energetica con le proposte degli interventi più significativi ed economicamente convenienti

Ogni APE in più riporta informazioni per ottenere un miglioramento di classe tramite uno o più interventi.

Per la stesura dell'APE oggi viene inserito un edificio di riferimento definito dal decreto ministeriale del 2015 [1]. Negli allegati del decreto sono indicati i requisiti minimi per

ogni impianto dell'edificio di riferimento. Per il calcolo dell'energia primaria consumata dall'edificio di riferimento si utilizzano i rendimenti che derivano dalla tabella 1 e dagli allegati stessi [1].

| Climatizzazione invernale | Generatore a combustibile gassoso (gas naturale) nel rispetto dei requisiti<br>di cui alla tabella 8 dell'Appendice A all'Allegato 1 del DM requisiti<br>minimi e con relativa efficienza dei sottosistemi di utilizzazione di cui<br>alla tabella 7 della stessa Appendice.                 |
|---------------------------|----------------------------------------------------------------------------------------------------|
| Climatizzazione estiva    | Macchina frigorifera a compressione di vapore a motore elettrico nel<br>rispetto dei requisiti di cui alla tabella 8 dell'Appendice A all'Allegato 1<br>del DM requisiti minimi e con relativa efficienza dei sottosistemi di<br>utilizzazione di cui alla tabella 7 della stessa Appendice. |
| Ventilazione              | Ventilazione meccanica a semplice flusso per estrazione nel rispetto dei<br>requisiti di cui alla tabella 9 dell'Appendice A all'Allegato 1 del DM<br>requisiti minimi                                                                                                    |
| Acqua calda sanitaria     | Generatore a combustibile gassoso (gas naturale) nel rispetto dei requisiti<br>di cui alla tabella 8 dell'Appendice A all'Allegato 1 del DM requisiti<br>minimi e con relativa efficienza dei sottosistemi di utilizzazione di cui<br>alla tabella 7 della stessa Appendice.                 |
| Illuminazione             | Rispetto dei requisiti di cui al paragrafo 1.2.2 dell'Appendice A<br>all'Allegato 1 del DM requisiti minimi.                                                                                                    |
| Trasporto persone o cose  | Rispetto dei requisiti al DM requisiti minimi.                                                                                                    |

Tabella 1 – Tecnologie standard dell'edificio di riferimento

L'indice di prestazione dell'edificio di riferimento riguardante il riscaldamento viene calcolato considerando una trasmittanza dei componenti dell'involucro secondo la tabella 2.

| Uriferimento (2019/2021) [W/m <sup>2</sup> K] |                  |           |           |                 |                 |  |  |
|-----------------------------------------------|------------------|-----------|-----------|-----------------|-----------------|--|--|
| Zona<br>climatica                             | Pareti verticali | Coperture | Pavimenti | Finestre, porte | <b>Divisori</b> |  |  |
| AeB                                           | 0,43             | 0.35      | O,44      | 3,00            | 0,80            |  |  |
| C                                             | 0.34             | 0.33      | 0.38      | 2,20            | 0,80            |  |  |
| $\mathsf{D}$                                  | 0,29             | 0,26      | 0,29      | 1,80            | 0,80            |  |  |
| E                                             | 0,26             | 0.22      | 0,26      | 1,40            | 0,80            |  |  |
|                                               | 0,24             | 0,20      | 0,24      | 1,10            | 0,80            |  |  |

Tabella 2 – Trasmittanze di riferimento

L'indice di prestazione dell'edificio di riferimento quindi sarà calcolato come somma degli indici di prestazione di riscaldamento, ACS, raffrescamento e ventilazione. Per il calcolo dell'energia primaria dell'edificio di riferimento consumata si utilizzano i rendimenti.

Le classi derivano, con il metodo attuale, dalle proporzioni con l'indice di prestazione energetica globale (energia primaria annua per unità di superficie) dell'edificio di riferimento (in tabella indicato con EPgl,nren,rif,standard) descritte in tabella 3.

|                                                                      | <b>Classe A4</b> | $\leq 0{,}40~\text{EP}_\text{gl,nren,rif,standard}$ (2019/21)              |
|----------------------------------------------------------------------|------------------|----------------------------------------------------------------------------|
| $0,40$ EP <sub>g1,nren,rif,standard</sub> (2019/21) $<$              | <b>Classe A3</b> | $\leq 0{,}60~\text{EP}_\text{gl,nren,rif,standard}\left(2019/21\right)$    |
| $0,60$ EP <sub>g1,nren,rif,standard</sub> (2019/21) $<$              | <b>Classe A2</b> | $\leq 0{,}80~\text{EP}_\text{gl,nren,rif,standard}\left(2019/21\right)$    |
| $0,80$ EP <sub>g1,nren,rif,standard</sub> (2019/21) <sup>&lt;-</sup> | <b>Classe A1</b> | $\leq 1{,}00~\text{EP}_\text{gl,nren,rif,standard}\left(2019/21\right)$    |
| $1,00$ EP <sub>g1,nren,rif,standard</sub> (2019/21) $<$              | <b>Classe B</b>  | $\leq 1{,}20\;\text{EP}_\text{gl,nren,rif, standard}$ (2019/21)            |
| 1,20 $EP_{\text{gl,nren,rif,standard} (2019/21)}$                    | <b>Classe C</b>  | $\leq$ 1,50 $EP_{\text{gl,nren,rif, standard}}$ (2019/21)                  |
| $1,50$ EP <sub>g1,nren,rif,standard</sub> (2019/21) $<$              | <b>Classe D</b>  | $\leq 2{,}00\,\,EP_{\textrm{gl,nren,rif,standard}\,(2019/21)}$             |
| $2,00$ EP <sub>gl,nren,rif,standard</sub> (2019/21) <sup>&lt;</sup>  | <b>Classe E</b>  | $\leq 2{,}60~\text{EP}_\text{gl,nren,rif,standard}\left(2019/21\right)$    |
| $2,60$ EP <sub>g1,nren,rif,standard</sub> (2019/21) <sup>&lt;</sup>  | <b>Classe F</b>  | $\leq 3,50\ {\rm EP}_{\rm gl,nren,rif, standard\ (2019/21)}$               |
|                                                                      | <b>Classe G</b>  | $\geq 3{,}50$ $\rm EP_{\rm gl, \rm nren, \rm rif, \rm standard}$ (2019/21) |

Tabella 3 – scala di classificazione degli edifici secondo l'indice di prestazione

I consumi invernali ed estivi vengono valutati singolarmente con due differenti parametri:

2.2.1) Gli invernali sfruttano esclusivamente l'indice di prestazione invernale dell'edificio in questione e quello limite calcolabile dalla normativa allegata alla legge del 2019 [8]. Nella tabella 4 sono definiti le bande per gli indicatori.

Tabella 4 – Indicatore della prestazione energetica invernale al netto dell'efficienza degli impianti

| Prestazione invernale dell'involucro                                               | <b>Oualità</b> | <b>Indicatore</b>    |
|------------------------------------------------------------------------------------|----------------|----------------------|
| $EP_{H,nd} \leq 1*EP_{H,nd,limite}$ (2019/21)                                      | alta           | $\circ$              |
| 1* $EP_{H,nd,limite(2019/21)}$ < $EP_{H,nd} \le 1.7$ * $EP_{H,nd,limite(2019/21)}$ | media          | $\overset{\circ}{=}$ |
| $EP_{H,nd} > 1.7* EP_{H,nd,limite}$ (2019/21)                                      | bassa          | 00                   |

2.2.2) Per l'indicatore estivo vengono definiti due parametri:

 $\bullet$  Y<sub>IE</sub>: trasmittanza termica periodica dell'involucro (ovvero il ritardo della conduzione del calore attraverso una parete) (per edifici esposti a nord, nordovest o nord-est viene posto pari a 0,14, negli altri casi 0,10 mentre per le superfici inclinate e orizzontali 0,18)

• Asol,est/Asup utile dove il numeratore è l'area solare equivalente estiva mentre il denominatore è la superficie utile.

$$
A_{sol,est} = \sum_{k} F_{sh} * g_{gl} * (1 - F_f) * A_{w,p} * F_{sol,est}
$$

Dove:  $F_{sh}$ = è il fattore di riduzione per ombreggiatura relativo ad elementi esterni,  $g<sub>gl</sub> = \hat{e}$  la trasmittanza solare della finestra,  $F<sub>f</sub> =$  frazione di superficie relativa al telaio,  $A_{w,p}$ = area proiettata totale del componente finestrato e  $F_{sol,est}$ = fattore di correzione per l'irraggiamento incidente. Il tutto viene raccolto e confrontato con la tabella 5.

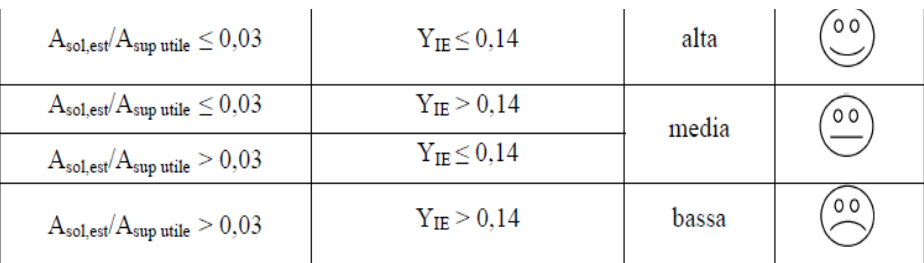

Tabella 5 – Indicatore della prestazione energetica estiva al netto dell'efficienza degli impianti

Tramite questi calcoli possiamo ottenere un attestato energetico da inserire nella relazione:

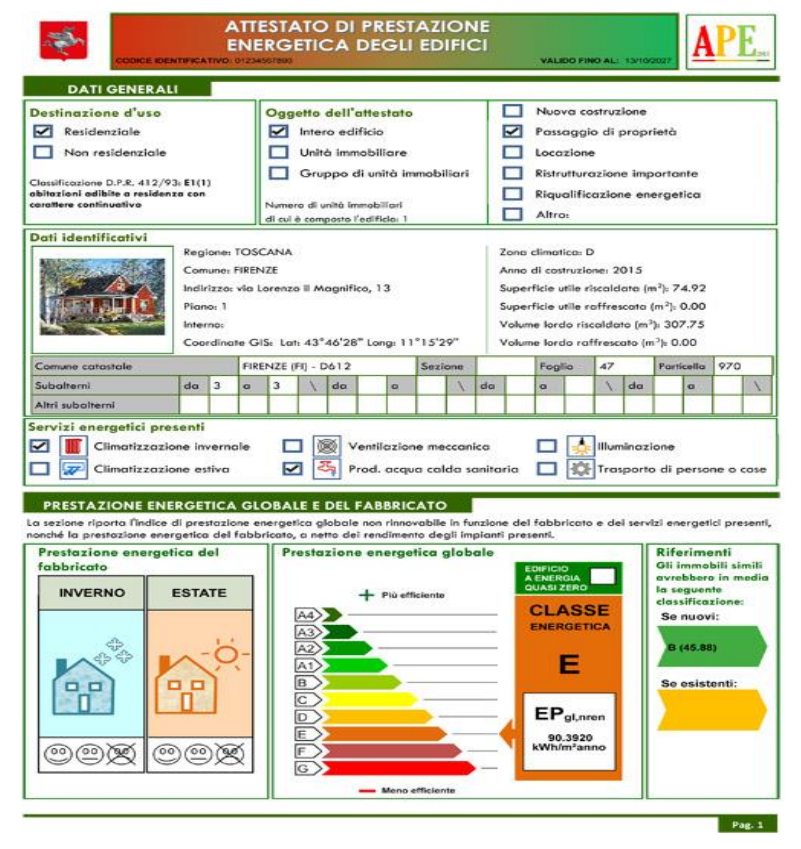

#### 2.3 STRUTTURA DELLA RELAZIONE

Per consegna di un APE si intende il rilascio di una relazione, che di solito è di 12/15 pagine, che descrive l'edificio, sia nell'involucro sia nell'impianti installati, accompagnata con i risultati ottenuti dallo studio dell'ingegnere sotto forma di classe energetica ed indice globale di prestazione. La relazione contiene anche dei possibili interventi migliorativi consigliati. Tutto ciò che viene scritto dall'ingegnere dovrà poi essere firmato da quest'ultimo.

La relazione viene divisa in sezioni:

- Informazioni generali: comune, provincia, tipo di edificio (pubblico o privato), direttore e progettista degli impianti di illuminazione e climatizzazione.
- Fattori tipologici dell'edificio
- Parametri climatici della località: Gradi giorno, temperatura minima di progetto e massima di progetto
- Dati tecnici e costruttivi dell'edificio:
	- a) Climatizzazione invernale: volume delle parti di edificio climatizzate al lordo delle strutture che li delimitano, superficie disperdente che delimita il volume climatizzato, rapporto S/V, superficie utile climatizzata dell'edificio, valore di progetto dell'umidità relativa interna invernale e presenza sistema di contabilizzazione del calore
	- b) Climatizzazione estiva: volume delle parti di edificio climatizzate al lordo delle strutture che li delimitano, superficie disperdente che delimita il volume climatizzato superficie utile climatizzata dell'edificio, valore di progetto dell'umidità relativa interna estiva e presenza sistema di contabilizzazione del freddo
	- c) Presenza o meno di reti di teleriscaldamento/raffreddamento
	- d) Adozione di materiali ad alta riflettenza solare per le coperture specificando la riflettenza (rispettando o meno i limiti inferiori)
	- e) Adozione di tecnologie di climatizzazione passiva per le coperture
	- f) Potenza di produzione di energia termica e elettrica con il rinnovabile e la % di energia termica utilizzata nell'ACS
- g) Massa superficiale delle pareti e valore del modulo della trasmittanza termica periodica
- Dati relativi agli impianti termici: tipologia, sistemi di generazione, sistemi di termoregolazione, sistemi di contabilizzazione dell'energia termica, sistemi di distribuzione del vettore termico, sistemi di ventilazione forzata, sistemi di accumulo termico, sistemi di produzione e di distribuzione dell'acqua calda sanitaria secondo:
	- a) Dati della caldaia/generatore aria calda indicando rendimento, potenza, fluido termovettore e combustibile (se è a biomassa)
	- b) Pompa di calore indicando se è elettrica o a gas, fonte di calore e pozzo, potenza utile, potenza elettrica, COP e/o EER.
	- c) Impianti di microcogenerazione: PES che deve essere positivo
	- d) Impianti di teleriscaldamento/teleraffrescamento: potenza termica dello scambiatore
	- e) Impianti di contabilizzazione
	- f) Terminali di erogazione
	- g) Condotti di evacuazione dei fumi della combustione
	- h) Specifiche isolamento rete di distribuzione
	- i) Posizionamenti dei vari dispositivi della rete termica
- Altri tipi di impianti: fotovoltaico, solare termico e illuminazione con una descrizione tecnica allegata
- Sezione dei risultati divisa in:
	- a) Involucro edilizio e ricambi d'aria: trasmittanza termica degli elementi divisori tra alloggi o unità immobiliari confinanti (distinguendo pareti verticali e solai), verifica igrometrica, numeri di ricambi d'aria, portata d'aria in caso di ventilazione meccanica e quella ricircolata e efficienza delle apparecchiature di recupero.
	- b) Indici di prestazione energetica per la climatizzazione invernale ed estiva, per la produzione di acqua calda sanitaria, per la ventilazione e l'illuminazione:
		- $H_T$ : coefficiente medio globale di scambio termico per trasmissione per unità di superficie disperdente.
- $H_{T,L}$ : coefficiente medio globale limite di scambio termico per trasmissione per unità di superficie disperdente
- **•** Paragone tra  $H_T$  e  $H_{T,L}$
- $\blacksquare$  Asol, est /Asup,utile .< (Asol, est /Asup,utile)limite cioè l'area del telaio diviso l'area proiettata della finestra intera
- EPH: indice di prestazione termica utile per la climatizzazione invernale
- EPV: indice di prestazione termica utile per la ventilazione
- EPHlimite: indice di prestazione termica utile per la climatizzazione invernale calcolato nell'edificio di riferimento;
- Paragone tra EPH e EPHlimite
- EPC: indice di prestazione termica utile per la climatizzazione estiva
- EPC<sub>limite</sub>: indice di prestazione termica utile per la climatizzazione estiva calcolato nell'edificio di riferimento
- Paragone tra EPC e EPClimite
- EPW: indice di prestazione per la produzione di ACS
- EPgl: indice della prestazione energetica globale dell'edificio (Energia primaria). Può essere espresso in energia primaria totale (EP<sub>gl,tot</sub>) e in energia primaria non rinnovabile (EPgl,nren)
- EPgl,tot: indice della prestazione energetica globale dell'edificio (Energia primaria totale)
- $EP_{gl, tot, limite}$ : indice della prestazione energetica globale dell'edificio calcolato nell'edificio di riferimento (Energia primaria totale)
- **•** Paragone tra  $EP_{gl, tot}$  e  $EP_{gl, tot, limit}$
- KH: efficienza media stagionale dell'impianto di riscaldamento sfruttando il libretto della caldaia e le temperature medie orarie dei mesi invernali data dall'energia termica prodotta in tutta la stagione diviso l'energia primaria consumata per produrla (l'impianto non funziona sempre al 100% quindi il rendimento stagionale è minore di quello a potenza nominale)
- KH<sub>limite</sub> efficienza media stagionale dell'impianto di riscaldamento calcolato nell'edificio di riferimento
- Paragone tra KH e KHlimite
- KW: efficienza media stagionale dell'impianto di produzione dell'acqua calda sanitaria ovvero energia termica prodotta in una stagione al fronte di quella primaria consumata.
- KWlimite: efficienza media stagionale dell'impianto di produzione dell'acqua calda sanitaria calcolato nell'edificio di riferimento
- Paragone tra KW e KW<sub>limite</sub>
- KC: efficienza media stagionale dell'impianto di raffrescamento (compreso l'eventuale controllo dell'umidità) sfruttando il libretto d'impianto e la temperatura esterna oraria estiva.
- KC<sub>limite</sub>: efficienza media stagionale dell'impianto di raffrescamento calcolato nell'edificio di riferimento (compreso l'eventuale controllo dell'umidità)
- Paragone tra KC e KClimite

Mentre i rendimenti KC,KW, e KH sono numeri puri, gli indici di prestazione vengono definiti come energia per unità di superfice per anno. Per il calcolo di tutti i coefficienti dovranno essere utilizzati dei software che permettono, tramite l'inserimento di input (basati su libretti di caldaie/condizionatori, stratigrafie dei muri/infissi e mappatura dell'edificio)

- c) Impianti solari termici per la produzione di acqua calda sanitaria: inclinazione, superficie, tipo di collettore, tipo di installazione, capacità accumulo e impianto di integrazione.
- d) Impianto fotovoltaico: tipo di connessione (alla rete o stand alone), tipo di moduli, tipo di installazione, inclinazione ed orientamento, potenza installata e percentuale di fabbisogno coperto.
- e) Consuntivo energia:
	- Energia consegnata o fornita
	- energia rinnovabile
	- energia esportata
	- $\blacksquare$  energia rinnovabile in situ
	- fabbisogno annuale globale di energia primaria
- f) Valutazione della fattibilità tecnica, ambientale ed economica per l'inserimento di sistemi ad alta efficienza: schede e tabelle allegate.

Dopo tutti queste informazioni vengono allegati diversi documenti:

- Pianta dell'edificio per ciascun piano e orientamento dell'edificio con indicazione dell'uso dei singoli locali
- Fotografia dell'edificio
- Prospetti e sezioni dell'edificio con descrizione dei sistemi di protezione solari e definizione degli elementi costruttivi
- Elaborati grafici relativi ad eventuali sistemi solari passivi per favorire l'utilizzo degli apporti passivi
- Tabelle indicative delle caratteristiche termiche, termo igrometriche e della massa efficacie dei componenti opachi che compongono l'involucro edilizio con verifica del rischio muffe
- Schede che certificano la fattibilità tecnica, ambientale ed economica per l'inserimento di sistemi alternativi
- File originali di calcolo
- Relazioni dei sopraluoghi
- 2.4 DIFFERENZE TRA APE E AQE

L'APE non deve essere confuso con l'attestato di qualificazione energetica poiché ci sono tre differenze sostanziali:

- L'AQE può essere redatto anche da un tecnico abilitato che è stato coinvolto nei lavori dell' edificio da valutare, mentre nel caso dell'APE, il certificatore energetico è un soggetto estraneo alle altre fasi del processo di progetto e realizzazione, in quanto ha un ruolo di "collaudatore"
- L'AQE non prevede l'assegnazione di una classa energetica ma solo "una proposta"
- L'AQE va consegnato al comune mentre l'APE alla Regione di appartenenza

Entrambi gli attestati mostrano le stesse modalità di calcolo dell'efficienza energetica, ma l'APE è più specifico indicando anche:

- la differenza tra climatizzazione invernale ed estiva
- il riscaldamento dell'acqua per servizi igienico sanitari
- la ventilazione
- l'illuminazione
- la presenza di particolari impianti per il settore terziario
- L' anidride carbonica equivalente prodotta in un anno

#### 2.5 SANZIONI

Ci sono 9 possibili casi di irregolarità e sono raccolti nel seguente elenco [9]:

- Le autorità competenti, le quali ricevono i documenti, eseguono i controlli periodici e diffusi con sanzioni amministrative. Inoltre, qualora in caso di ipotesi di reato, si applicano le sanzioni previste dalla legge[10].
- Il professionista qualificato che rilascia la relazione tecnica, compilata senza il rispetto degli schemi e delle modalità stabilite, o un APE degli edifici senza il rispetto dei criteri, è punito con una sanzione non inferiore a 700 euro e non superiore a 4.200 euro. L'ente locale e la regione o la provincia autonoma applicano le sanzioni secondo le rispettive competenze.
- Il direttore dei lavori che omette di presentare al comune la certificazione delle opere e l'attestato di qualificazione energetica, prima del rilascio del certificato di agibilità, è punito con la sanzione non inferiore a 1.000 euro e non superiore a 6.000 euro.
- Il proprietario o l'amministratore del condominio qualora non provveda alle operazioni di controllo e manutenzione degli impianti di climatizzazione è punito con una multa non inferiore a 500 euro e non superiore a 3.000 euro.

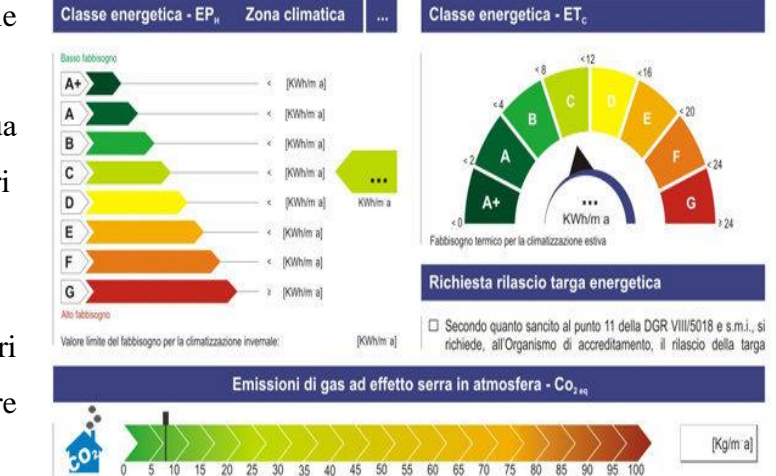

- L'operatore incaricato del controllo e manutenzione che non provvede di redigere e sottoscrivere il rapporto di controllo tecnico è punito con la sanzione non inferiore a 1.000 euro e non superiore a 6.000 euro.
- Obbligo di dotare di un attestato di prestazione energetica gli edifici di nuova costruzione e quelli sottoposti a ristrutturazioni importanti, in caso contrario il costruttore o il proprietario è punito con la sanzione amministrativa non inferiore a 3.000 euro e non superiore a 18.000 euro.
- In caso di violazione dell'obbligo di dotare di un APE gli edifici o le unità immobiliari nel caso di vendita, il proprietario è punito con la sanzione amministrativa non inferiore a 3.000 euro e non superiore a 18.000 euro.
- In caso di violazione dell'obbligo di dotare di un attestato di prestazione energetica gli edifici o le unità immobiliari nel caso di nuovo contratto di locazione, il proprietario è punito con la sanzione amministrativa non inferiore a 300 euro e non superiore a 1.800 euro.
- In caso di violazione dell'obbligo di riportare i parametri energetici nell'annuncio di offerta di vendita o locazione, il responsabile dell'annuncio è punito con la sanzione amministrativa non inferiore a 500 euro e non superiore a 3.000 euro.

#### Bibliografia

- [1] Decreto ministeriale 26/07/2015
- [2] Normativa UNI EN 12831:2009
- [3] Normativa UNI/TS 11300-1:2014
- [4]Normativa UNI EN 11049
- [5] Normativa UNI/TS 11300-4:2016
- [6] Decreto-legge 1° luglio 2009
- [7] Decreto del Presidente della Repubblica 16 aprile 2013, n. 75
- [8] LEGGE del 27.12.2019 n.160
- [9] Decreto Legislativo n.296 del 27/12/2006
- [10] Legge 28/12/2000, n. 445

# **CAPITOLO 3 STRUMENTI DI CALCOLO**

#### 3.1 METODOLOGIE DI APPROCCIO AI SOFTWARE

Una società dedicata al risparmio energetico (ESCO) per l'ambito residenziale deve appoggiarsi a strumenti di calcolo molto potenti che permettono l'analisi di grandi quantità di dati fisici (empirici e normativi). I programmi permettono, tramite un input inserito dallo specialista, calcoli molto veloci ma allo stesso tempo precisi dei consumi energetici, per lo più termici, di una casa. I consumi vengono assimilati come da categorie descritte nel capitolo 2 ovvero potenza invernale, estiva, ACS ed eventuali carichi interni inseriti separatamente.

Il software commerciale in questione è **EDILCLIMA**, programmato da una azienda di Novara, che possiede varie modalità di calcolo in base alla richiesta del cliente in questione. In ordine crescente di precisione energetica:

- Metodo rapido: non usa alcuna informazione se non forma, tipo di edificio (condominiale o casa isolata), tipo di impianto di riscaldamento/raffrescamento (senza entrare nello specifico di rendimenti) e luogo in questione. Questo metodo utilizza l'estensione EC 719 del software sopra indicato nominata "diagnosi energetica preliminare e bonus fiscali" (questa estensione può essere utilizzata anche dal cliente stesso in autonomia poiché non servono particolari conoscenze).
- Metodo semplificato: usa tutte le informazioni come stratigrafie dei muri, infissi, ponti termici, layout dell'edificio, impianto standard da libretto (prendo un singolo impianto e lo copio in tutti gli alloggi) ma non considera la presenza di ambienti non riscaldati. Questa è l'estensione EC 700 del software nominata "calcolo delle prestazioni energetiche degli edifici"
- Metodo analitico: considera tutte le informazioni precedenti più gli ambienti non riscaldati come garage, sottotetti e vani scala. Sempre nell'estensione EC 700 possiamo cambiare le impostazioni di calcolo del programma da semplificato ad analitico con opportune correzioni.

Il programma può essere utilizzato per vari scopi come:

- Analisi ex-ante: senza dover caratterizzare ogni modello di serramento/caldaia/climatizzatore per ogni unità abitativa ma inserendo impianti di riferimento che rappresentano la media delle unità abitative che sono presenti in quell'edificio in Edilclima EC 700 con il metodo semplificato.
- Analisi A2: calcolata usando ogni singolarità dell'edificio come diversi serramenti, cappotti, impianti diversi tramite il software edilclima EC 700 con il metodo analitico; questa analisi può essere fatta solamente dopo un sopraluogo in ogni singolo alloggio dell'edificio e permette di redigere l'APE che potrà essere utilizzato per gli interventi di miglioramento energetico come punto iniziale o per la compravendita di immobili.

L'analisi A2 verrà presentata sotto forma di relazione tecnica, come descritto nel paragrafo 3 del capitolo 2, e sarà quella che avrà termini legali all'interno del lavoro svolto e che dovrà essere firmata e timbrata da un ingegnere inscritto all'albo. L'analisi A1 non viene utilizzata nel caso di un APE perché non rappresenta l'edificio reale ma solo di un edificio uguale a quello progettato (impossibile usarla soprattutto per gli edifici vecchi dove ci sono sostituzioni di serramenti e/o impianti di climatizzazione).

Prima di iniziare con l'analisi energetica l'edificio dovrà essere controllato per controllare se rispetta i dati catastali inseriti nel comune e, in caso contrario, dovrà prima essere messo a norma per poi iniziare l'analisi energetica di tipo A2/A3 (a seconda dello scopo).

Ecco i tre tipi di analisi fatte da un software come edilclima EC 700 con i relativi input e gli scopi [1]: Tabella 1 – metodi di valutazione

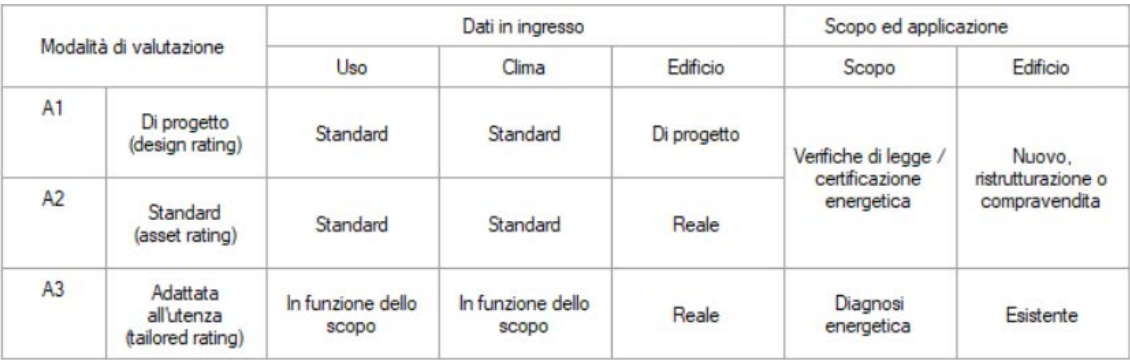

In questa tesi verrà valutato il caso A2 poiché si tratterà di certificazione energetica e non di diagnosi energetica (A3) come descritto nella tabella 1. La differenza tra le due consiste
nell'input degli impianti e nel loro utilizzo al variare del clima esterno. La diagnosi energetica rappresenta quindi il consumo effettivo di un edificio di energia rinnovabile e non, poiché considera la temperatura media oraria e non mensile, mentre nella certificazione energetica viene considerato un impianto in funzione tutte le ore consentite al giorno per tutti i giorni consentiti dalla legge (a seconda della zona di appartenenza del comune in questione vedi tabella 2 [1]).

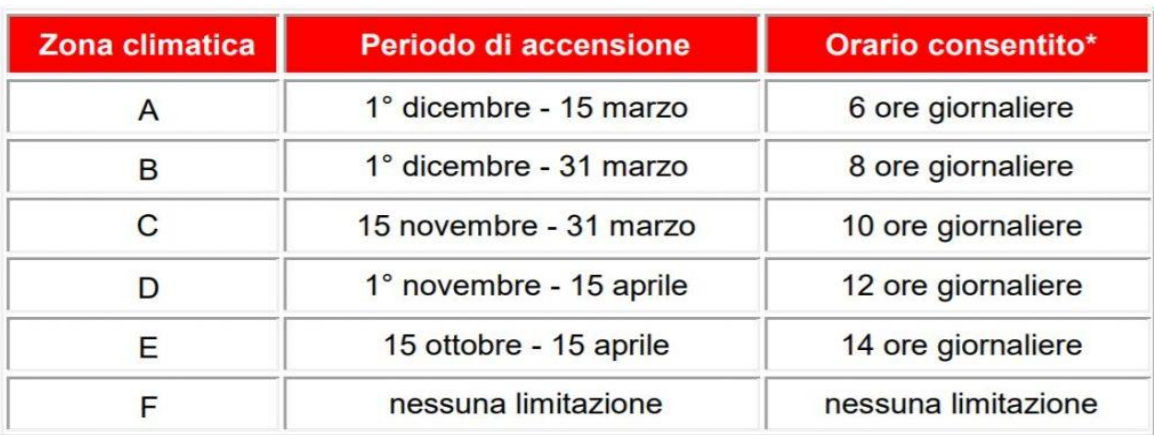

#### Tabella 2 – relazione zona climatica e riscaldamento

## 3.2 METODO RAPIDO con EC 719

Questo metodo permette, per case più vecchie degli anni '80, di ottenere un'idea, seppur vaga, della classe di appartenenza dell'edificio in questione (di solito funziona per edifici tra la classe E e la G). L'input del programma è veramente veloce e in pochi passaggi si ottiene il risultato tramite vari tipi di input:

#### 3.2.1 POSIZIONE

In questo caso è sufficiente inserire il comune di appartenenza per ottenere, tramite l'utilizzo della norma sui dati climatici [2], una serie di dati come:

- L'altitudine
- La zona climatica identifica i giorni di funzionamento dell'impianto di riscaldamento all'anno
- La temperatura esterna di progetto (approssimazione della temperatura minima raggiunta)
- Temperature medie mensili

Questa normativa venne inserita negli anni '90 ma i dati climatici vengono aggiornati seguendo il riscaldamento globale e l'inquinamento (ultimo aggiornamento è stato fatto nel 2016). Ad oggi, avendo raccolto dati climatici per parecchi anni, possiamo avere un modello molto vicino a quello reale. Così il programma utilizza una tabella (esempio in tabella 3) per ogni singolo comune in Italia.

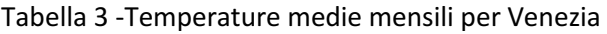

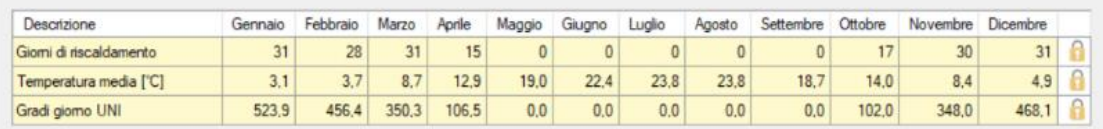

# 3.2.2 FORMA E TIPO DI EDIFICIO

Vengono considerati vari parametri a seconda di:

- Configurazione dell'edificio: serve per calcolare la superficie esterna dell'edificio assieme all'inserimento del numero dei piani e della superficie in pianta utile.
- Il suo anno di costruzione: ipotizzando delle stratigrafie standard per quegli anni secondo dati ottenuti da statistiche su edifici reali costruiti in Italia.
- Confini: superiore, inferiore e laterali per considerare il valore di b (coefficiente di smorzamento) nella formula del calcolo delle perdite per trasmissione nel caso di non riscaldato.
- Finestre: identificando la percentuale di superficie finestrata rispetto alla superficie esterna totale (possibili scelte: 9 %, 12 % e 15%). Questo viene utilizzato solo nel riscaldamento come "energia gratuita" mentre non viene proprio considerato il raffrescamento.
- Ombreggiamenti: a seconda dell'ubicazione calcolati secondo valori preimpostati a seconda di tre input: campagna, periferia e centro.

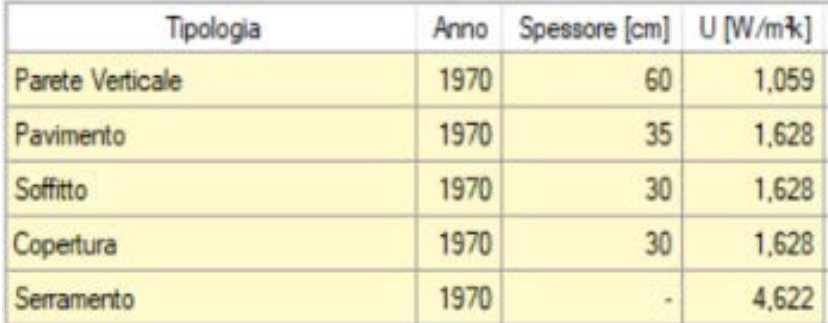

# Tabella 4 – Coefficiente di trasmissione e spessore delle pareti per un edificio degli anni '70

# 3.2.3 IMPIANTO DI RISCALDAMENTO E ACS

L'impianto di riscaldamento viene diviso, come visto nel capitolo 2, in:

- Generazione: tipo di generatore, anno di installazione, tipologia di camera, combustibile e valore di temperatura in mandata. Semplicemente ricavabile dal libretto del generatore.
- Emissione: terminale di emissione dal prospetto 17 [3].

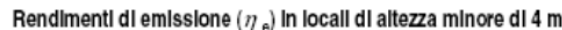

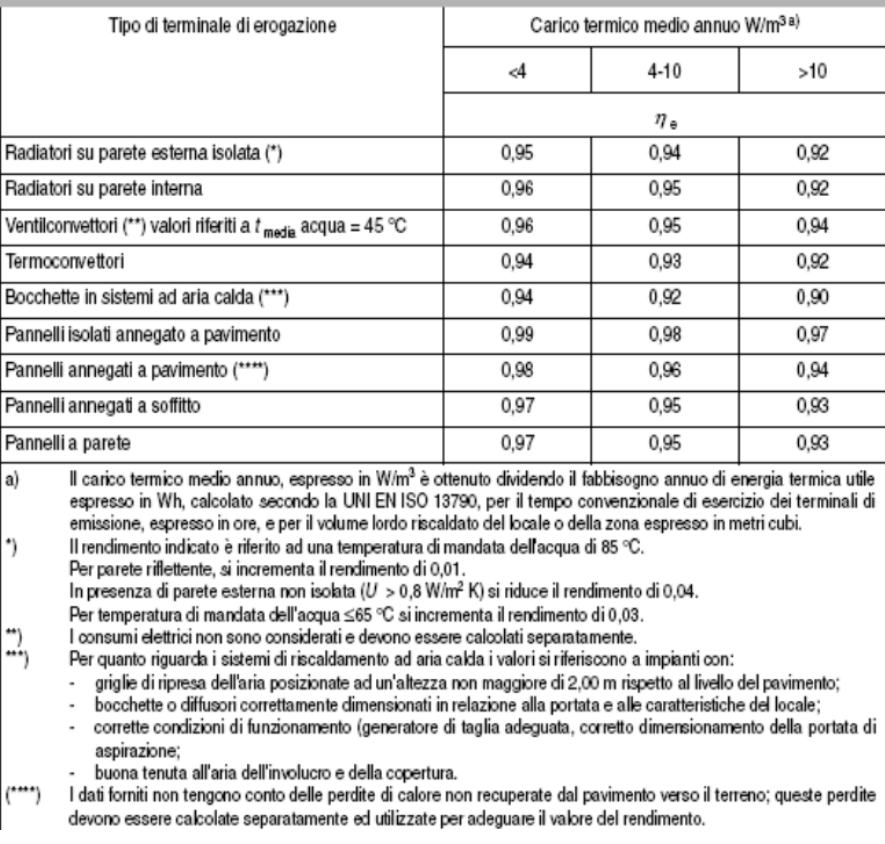

• Regolazione: se con sonda esterna, termostato o valvole termostatiche. Secondo il prospetto 20 della normativa [3]:

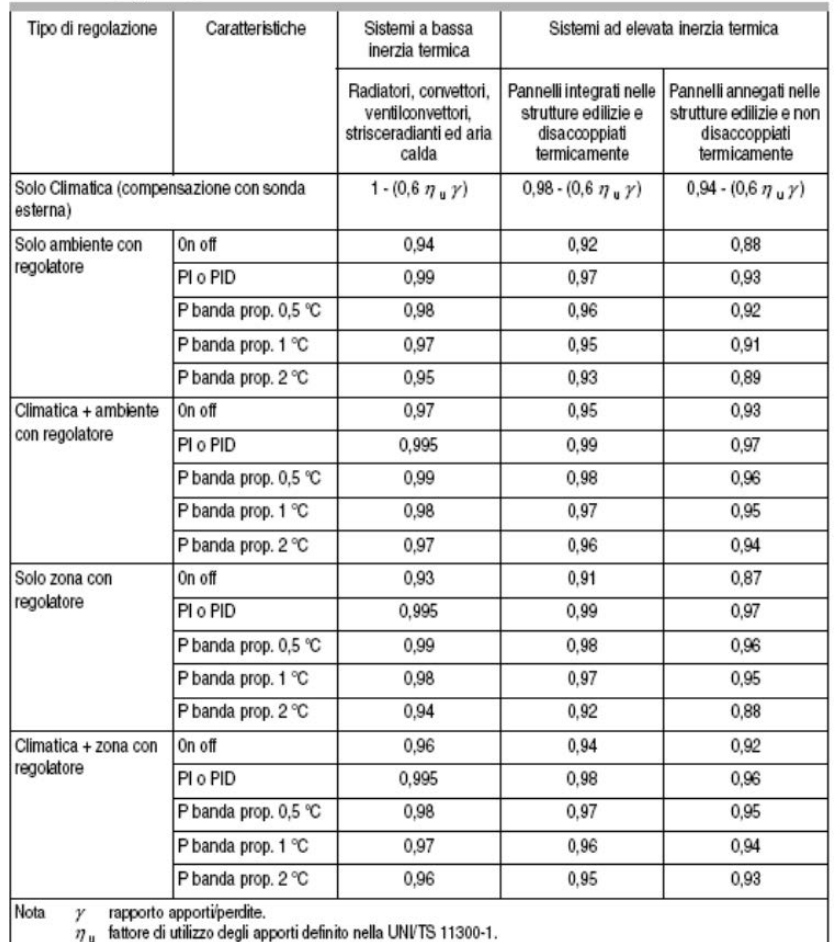

Rendlmentl  $(\eta_{\mathbf{n}})$  di regolazione<sup>12)</sup>

 $\eta_u$  fattore di utilizzo degli apporti definito nella UNI/TS 11300-1.

• Distribuzione: autonomo/centralizzato con o senza montanti. Calcolabile in modo sia tabellare (con il prospetto 21 della normativa [3]) sia analitico. Nel caso analitico:

$$
\eta_{dist} = \frac{Q_{dist,out}}{Q_{dist,in} + f * W_{el,auxiliari}}
$$

Dove il calore in uscita è dato dal fabbisogno netto diviso i rendimenti di regolazione ed erogazione, il calore in ingresso è quello generato dalla caldaia e la potenza degli ausiliari è ricavabile dal libretto d'impianto.

Per l'ACS permette di modificare la temperatura di erogazione (di solito 40 °C) e il tipo di generatore con il rispettivo combustibile, oppure calcolare con riscaldamento e ACS forniti dallo stesso impianto. Per il calcolo del fabbisogno di quest'ultima si fa riferimento alla normativa[4].

## 3.2.4 RISULTATI

Tramite la procedura descritta nel capitolo 2 [5], ottengo i valori di energia trasmessa per ogni singolo componente dell'involucro, divise in perdite per trasmissione e ventilazione. L'input dell'impianto mi permette di calcolare l'indice di prestazione utilizzando i 4 rendimenti sia per l'ACS sia per il riscaldamento. Infine viene valutata la classe associata all'edificio:

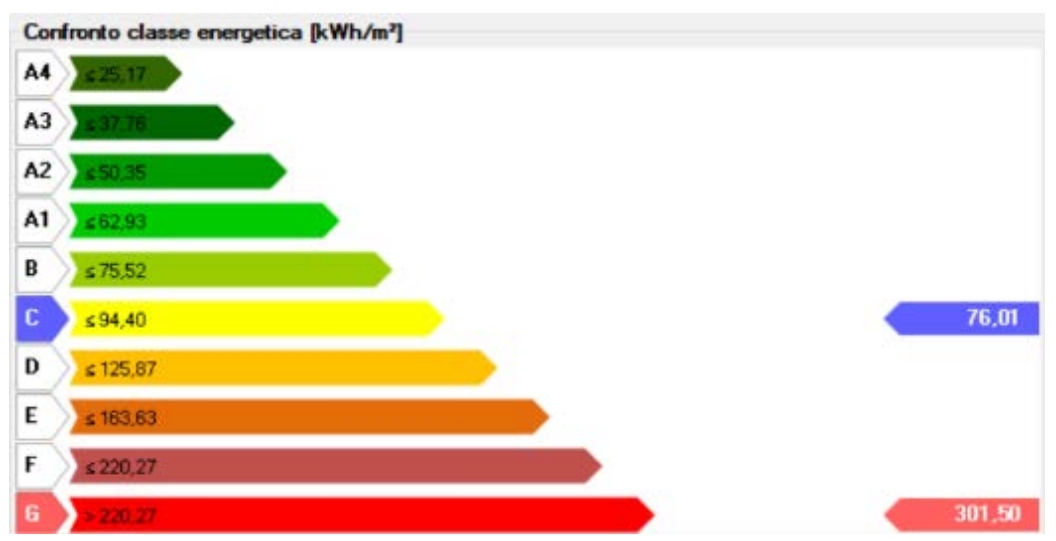

Inserendo così poche informazioni il calcolo sarà approssimativo ma può darci un valore di riferimento da confrontare poi con il valore calcolato con i metodi più precisi. Nonostante l'utilizzo del decreto del 2009 [5] per il calcolo dell'indice di prestazione, la classe energetica viene valutata sempre seguendo il DM del 2015 con l'introduzione dell'edificio di riferimento.

# 3.3 METODO SEMPLIFICATO

Con estensioni più precise e molto più complesse si possono calcolare i parametri descritti nel capitolo precedente in modo molto più preciso ma anche molto più lento. Le normative associate a questo metodo sono molte di più rispetto a quello precedente e verranno illustrate con l'avanzare degli input dati al programma. Ci sono degli aspetti valutati molto più in profondità rispetto al caso rapido e altri che invece sono nuovi:

# 3.3.1 INPUT GEOGRAFICO/NORMATIVO

In questo caso, inserito il comune, vengono considerati anche:

- la distanza dal mare
- altitudine
- vento: direzione e velocità media
- escursione termica tra giorno e notte ed estate e inverno
- umidità media
- temperatura di bulbo umido e secco
- irradianza solare (diretta e diffusa)

Qui vengono considerate le norme UNI 10349-1 (considerando anche gli allegati A,B,C,D riguardanti l'irradianza), UNI 10349-2 (dati di progetto) e UNI 10349-3 (altri indici sintetici come i GG) per ottenere i dati sopraindicati, aggiornati al 2016, sempre però considerando la temperatura media mensile essendo in uno studio A2.

In questa estensione si può decidere se adottare il vecchio metodo di classi (con nessun valore legale) oppure quello vigente dal 2015.

#### 3.3.2 COMPONENTI INVOLUCRO

L'insieme dei muri e dei componenti finestrati che compongono l'edificio si dividono in:

- Muri verticali
- Soffitti
- Pavimenti
- Ponti termici
- Componenti finestrati

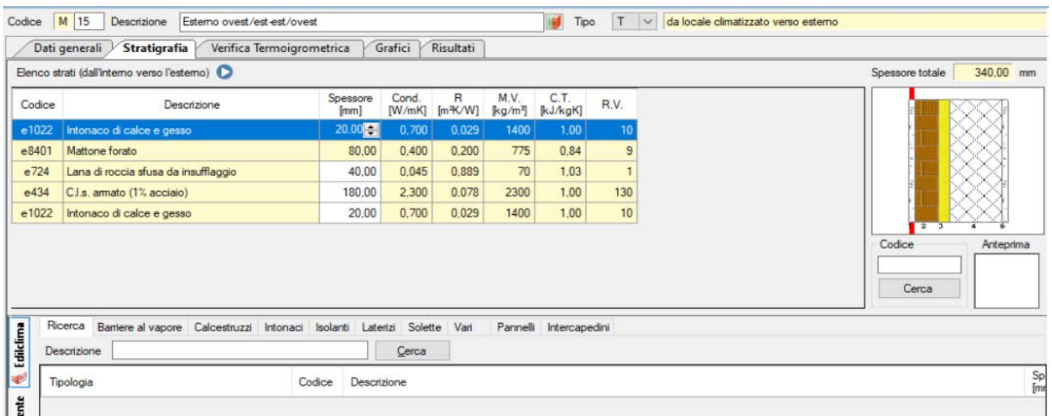

Muri verticali, soffitti e pavimenti vengono modellati allo stesso modo seguendo normativa [6] la quale rappresenta l'abaco delle strutture costituenti l'involucro opaco. Dalla normativa ricavo la resistenza termica, massa volumica e capacità termica per ogni tipo di struttura: isolanti, calcestruzzi, intonaci, laterizi, solette, pannelli e intercapedini di aria. La trasmittanza totale del componente opaco è data da:

$$
U_{opaco} = \frac{1}{\sum_{\lambda}^{S}} \left[ \frac{W}{m^2 K} \right]
$$

In più va considerata la resistenza dovuta dal coefficiente di convezione dell'aria a contatto con il muro sia internamente sia esternamente tramite due coefficienti:

$$
R_{est} = \frac{1}{25} \left[ \frac{m^2 K}{W} \right]
$$

$$
R_{int} = \frac{1}{8} \left[ \frac{m^2 K}{W} \right]
$$

La formula corretta per la trasmittanza allora sarà:

$$
U_{opaco} = \frac{1}{R_{int} + \sum_{\overline{\lambda}} \frac{S}{\lambda} + R_{est}} \left[ \frac{W}{m^2 K} \right]
$$

La verifica della conduttività termica e della permeabilità al vapore viene poi svolta secondo normativa [7] prevalentemente su edifici in costruzione poiché in strutture esistenti non è necessaria una verifica di muffa dal software ma è sufficiente andare in loco a controllare.

Vengono dichiarati i tipi di zone ci sono ai lati del muro:

- Climatizzata
- Non climatizzata
- Esterno
- Terreno [8]

Per i ponti termici la situazione si complica e non di poco; esistono vari tipi di ponte termico che vengono illustrati dalla immagine seguente. Ogni lettera ha un significato

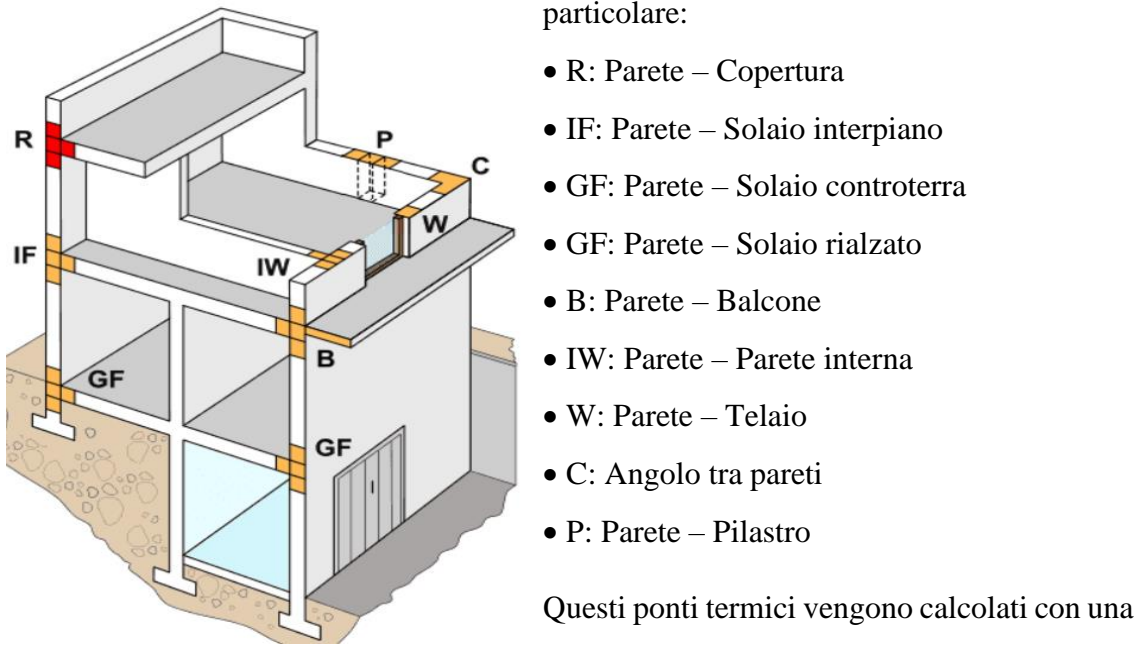

terza estensione del software chiamata EC 709 "ponti termici". Questa estensione sfrutta la normativa UNI EN ISO 14683, la quale ricava la trasmittanza lineare, e la UNI EN ISO 10211, che ricava i flussi termici e le temperature superficiali, di ogni singolo ponte termico in base al tipo, spessore della parete e l'eventuale presenza di isolante.

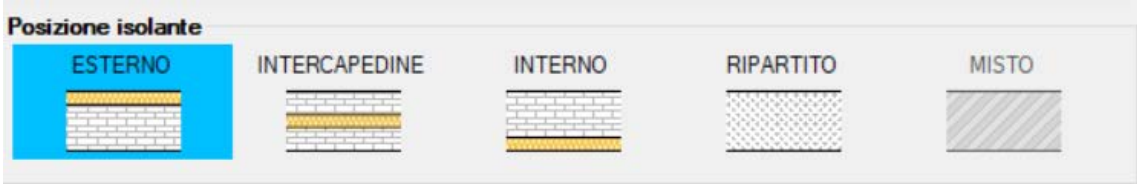

Per i componenti finestrati invece si fa riferimento ad altra normativa [9] la quale mi permette di ottenere i risultati tramite l'inserimento di materiale e spessore dell'infisso e numero di vetri per infisso.

I componenti finestrati dovranno essere definiti in:

- N° serramenti (singolo, doppio …)
- Dimensioni finestra e specifiche del telaio

A seconda del materiale con cui è composto il telaio avremo una trasmittanza diversa mentre il fattore di forma dipende dalle dimensioni di quest'ultimo.

Questi vengono valutati come serie e paralleli di resistenze termiche:

• I vetri doppi o tripli vengono considerati in serie ovvero somma delle resistenze

- Il telaio e la superficie vetrata sono considerati in parallelo ovvero media pesata per unità di superficie delle resistenze tra telaio e superficie vetrata.
- Gli infissi doppi e tripli vengono considerati in serie ovvero somma di resistenze.

Nella somma di resistenze viene considerata anche l'aria nell'intercapedine tra due vetri e tra gli infissi come resistenza.

Inoltre il modulo dovrà essere valutato in più su altri tre aspetti:

- Il cassonetto dovuto alla presenza della saracinesca indicando profondità e altezza dopo aver introdotto la sua stratigrafia
- Il ponte termico creato prima e nominato Ponte Telaio
- Il sottofinestra, anch'esso creato nelle stratigrafie dei muri, verrà inserito associando un'altezza a quest'ultimo.

# 3.3.3 MAPPATURE EDIFICIO

Un passaggio fondamentale per il calcolo delle dispersioni è l'inserimento della pianta dell'edificio di piano in piano, considerando ogni piano nel quale ci sia almeno una stanza riscaldata. I muri preinseriti nella sezione componenti involucro diventano dati importanti per il calcolo del coefficiente medio globale di scambio termico per trasmissione per unità di superficie disperdente Ht. Devono anche essere definite le posizioni delle finestre in

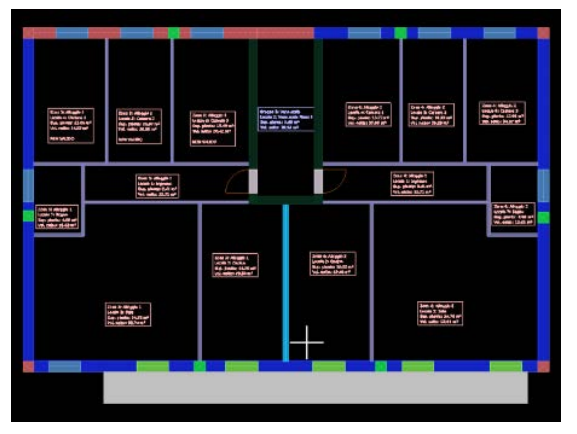

modo da calcolare esposizione (nel caso verso esterno), coefficiente di smorzamento (nel caso verso non riscaldato) e calcolare la superficie disperdente. In questo modo è possibile calcolare la perdita per trasmissione per quel componente in quel locale seguendo due normative [10] [11] descritte nel capitolo 2 paragrafo 1.

Anche il soffitto e il pavimento contribuiscono alle perdite per trasmissione se a contatto con terreno, non riscaldato o esterno.

| Ambiente confinante                                                                                                    | Btr.u |
|----------------------------------------------------------------------------------------------------|-------|
| Ambiente con una parete estema                                                                                                    | 0.4   |
| Ambiente senza serramenti esterni e con almeno due pareti esterne                                                                                                    | 0.5   |
| Ambiente con serramenti esterni e con almeno due pareti esterne (es. autorimesse)                                                                                              | 0.6   |
| Ambiente con tre pareti esterne (es. vani scala esterni)                                                                                                    | 0.8   |
| Piano interrato o seminterrato senza finestre o serramenti esterni                                                                                                    | 0.5   |
| Piano interrato o seminterrato con finestre o serramenti esterni                                                                                                    | 0.8   |
| Sottotetto: tasso di ventilazione del sottotetto elevato (es. tetti ricoperti con tegole<br>o altri materiali di copertura discontinua) senza rivestimento con feltro o assito | 1.0   |
| Sottotetto: altro tetto non isolato                                                                                                    | 0.9   |
| Sottotetto: tetto isolato                                                                                                    | 0.7   |
| Aree interne di circolazione (senza muri esterni e con tasso di ricambio d'aria < 0,5<br>$h^{-1}$                                                                              | 0.0   |
| Aree interne di circolazione liberamente ventilate (rapporto tra l'aria delle aperture e<br>volume dell'ambiente > $0.005$ m <sup>2</sup> /m <sup>3</sup> )                    | 1.0   |

Tabella 5 – coefficiente di smorzamento nel caso semplificato

Nell'inserimento del muro tra riscaldato e non riscaldato vengono usati dei fattori correttivi a seconda dell'uso del locale non riscaldato a prescindere dalle dimensioni ed eventuali apporti interni (vedi tabella 5).

I ponti termici vengono associati al muro interessato e posizionati nel soffitto o nel pavimento dichiarando la direzione di dispersione (orizzontale o verticale). Dovranno essere dichiarate le zone termiche (corrispondente ad una unità abitativa) con gli eventuali locali (una zona è un insieme di locali). I fabbisogni di quel locale vengono divisi in invernale ed estivo.

Un altro passaggio sono gli ombreggiamenti causati da: balconi, edifici vicini e alberi. La radiazione solare è calcolata dalla norma descritta nel paragrafo 3.3.1 [12], attraverso la

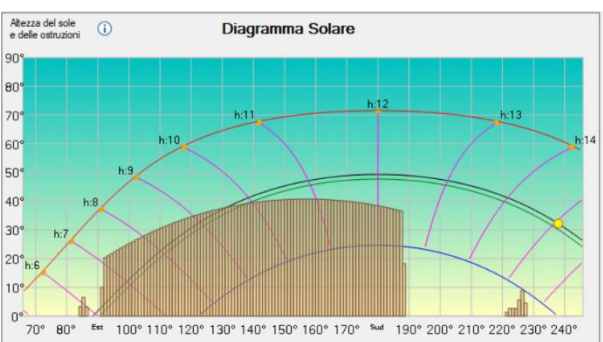

posizione dell'edificio definendo così un diagramma solare che permette di calcolare gli apporti "gratuiti" di energia in inverno mentre d'estate hanno effetto negativo.

#### 3.3.4 IMPIANTI

Dal momento in cui l'edificio è stato delineato manca solo definire gli impianti che permettono di mantenere la temperatura tra 20 °C durante l'inverno e 26 °C durante l'estate. Gli impianti di ACS e riscaldamento possono essere centralizzati o autonomi e associati o con produzione separata.

Nei casi più semplici, ovvero di un lavoro preliminare (ex-ante), gli impianti vengono considerati uniformi tra gli appartamenti per l'ACS, il riscaldamento e raffrescamento.

L'impianto di riscaldamento viene definito tramite normativa [13] prendendo un apparecchio da catalogo che rispecchia una tra queste tipologie:

- Caldaia tradizionale
- Caldaia a condensazione
- Pompa di calore
- Caldaia elettrica
- Generatore a biomassa
- Teleriscaldamento
- **Cogeneratore**

Viene inserito un impianto che rispecchia la potenza richiesta oppure, in caso fosse disponibile il libretto delle caldaie, si inseriscono direttamente i dati reali. Poi viene delineato il tipo di circuito in centrale (con o senza scambiatore), il tipo di erogazione (radiatori, termoconvettori, pannelli allagati a pavimento…), il tipo di distribuzione (a collettori o a montanti) e il tipo di regolazione (manuale, di zona, per singolo ambiente…). Infine entrano i fabbisogni elettrici della caldaia e della distribuzione. L'impianto per l'ACS viene configurato allo stesso modo escludendo però la parte di erogazione e regolazione.

Per il raffrescamento sono sufficienti la potenza della pompa di calore, l'EER e la tipologia (aria/aria, aria/acqua).

#### 3.3.5 RISULTATI

I risultati che si ottengono sono le perdite in termini di potenza invernale di progetto (per trasmissione e per ventilazione) e di potenza estiva (secondo tutti i 5 parametri definiti nel primo paragrafo del capitolo 2) includendo quindi apporti interni e solari. Ogni potenza può essere ordinata per:

- Locale
- Componente
- Orientamento
- Zone

Oltre alla potenza viene calcolata anche l'energia invernale ed estiva.

#### 3.3.6 RISULTATI ENERGIA PRIMARIA

L'energia primaria non rinnovabile è suddivisa secondo i tre impianti fondamentali:

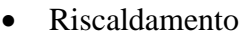

- ACS
- Raffrescamento

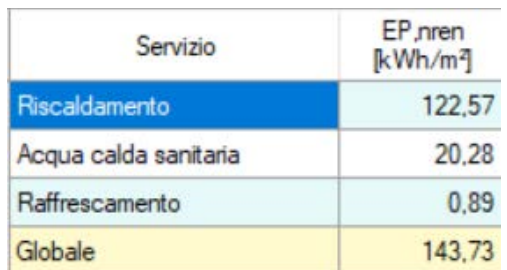

Tabella 5 – esempi di indici di prestazione

Questa energia primaria viene calcolata seguendo i rendimenti introdotti nel capitolo 2 e calcolati sempre con il metodo dell'EC 719 con qualche input in più (come posizione dell'impianto, temperatura di erogazione, tipo di circuito in centrale…) in modo da avere rendimenti più precisi:

- Generazione
- Distribuzione
- Erogazione
- Regolazione

Le tre energie primarie vengono sommate trovando un valore di indice di prestazione globale che permette di valutare la classe dell'edificio (vedi tabella 5).

#### 3.3.7 ATTESTATI ENERGETICI

L'ultimo passaggio dell'analisi energetica sta nel rilasciare il certificato indicante la classe dell'intero edificio, con relativo certificato, sia di ogni appartamento.

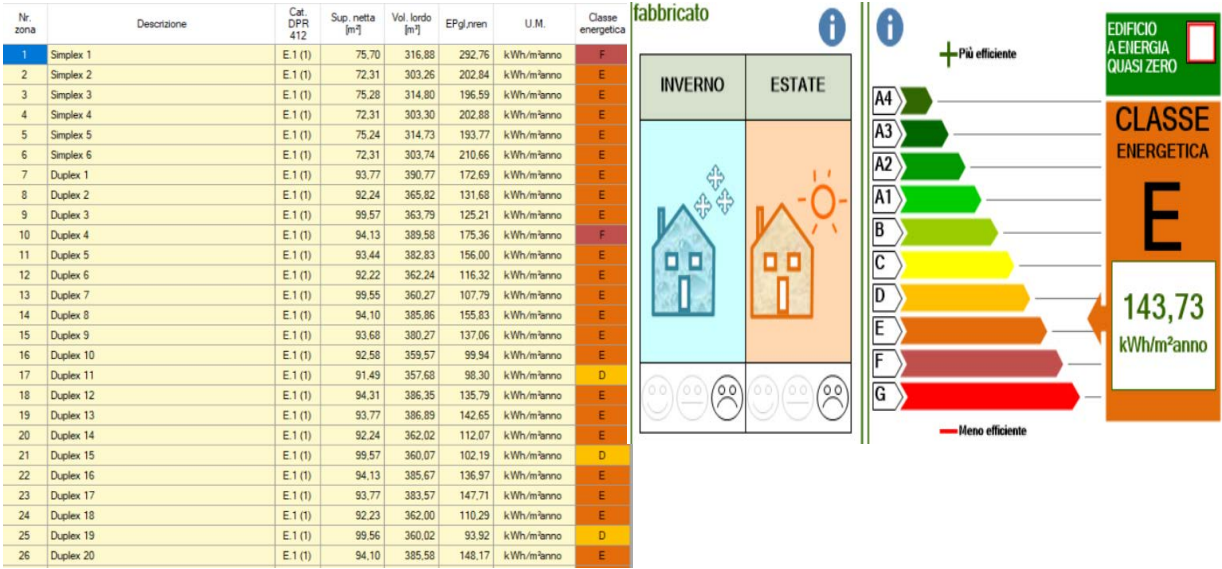

Nell'immagine a sinistra sono rappresentate le classi di alcuni appartamenti di un condominio la cui classe energetica globale è E. Il riscaldamento e il raffrescamento sono nella categoria più bassa (si capisce dalla faccina spiegata nel capitolo 2).

# 3.4 METODO ANALITICO

Il metodo analitico si basa sulla stessa procedura del precedente solo che vengono analizzati anche i locali non riscaldati, sempre utilizzando l'estensione EC 700 ma abilitando anche i comandi appositi dalle impostazioni.

Nel metodo semplificato viene inserito un coefficiente di smorzamento della temperatura a seconda dell'utilizzo e confini dell'ambiente. Nel metodo analitico i locali non riscaldati vengono inseriti con la stessa procedura dei locali riscaldati; in questo metodo quindi anche i locali non climatizzati vengono mappati ed entra in gioco la dimensione, l'esposizione, la stratigrafia delle pareti e i confini del locale.

Il vano scale disposto su vari piani e i garage sono due esempi di locali non climatizzati più frequenti negli edifici residenziali.

Il coefficiente di smorzamento sarà quindi calcolato dal software e non più inserito dall'utente. Tutto questo permette un calcolo molto preciso sulle perdite verso i locali non

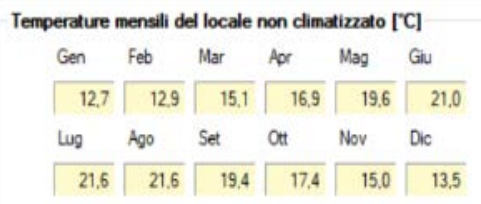

climatizzati. Nella figura a sinistra viene rappresentato l'andamento delle temperature medie mensili di un vano scale con esposizione a sud.

Nei capitoli successivi verrà quantificata la differenza tra semplificato e analitico in un edificio reale durante un calcolo di APE.

#### 3.5 CALCOLO ECONOMICO

Per il calcolo economico è stato usato un foglio Excel che, in base ai costi e risparmi calcolati, calcola il VAN e le tonnellate di CO<sub>2</sub> equivalenti evitate di anno in anno per vent'anni.

Il risparmio di energia primaria e quindi la riduzione delle emissioni viene riportato utilizzando le conversioni della tabella 6.

| Da circolare MiSE<br>18/12/2014                 |              | <b>ENERGIA</b><br><b>FINALE</b> | <b>EN. FINALE</b><br>$\left[\mathrm{kWh}\right]$ | <b>EN. PRIMARIA</b><br>$[{\rm{tep}}]$ | <b>EN. PRIMARIA</b><br>$\left[\mathrm{kWh}\right]$ | EM. CO <sub>2</sub> EQUIV.<br>[ton] |
|-------------------------------------------------|--------------|---------------------------------|--------------------------------------------------|---------------------------------------|----------------------------------------------------|-------------------------------------|
| <b>EN. ELETTRICA</b>                            |              | kWh                             | 1,00                                             | $1,87*10^{-4}$                        | 2,17                                               | $2,76*10^{-4}$                      |
| <b>GAS NATURALE</b>                             | $\mathbf{1}$ | <b>Smc</b>                      | 9,72                                             | $8,36*10^{-4}$                        | 9,72                                               | $1,97*10^{-3}$                      |
| <b>GPL</b> liquido<br>$(0,56 \text{ kg/litro})$ |              | litro                           | 7,16                                             | $6,16*10^{-4}$                        | 7,16                                               | $1,70*10^{-3}$                      |
| <b>BENZINA</b><br>$(0,74 \text{ kg/litro})$     |              | litro                           | 8,90                                             | $7,65*10^{-4}$                        | 8.90                                               | $2,32*10^{-3}$                      |
| <b>GASOLIO</b><br>$(0,84 \text{ kg/litro})$     |              | litro                           | 10.00                                            | $8,60*10^{-4}$                        | 10,00                                              | $2,65*10^{-3}$                      |
| <b>OLIO</b><br><b>COMBUSTIBILE</b>              |              | kg                              | 11,40                                            | $9,80*10^{-4}$                        | 11,40                                              | $3,14*10^{-3}$                      |
| <b>PELLET</b>                                   |              | kg                              | 4,65                                             | $4,00*10^{-4}$                        | 4,65                                               | $\Omega$                            |
| <b>CIPPATO</b>                                  |              | kg                              | 2,33                                             | $2,00*10^{-4}$                        | 2,33                                               | $\overline{0}$                      |

Tabella 6 – Caratteristiche fonti di energia

Il tasso di attualizzazione imposto è del 5%, non conoscendo il mercato dell'energia nei prossimi anni. Un secondo input è il vettore energetico dal quale ricaviamo l'inquinamento evitato. Per il risparmio si usano formule diverse a seconda del vettore in questione, che dalla differenza dei consumi moltiplicata per il costo dell'unità del vettore energetico calcola il risparmio annuale (0,2 euro/kWh per energia elettrica mentre 0,8 euro/Stm<sup>3</sup> per il gas naturale [14]). Il risparmio calcolato in analisi A2 sarà maggiore di quello reale poiché, come descritto nel capitolo 2, si ipotizza che l'impianto lavori sempre (nei limiti di legge).

Le uscite di denaro saranno gli investimenti per gli interventi migliorativi come cappotto, serramenti e sostituzione della caldaia. Le entrate saranno composte dal risparmio conseguito dai miglioramenti (in tutti i 20 anni considerati l'entrata sarà uguale) e le detrazioni fiscali (distribuite solo nei primi 5 anni post-intervento).

I flussi di cassa annuali per l'anno i saranno dati da:

$$
FC_i = risparmio + detrazioni_i - investimenti_i
$$

Per i>5 anni le entrate per le detrazioni sono nulle, il risparmio è considerato costante mentre gli investimenti ci sono solo nell'anno 0.

I flussi di cassa vengono poi attualizzati secondo la seguente formula:

$$
FCA_i = \frac{FC_i}{(1+a)^i}
$$

Dove a è il tasso di attualizzazione. Il VAN quindi è la somma di tutti i FCA fino all'anno i.

$$
VAN_i = \sum_{n=0}^{i} FCA_n
$$

Il TRA(tempo di ritorno attualizzato) è il tempo nel quale il VAN è nullo; il TIR è il tasso di attualizzazione che dovremmo usare per avere un VAN nullo a 20 anni nel nostro caso. L'indice di profitto invece è semplicemente dato da:

$$
IP_i = \frac{VAN_i}{investimento}
$$

L'andamento del VAN poi sarà rappresentato in un grafico come il seguente:

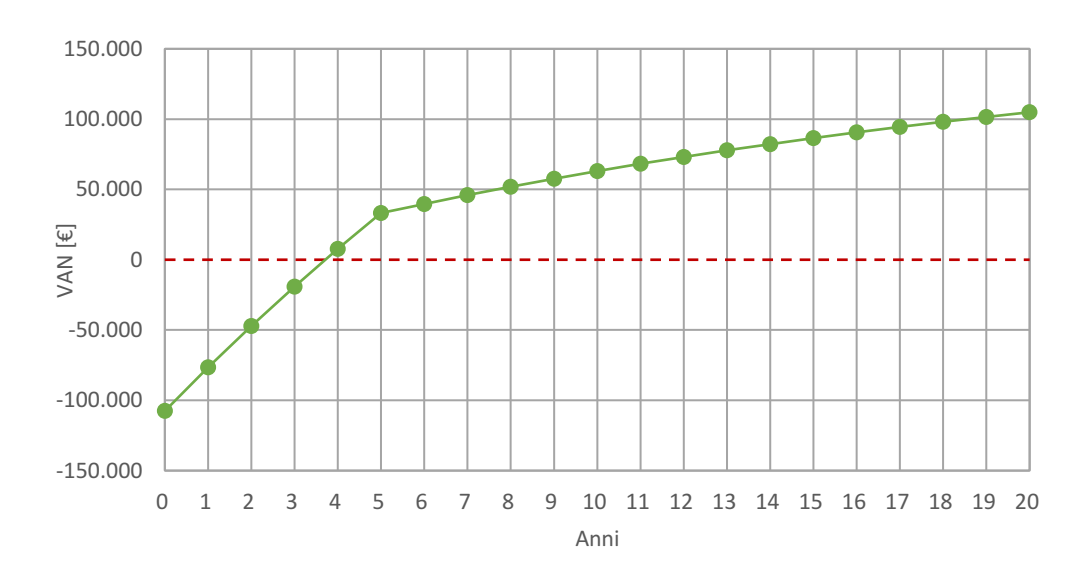

VALORE ATTUALE NETTO

# Bibliografia

- [1] Manuale di Edilclima
- [2] Normativa UNI 10349-1:2016
- [3] Normativa UNI 11300:2014
- [4] Normativa UNI/TS 11300-4:2016
- [5] Decreto ministeriale 26/02/09
- [6] Normativa UNI/TR 11552
- [7] Normativa UNI 10351
- [8] Normativa UNI EN ISO 13370
- [9] Normativa UNI EN ISO 10077-1
- [10] Normativa UNI EN ISO 13789:2008
- [11] Normativa UNI EN ISO 13370
- [12] Normativa UNI 10349-1 (allegati A,B,C,D)
- [13] Normativa UNI EN 12831
- [14] Valori standard di mercato

# **CAPITOLO 4 ESEMPIO DI CALCOLO PER UNA RESIDENZA MONOFAMILIARE**

#### 4.1 CARATTERISTICHE EDIFICIO

In questo capitolo verrà analizzato una residenza monofamiliare (nel comune di Paese, Treviso) disposta su due piani: piano terra e piano interrato secondo le seguenti piantine.

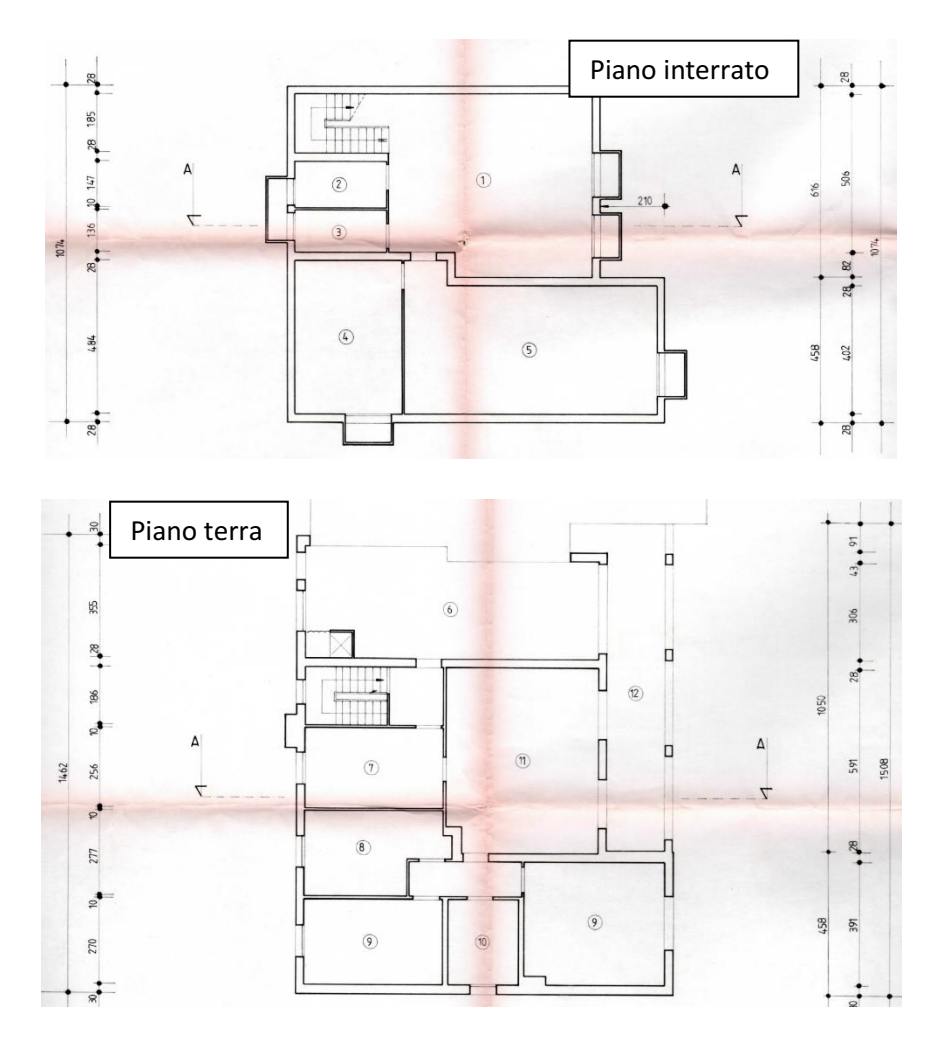

Nei progetti il nord corrisponde alla parte inferiore della piantina. L'abitazione è composta da tre camere, un bagno, una cucina e un salotto al piano terra mentre nel piano inferiore c'è una taverna, una cantina, un bagno e la centrale termica. Lo studio di questa casa è stato richiesto dal proprietario per ottenere il certificato APE; in più ha richiesto lo studio di casi di efficientamento energetico per richiedere il bonus[1].

L'edificio è collocato in una strada fuori dal centro di Paese che permette di avere meno ombreggiamenti. Verso sud è a contatto con una seconda abitazione di altezza maggiore la quale diminuirà gli apporti gratuiti invernali. La casa è dotata di un portico all'entrata che oscura le finestre rivolte verso ovest. Il sottotetto è alto un metro, il tetto è inclinato di 14°. Nell'immagine seguente è riportato il modello eseguito su edilclima EC 700 dell'edificio con attorno gli alberi (in verde) e gli edifici vicini (in grigio). L'altezza degli edifici viene approssimata a 5 metri mentre quella degli alberi a 3. Questi ombreggiamenti vengono inseriti seguendo la mappa satellitare di Google, già presente sul software.

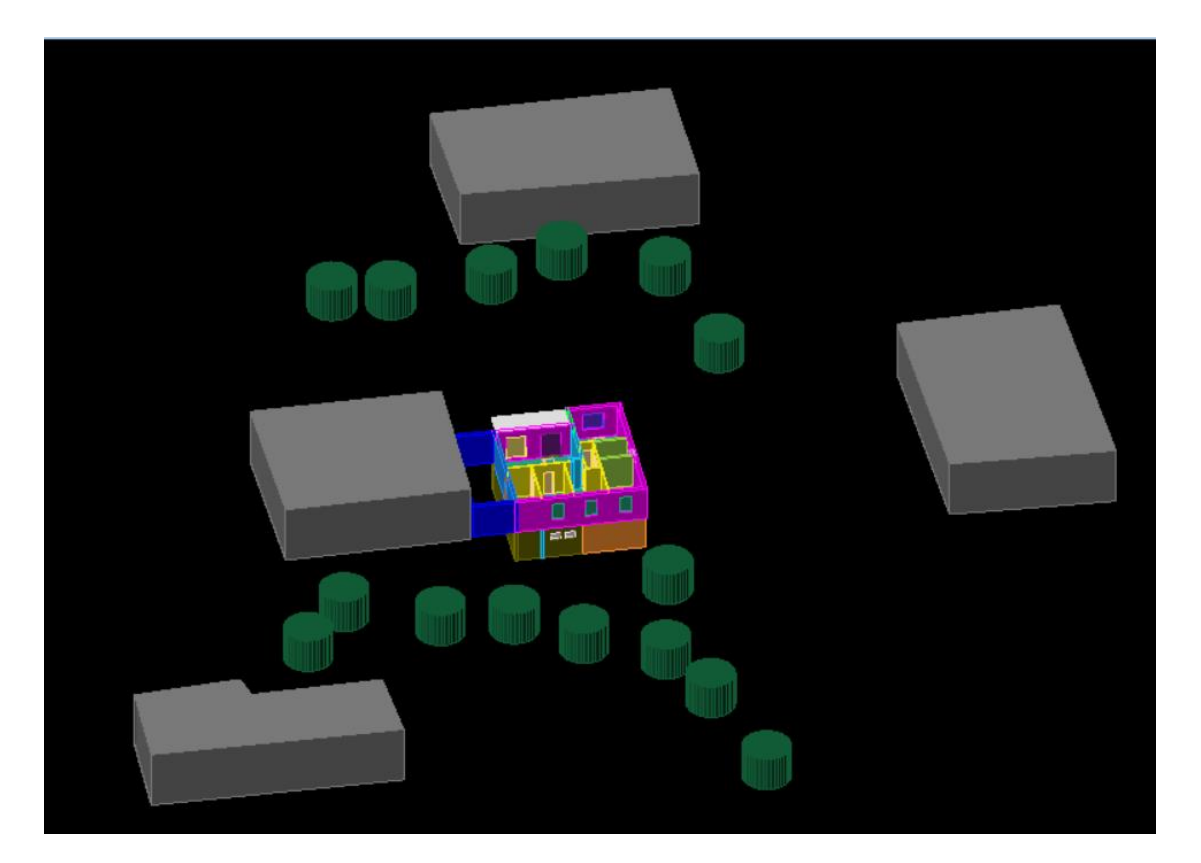

#### 4.2 METODO RAPIDO

Con questo metodo, come descritto dal capitolo precedente, si inseriscono solo pochi dati:

- Comune: Paese
- Forma: Rettangolare
- Tipo: Abitazione monofamiliare
- Confine inferiore: terreno
- Confine superiore: sottotetto
- Confini laterali: edificio confinante su un lato
- % area finestrata: Media
- $N^{\circ}$  piani:2
- Ombreggiamento: periferia
- Altezza locali: 2,6 m
- Superficie utile:  $175 \text{ m}^2$
- Anno di costruzione: 1989

#### Tabella 1 – Trasmittanze secondo edilclima EC 719

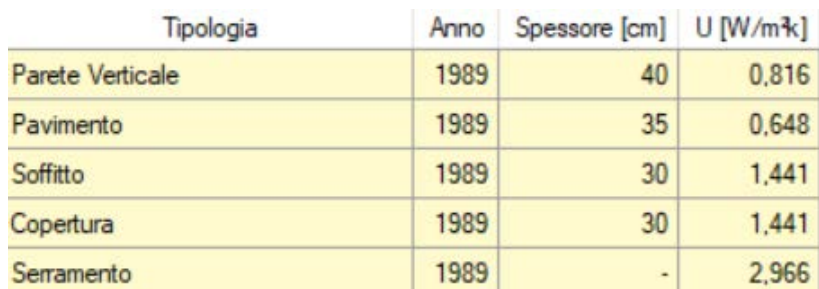

E i dati dell'impianto di riscaldamento da sopraluogo:

- Caldaia tradizionale
- Centrale termica
- A metano
- Radiatori su parete interna (nonostante ci siano 2 ventilconvettori al piano interrato EC 719 non mi permette di scegliere più di un tipo di terminale)
- Distribuzione a collettori
- 4 circuiti diversi: piano interrato, cucina e salotto, camera (n° 8 nel progetto) e bagno e per ultimo le altre due camere.

#### E di produzione della ACS:

• Associato al riscaldamento

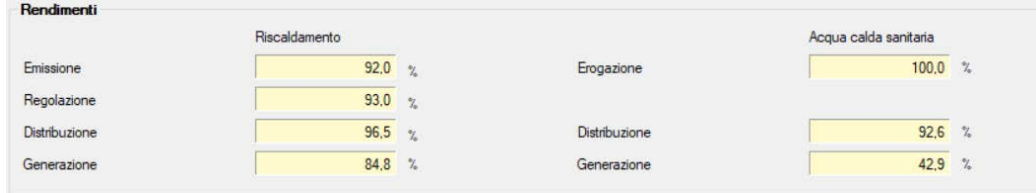

Da cui derivano gli indici di prestazione

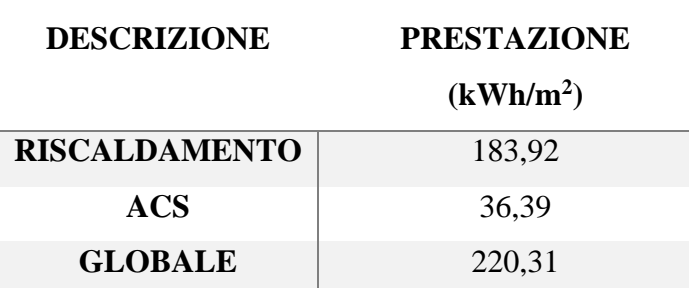

Tabella 2 – Indici di prestazione con EC 719

Questi valori permettono di valutare in modo molto approssimativo la classe di appartenenza dell'edificio: **F**. Questi valori verranno poi confrontati con gli altri metodi d'approccio.

# 4.3 METODO SEMPLIFICATO

In questo metodo oltre alle informazioni già inserite verranno aggiunti anche degli input più specifici tramite un sopralluogo, mappe catastali e posizione precisa dell'edificio. In più, con lo stesso input, questo metodo valuta molti più parametri (esempio la temperatura di bulbo umido).

I muri sono i seguenti (dati ricavati dalle stratigrafie dei muri presenti insieme ai progetti della casa). Dai progetti della casa si ricavano spessori di muri diversi da quelli reali (sono state prese in considerazioni le stratigrafie depositate in catasto).

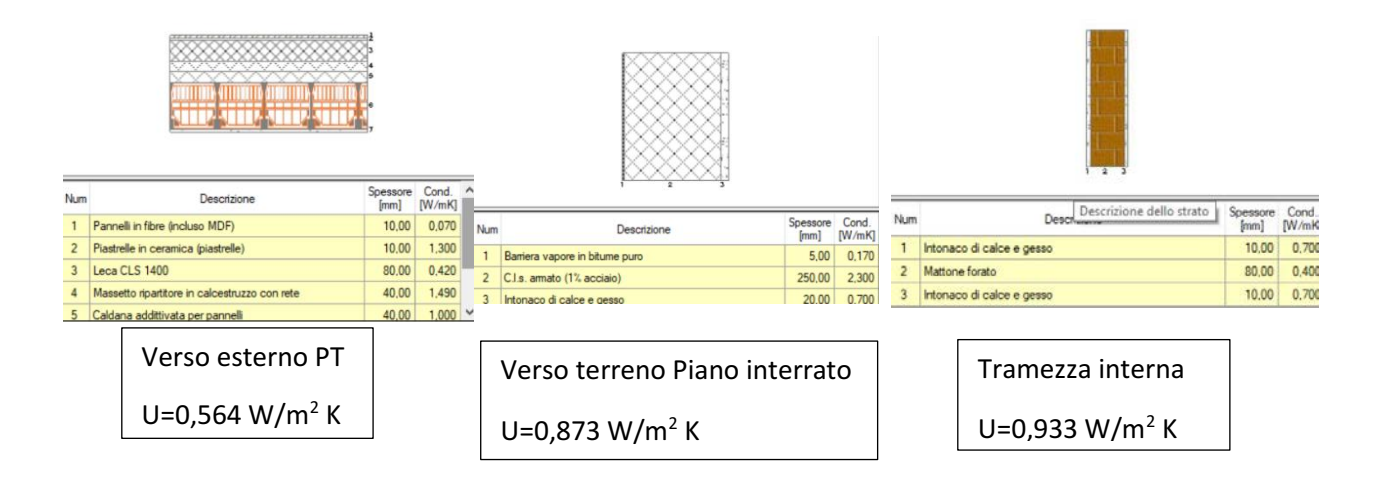

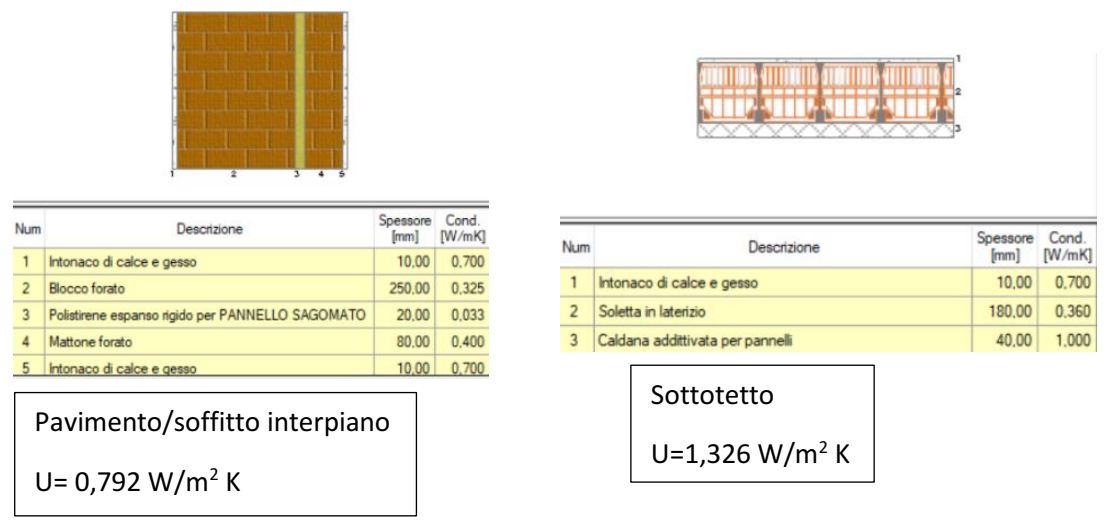

Mentre le finestre sono di vari tipi a seconda del telaio:

- Nel pian terreno in legno di 55 mm  $U_{\text{medio}} = 3 \text{ W/m2 K}$
- Nel piano interrato in alluminio 50 mm  $U_{\text{medio}} = 3.8 \text{ W/m2 K}$
- Una doppia finestra Legno + Alluminio U<sub>medio</sub>= 1,9 W/m2 K

Il metodo rapido giunge a trasmittanze simili al metodo semplificato nonostante le poche informazioni inserite.

Dopo un sopraluogo dell'edificio e l'analisi del libretto dell'impianto di riscaldamento si riportano le seguenti caratteristiche:

- Radiatori su parete interna nel pian terreno >  $\eta_{\text{emiss}} = 95\%$
- Ventilconvettori nel piano interrato >  $\eta_{\text{emiss}} = 95\%$
- Regolazione solamente di zona >  $\eta_{\text{res}}$ =93%
- Assenza valvola miscelatrice
- Caldaia tradizionale  $> \eta_{\text{gen}} = 90\%$
- Potenza nominale utile 23 kW
- In centrale termica
- Ad aria soffiata
- Il collegamento in centrale è privo di scambiatori (collegamento diretto) > ηdist=97%
- ACS unita al riscaldamento

I consumi elettrici degli ausiliari, come le pompe di circolazione e altri sistemi di emergenza/contatori, sono stati stimati dal programma vista la mancanza di dati nel libretto della caldaia. Le differenze tra i terminali causano una differenza di portata tra i terminali che però non viene considerata.

Il raffrescamento invece ha le seguenti caratteristiche:

- Erogazione tramite split >  $\eta_{\text{emiss}} = 97\%$
- Controllo di zona >  $\eta_{reg} = 97\%$
- Prestazioni di riferimento: "RIELLO/AARIA RESIDENZIALE/AMW 25 S"
- Potenza frigorifera 2,7 kW e EER pari a 4,3 ipotizzato costante a qualsiasi potenza

Non conoscendo l'esatta potenza, nell'EER è stato scelto questo impianto in modo da avere una possibile idea dell'indice di raffrescamento che dopo dovrà essere invece corretto, inserendo l'impianto presente nell'edificio, in caso di calcolo di un APE con validità legale; in quel caso è necessario il libretto d'impianto anche della pompa di calore. Le uniche stanze in cui è stato inserito il fabbisogno estivo sono le camere e il salotto vista la posizione degli split dopo il sopraluogo.

Da cui derivano gli indici di prestazione:

Tabella 3 – Indici di prestazione con EC 700 caso semplificato

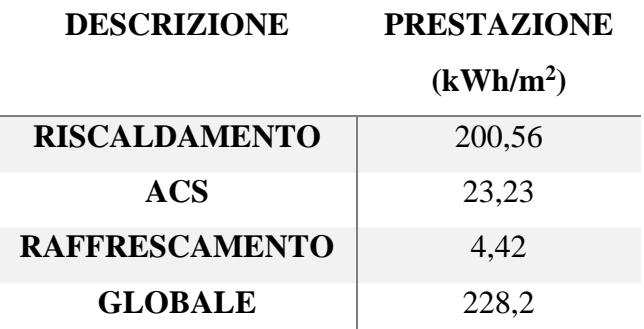

Con questo metodo la classe risultante è la **E**. Nascono le prime differenze tra i due metodi visti e ovviamente quest'ultimo è più attendibile.

4.4 METODO ANALITICO

In questo caso vengono inseriti tutti i locali non climatizzati:

• Garage

- Cantina
- **Sottotetto**

In questo modo le dispersioni verso non riscaldato non saranno più proporzionali all'utilizzo del locale non climatizzato (che nel metodo semplificato veniva indicato con un parametro da 0 ad 1) ma ad un insieme di parametri molto più ampi.

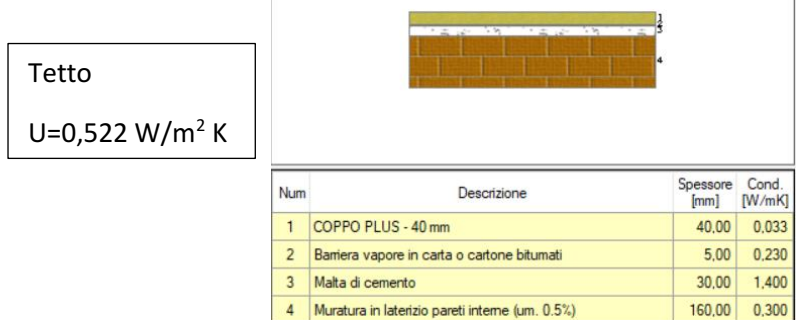

In tutte le altre sezioni gli input saranno gli stessi (l'unica differenza sarà nel definire i locali non climatizzati).

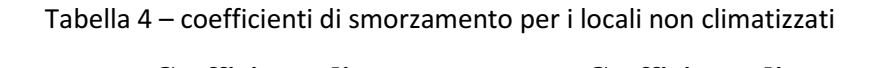

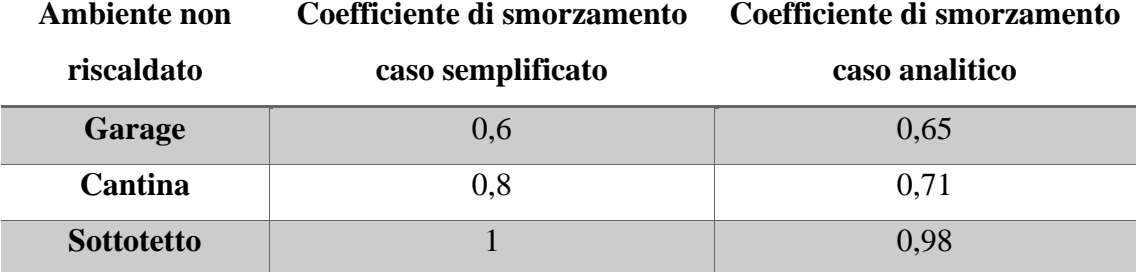

I risultati secondo questo metodo sono i seguenti:

Tabella 5 – Indici di prestazione con EC 700 caso analitico

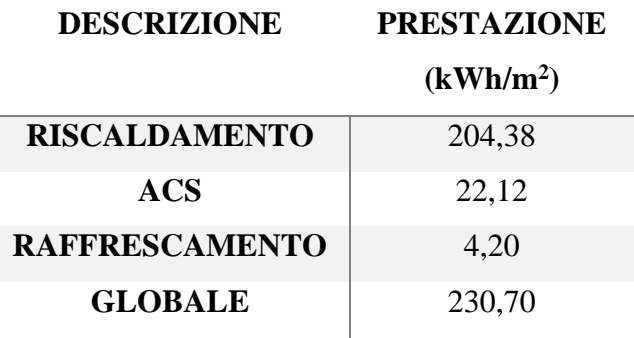

L'edificio viene classificato in classe **E**.

#### 4.5 CONFRONTO

Il metodo approssimato tende a sottostimare la classe nonostante un indice di prestazione più basso. Il metodo analitico e quello semplificato giungono a risultati molto simili. La classe del metodo rapido è sbagliata nonostante la piccola differenza nell'indice di prestazione; questo può significare che l'estensione EC 719 non ricava l'edificio di riferimento adatto al paragone con quello reale.

| <b>METODO DI</b>    | <b>INDICE DI</b>          | <b>CLASSE</b> |
|---------------------|---------------------------|---------------|
| <b>CALCOLO</b>      | PRESTAZIONE ENERGETICA    |               |
| <b>RAPIDO</b>       | 220,31 kWh/m <sup>2</sup> | F             |
| <b>SEMPLIFICATO</b> | 228,20 kWh/m <sup>2</sup> | E             |
| <b>ANALITICO</b>    | 230,70 kWh/m <sup>2</sup> | E             |

Tabella 6 – Paragone tra gli Indici di prestazione ottenuti

#### 4.6 INTERVENTI MIGLIORATIVI

Come visto nel capitolo 1, le operazioni migliorative sull'edificio dovranno aumentare l'edificio di almeno due classi quindi valutiamo due casi possibili:

- Utilizzare il minimo sforzo per migliorare di due classi
- Utilizzare quattro migliorie: cappotto, isolamento sottotetto, doppie finestre e pompe di calore per il riscaldamento in appoggio al sistema esistente.

Il primo caso è soddisfatto costruendo un cappotto in EPS da 12 cm nelle pareti verticali (Unuovo=0,189 W/m<sup>2</sup> K) esterne dell'edificio, isolando il sottotetto con 8 cm di polistirene espanso ( $U_{\text{nuovo}}$ =0,397 W/m<sup>2</sup> K) e sostituendo i serramenti tramite l'inserimento di un infisso in alluminio esterno alle finestre del piano terra ( $U_{\text{nuovo},\text{medio}}=1,7$  W/m<sup>2</sup> K); in questo caso è molto oneroso migliorare di due classi.

Le perdite sono distribuite in: 30 % verso pareti esterne, 30 % verso sottotetto, 10 % componenti finestrati, 10 % dal pavimento contro terreno e 10 % da ponti termici.

Il cappotto in EPS è il primo intervento preso in considerazione visto che la maggior parte delle perdite avvengono attraverso i muri esterni del piano terra. Nonostante l'intervento diminuisca l'indice di prestazione, questo non è ancora sufficiente (migliora di una sola classe). L'isolamento di 12 cm è necessario poiché, per legge[1], la trasmittanza del muro a fine intervento dovrà essere minore di 0,2 W/m<sup>2</sup> K.

In secondo luogo considero un cappotto per il sottotetto visto che, dopo il primo intervento, oltre il 40 % delle perdite è verso di esso (l'isolamento le porta al 10 % del totale). La classe non migliora ma si arriva al limite con quella superiore.

Infine si opta per la sostituzione dei serramenti in modo da migliorare tutto l'involucro della casa e lasciare quindi un margine di ulteriore miglioramento negli altri settori (impianto di climatizzazione, collettori solari, pannelli solari…). Le perdite attraverso i componenti finestrati, installando i doppi serramenti, vengono quasi dimezzate , garantendo finalmente il passaggio di due classi con un certo margine di sicurezza; in questo modo ci sarà un intervallo nel quale, se ci dovessero essere errori nei calcoli/dati iniziali, ottenere lo stesso le detrazioni. Questo margine è indispensabile poiché l'ingegnere deve rispondere in prima persona nel momento in cui firmerà la relazione finale.

| <b>VETTORE</b>          |        | <b>CASO ATTUALE CON MIGLIORIE</b> |
|-------------------------|--------|-----------------------------------|
| <b>PARETI VERTICALI</b> | 4090 W | 1356 W                            |
| <b>SOTTOTETTO</b>       | 4006 W | 1243 W                            |
| <b>SERRAMENTI</b>       | 1634 W | 1158 W                            |

Tabella 7 – Perdite per trasmissione dei componenti

Per il calcolo dei miglioramenti è stata utilizzata l'estensione EC 700 con impostazione semplificata data la pochissima differenza nei risultati.

Tramite questo insieme di interventi gli indici di prestazione cambiano:

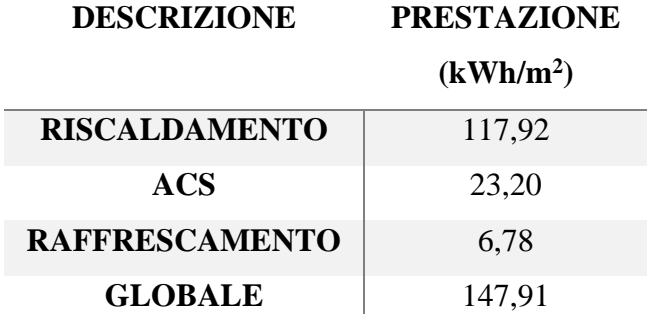

Tabella 8 – Indici di prestazione con efficientamento caso 1

La classe risultante è **C** la quale è sufficiente per il miglioramento di due classi. Con questo intervento i consumi annui di energia primaria sono:

Tabella 9 – Consumi di vettori energetici caso attuale e caso 1

| <b>VETTORE</b> |                     | <b>CASO ATTUALE CON MIGLIORIE</b> |
|----------------|---------------------|-----------------------------------|
| <b>METANO</b>  | $3732 \text{ Nm}^3$ | 2356 Nm <sup>3</sup>              |
| ELETTRICITA'   | 409 kWh             | 409 kWh                           |

I consumi sono calcolati con l'impianto in funzione per tutte le ore consentite dalla legge[2] in tutti i mesi di riscaldamento a seconda della zona climatica del comune di appartenenza. In questo caso la zona climatica è la E e prevede l'utilizzo di 14 ore di riscaldamento al giorno durante il periodo tra 15 ottobre e il 15 aprile.

Questo garantirebbe un risparmio annuo di:

$$
risparmio = (3732 - 2356) * 1,066 * 0,8 = 1.173 \frac{euro}{anno}
$$

Si assume il prezzo di 80 centesimi per Stm<sup>3</sup>[3].

Considerando un costo del cappotto di 50 euro al metro quadrato [4] di parete esterna risulta:

$$
costo_{cappetto} = 50 * 267 = 13.361 euro
$$

Questo costo è inferiore al massimale posto a 50.000 euro per edifici monofamiliari. I costi del cappotto vengono incentivati al 110 % e divisi in 5 quote annuali. Vanno aggiunti i costi dell'isolamento del sottotetto[5]:

$$
costo_{sottotetto} = 50 * 124.7 = 6.235 \text{ euro}
$$

E i costi del cambio di serramenti si considera una formula indicativa di 120 euro per metro quadrato di superficie finestrata[6]:

$$
costo_{serramenti} = 120 * 18,75 = 2.250 \text{ euro}
$$

Anche qui sotto il massimale di 650 euro per metro quadrato di superficie finestrata[2]. Quindi le quote annuali detraibili sono:

- 2.393 euro per il cappotto
- 495 euro per l'isolamento del sottotetto
- 440 euro per la sostituzione dei serramenti

Si considera un cliente che è in grado di detrarre tutto quello che il decreto [2] stabilisce.

Con questi dati si può calcolare il van per 20 anni considerando il tasso di sconto pari al 5 % (vedi grafico sottostante).

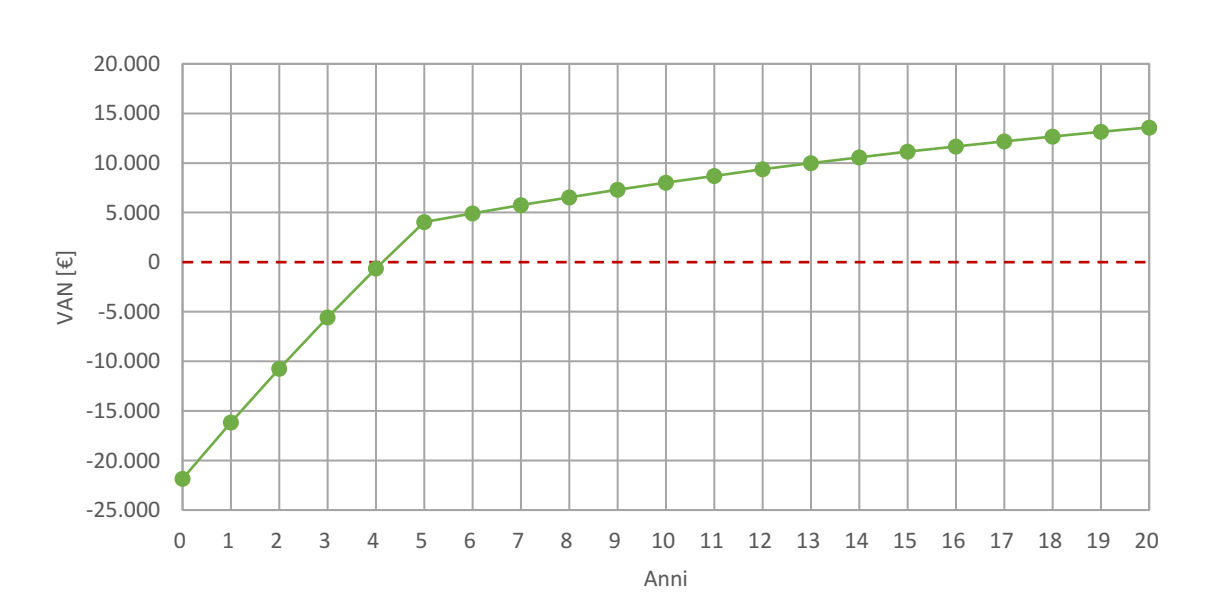

VALORE ATTUALE NETTO

Altri parametri economici:

- Tempo di ritorno attualizzato: 4,22 anni.
- TIR:  $17,2%$
- L'indice di profitto a 20 anni: 0,62

Nel secondo caso si va ad inserire anche una pompa di calore ibrida per il riscaldamento e l'ACS. Questo intervento è poco oneroso e influisce non poco,tuttavia non è duraturo come il cappotto poiché l'impianto nuovo dovrà essere sottoposto a manutenzioni periodiche. Una pdc consente di ottenere un indice di prestazione non rinnovabile più basso poiché l'energia ricavata dalla fonte fredda viene considerata rinnovabile e quindi non si somma all'indice globale con cui si determina la classe energetica.

Gli indici di prestazione sono i seguenti:

Tabella 10 – Indici di prestazione con efficientamento caso

| <b>DESCRIZIONE</b>    | <b>PRESTAZIONE</b>    |
|-----------------------|-----------------------|
|                       | (kWh/m <sup>2</sup> ) |
| <b>RISCALDAMENTO</b>  | 93,90                 |
| <b>ACS</b>            | 16,26                 |
| <b>RAFFRESCAMENTO</b> | 6,78                  |
| <b>GLOBALE</b>        | 116,94                |

La classe, dopo i miglioramenti, è la **B**. Con questo intervento i consumi annui di energia primaria sono:

| <b>VETTORE</b> |                     | <b>CASO ATTUALE CON MIGLIORIE</b> |
|----------------|---------------------|-----------------------------------|
| <b>METANO</b>  | $3732 \text{ Nm}^3$ | 579 $Nm^3$                        |
| ELETTRICITA'   | 409 kWh             | 7395 kWh                          |

Tabella 11 – Consumi di vettori energetici caso attuale e caso 2

Il risparmio di metano in questo caso viene in parte limato dal maggiore consumo di energia elettrica (0,2 euro/kWh [3]):

$$
risp = (3732 - 579) * 1,066 * 0,8 - (7395 - 409) * 0,2 = 1.291 \frac{euro}{anno}
$$

Il costo degli altri miglioramenti rimane invariato mentre viene aggiunta una pdc da 4 kW termici[5]:

$$
costo_{pdc} = 2.000 \, euro
$$

Il massimale è posto a 600 euro per kW<sub>frigorifero</sub> [1] termico, quindi vi si è sotto al massimale.

I quattro costi vengono quindi incentivati al 110 % in 5 anni ovvero con le seguenti quote annuali:

- 2.939 euro per il cappotto
- 1.371 euro per l'isolamento del sottotetto
- 495 euro per i serramenti
- 440 per le pompe di calore

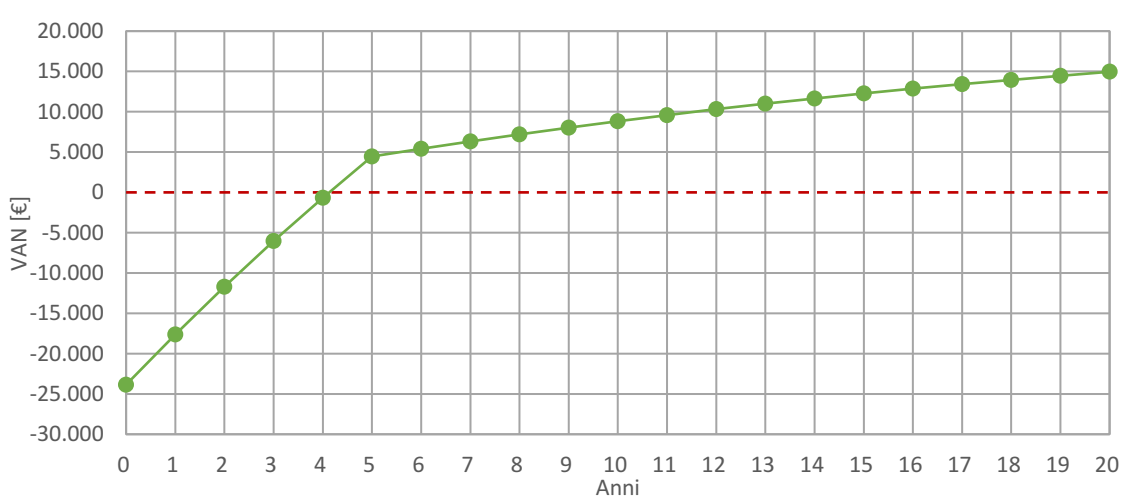

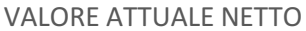

Altri parametri economici:

- Tempo di ritorno attualizzato: 4,21 anni.
- TIR:  $17,27%$
- L'indice di profitto a 20 anni: 0,63

# Bibliografia

[1] Dal Decreto magistrale del 23/05/2020 n.34

- [2] Decreto del presidente della repubblica del 16/04/2013 n.74
- [3] prezzi standard di mercato

# Sitografia

[4] prezzo ricavato da ristrutturazioni.com dato dalla somma del costo di EPS 10 euro/m<sup>2</sup> più 40 euro/m<sup>2</sup> per la manodopera

- [5] prezzo ricavato da consulenteenergia.it
- [6] prezzo ricavato dal catalogo Baxi

# **CAPITOLO 5**

# **ESEMPIO DI CALCOLO PER UN CONDOMINIO DI MEDIE DIMENSIONI**

#### 5.1 CARATTERISTICHE EDIFICIO

In questo capitolo verrà analizzato un condominio (nel comune di Venezia) di 16 appartamenti distribuiti in 4 piani mentre il piano terra è composto da 16 garage secondo le seguenti piantine:

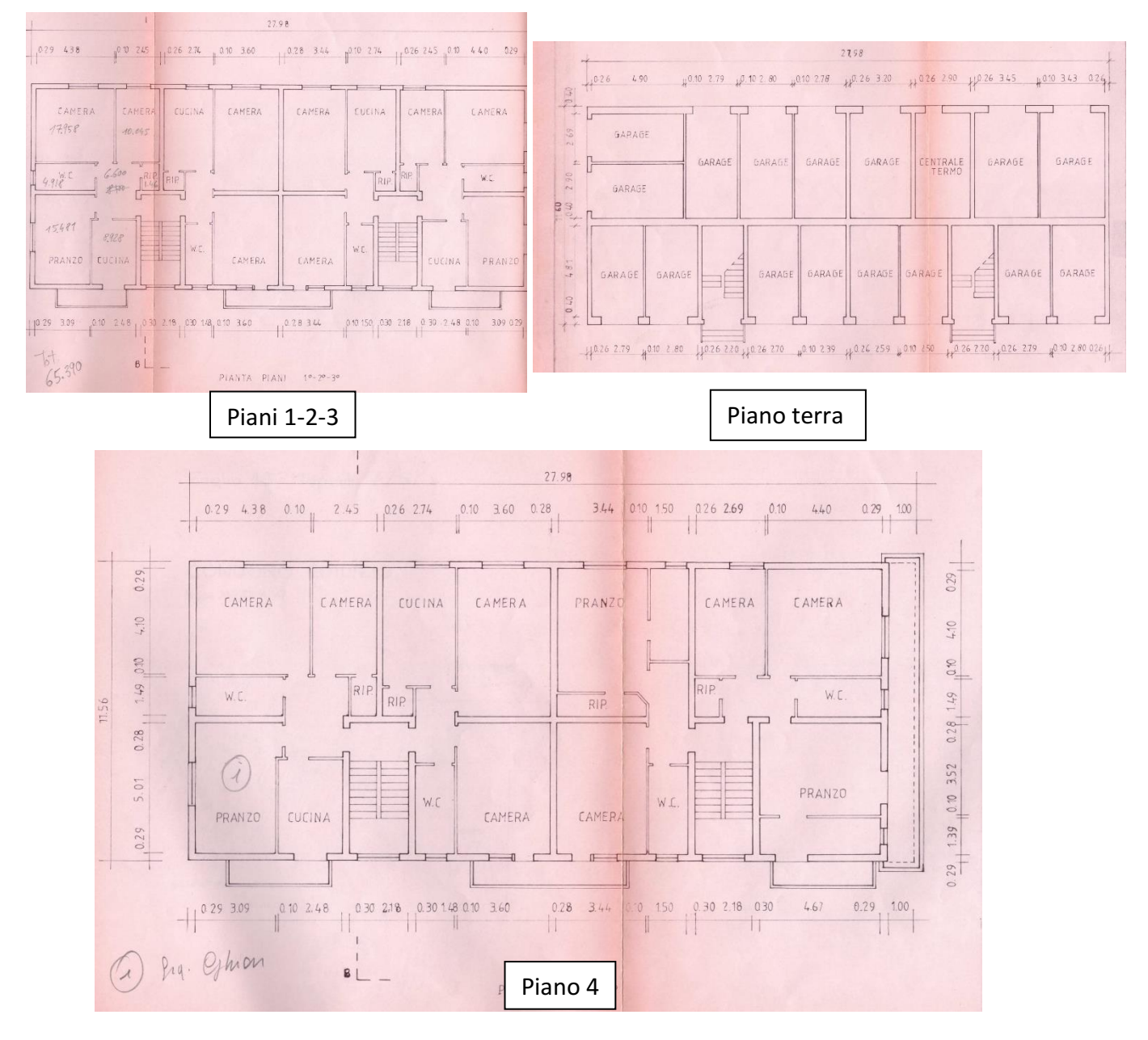

Nei progetti il sud corrisponde alla parte inferiore della piantina. L'edificio si trova in centro a Mestre ed è inserito tra altri condomini della stessa altezza che ombreggiano molto l'edificio in tutti i lati. Le posizioni degli edifici sono state ricavate con Google Maps mentre l'altezza degli edifici è stata posta 3 metri per ogni piano (visibile da Google street View). I condomini vicini sono formati da 5 piani quindi sono alti approssimativamente 15 metri. Il palazzo non è dotato di sottotetto e quindi il soffitto del 4° piano è a contatto con l'esterno.

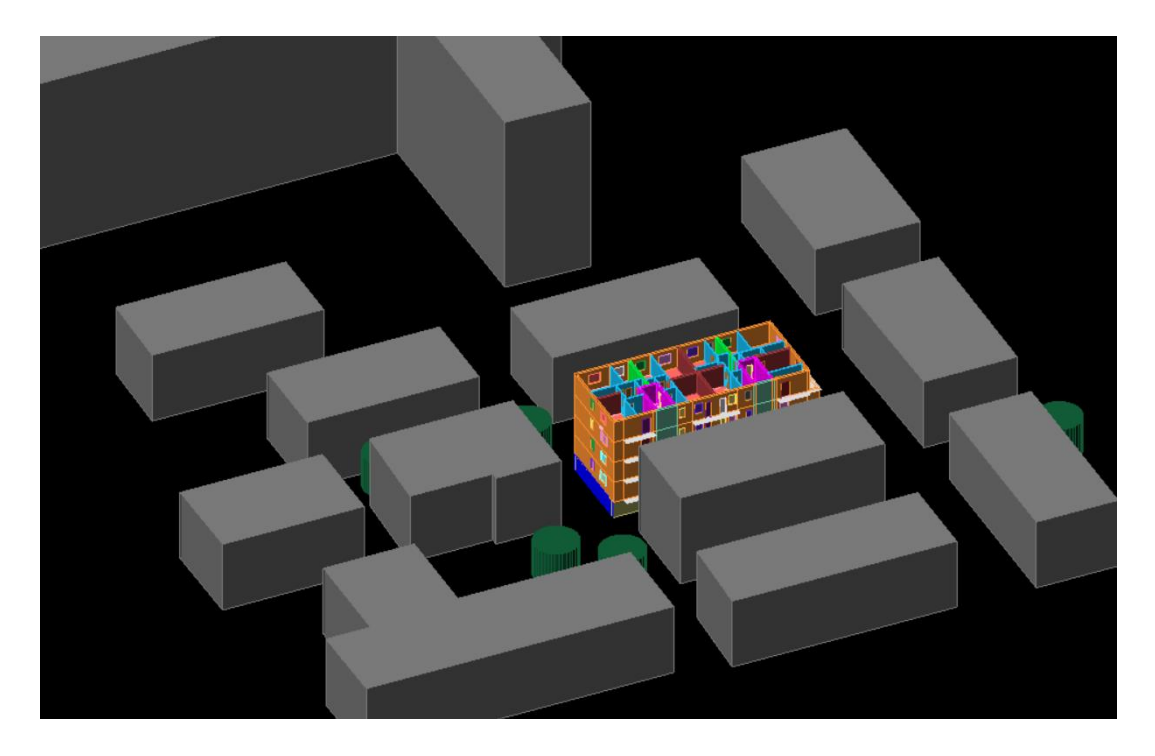

# 5.2 METODO APPROSIMATO

Con questo metodo, come descritto dal capitolo precedente, si va ad inserire solo pochi dati:

- Comune: Venezia
- Forma: Rettangolare
- Tipo: Condominio
- Confine inferiore: box auto
- Confine superiore: mansarda
- Confini laterali: edificio isolato
- % area finestrata: Media
- N° piani:5
- Ombreggiamento: centro
- Altezza locali: 2,8 m
- N° unità immobiliari: 16
- Superficie utile:  $1018 \text{ m}^2$
- Anno di costruzione: 1970

#### Tabella 1 – Trasmittanze secondo edilclima EC 719

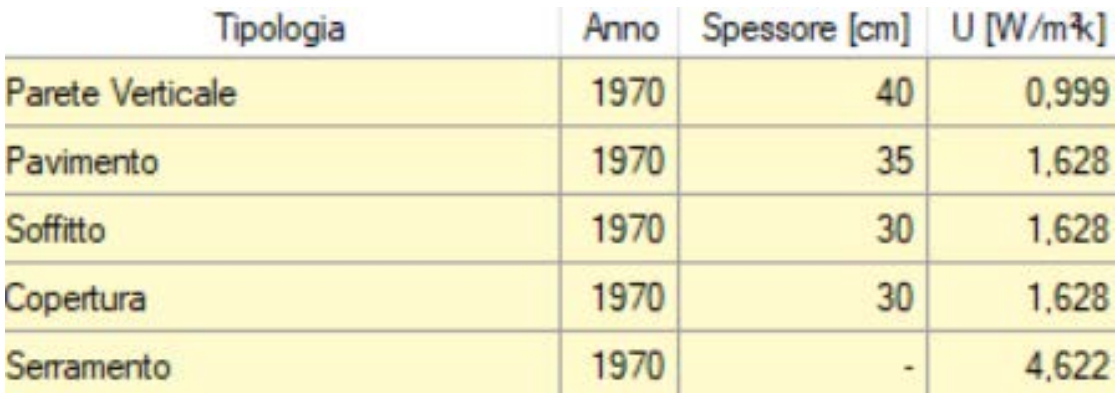

E i dati dell'impianto di riscaldamento:

- Caldaia a condensazione
- Centrale termica
- A metano
- Radiatori su parete esterna
- Sonda esterna
- Impianto centralizzato
- Distribuzione a collettori

E di produzione della ACS:

• Bollitore elettrico ad accumulo dissociato dal riscaldamento (non tutti gli appartamenti erano dotati di bollitore ma di caldaie a gas di piccole dimensioni ma EC 719 non mi permette di scegliere più di un tipo di impianto)

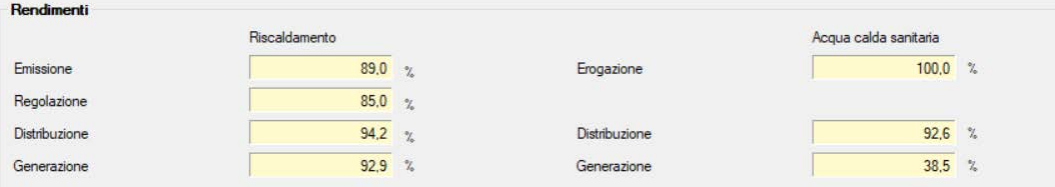

Da cui derivano gli indici di prestazione

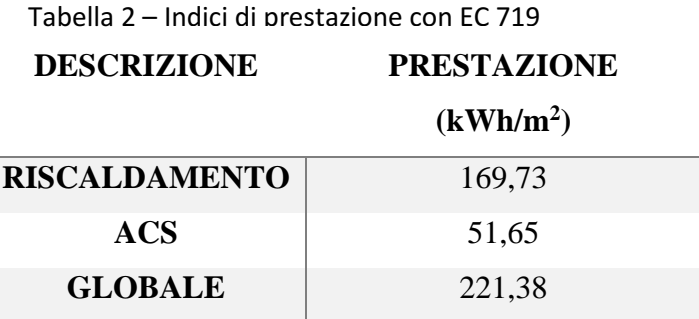

Questi valori permettono di valutare in modo molto approssimativo la classe di appartenenza dell'edificio: **G**. Questi valori verranno poi confrontati con gli altri metodi d'approccio.

## 5.3 METODO SEMPLIFICATO

In questo metodo oltre alle informazioni già inserite dovranno essere inseriti anche degli input più specifici tramite un sopralluogo, mappe catastali e posizione precisa dell'edificio. In più, con lo stesso input, questo metodo valuta molti più parametri.

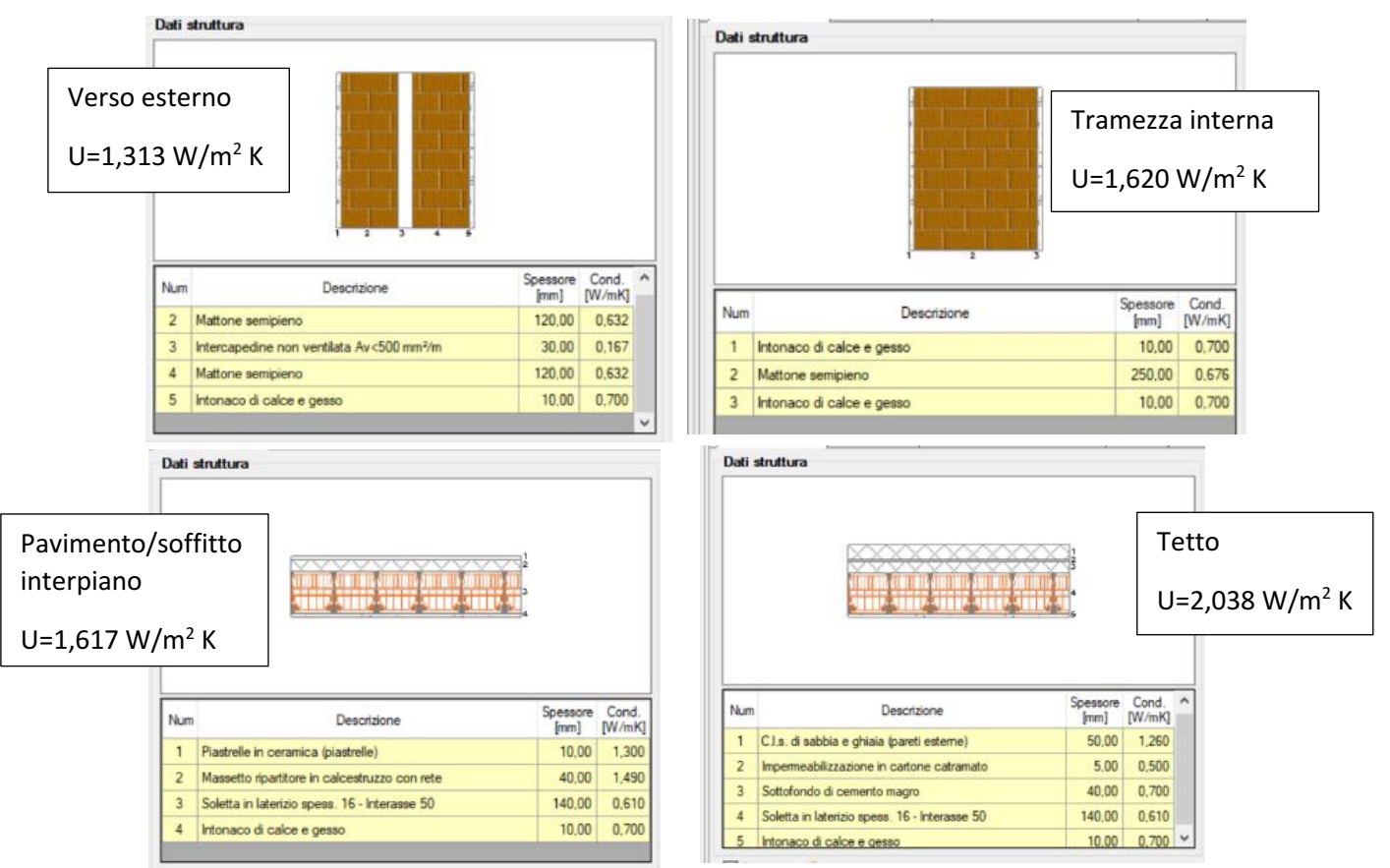

I muri sono i seguenti:

Mentre le finestre sono di vari tipi a seconda del telaio (dove non è indicato il vetro è considerato doppio):

- Legno di 45 mm con vetro singolo( $U_{\text{medio}}$ =4,084 W/m<sup>2</sup> K)
- Legno di 55 mm ( $U_{\text{medio}} = 3,596 \text{ W/m}^2 \text{ K}$ )
- Legno di 65 mm ( $U_{\text{medio}} = 3.166 \text{ W/m}^2 \text{ K}$ )
- PVC di 70 mm ( $U_{\text{medio}}$ =2,863 W/m<sup>2</sup> K)
- PVC di 80 mm ( $U_{\text{medio}}$ =2,455 W/m<sup>2</sup> K)
- Alluminio 45 mm ( $U_{\text{medio}} = 3.788 \text{ W/m}^2 \text{ K}$ )

Il riscaldamento ha le seguenti caratteristiche, secondo sopraluogo:

- Radiatori su parete esterna non isolata >  $\eta_{\text{emiss}} = 91\%$  (molto penalizzante)
- Regolazione solamente climatica con sonda esterna $> \eta_{\text{reg}} = 100\%$
- Impianto centralizzato con montanti non isolati in traccia nel lato interno delle pareti esterne
- Assenza valvola miscelatrice
- Caldaia a condensazione (il rendimento è già stato considerato inserendo la potenza nominale utile invece di quella nominale lorda)
- Potenza nominale utile 232,6 kW ricavata dalla relazione dell'ultima manutenzione
- In centrale termica
- Ad aria soffiata
- Il collegamento in centrale è privo di scambiatori (collegamento diretto)

Per l'ACS viene usato un boiler elettrico ad accumulo di potenza nominale elettrica pari a 1,2 kW in 10 appartamenti mentre nei restanti 6 è presente una caldaia a condensazione di 20 kW.

Il raffrescamento invece ha le seguenti caratteristiche:

- Erogazione tramite split >  $\eta_{\text{emiss}} = 97\%$
- Impianto autonomo
- Controllo di zona>  $\eta_{\text{reg}} = 97\%$
- Prestazioni di riferimento: "RIELLO/AARIA RESIDENZIALE/AMW 25 S"
- Potenza frigorifera 2,7 kW e EER pari a 4,3 presunti costanti al variare della potenza richiesta.

Da sopraluogo tutti gli appartamenti sono dotati di climatizzazione estiva ma con impianti diversi; nonostante ciò si considerano 16 impianti uguali. Le uniche stanze in cui è stato inserito il fabbisogno estivo sono una camera e la cucina per ogni appartamento vista la mancata conoscenza della posizione degli split in tutti le unità abitative.

Da cui derivano gli indici di prestazione:

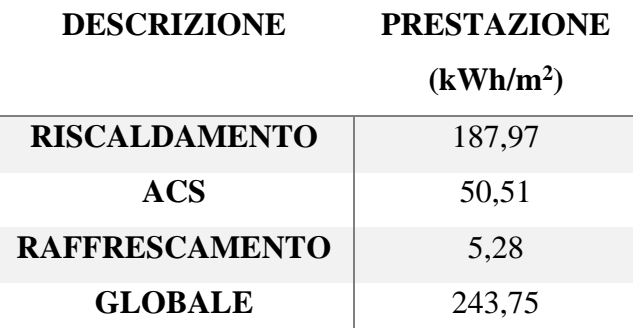

Tabella 3 – Indici di prestazione con EC 700 caso semplificato

Con questo metodo la classe risultante è la **F**. Nascono anche qui le prime differenze tra i due metodi visti e ovviamente quest'ultimo è più attendibile.

# 5.4 METODO ANALITICO

In questo caso vengono inseriti tutti i locali non climatizzati:

- 16 posti auto
- 1 centrale termica
- 2 vani scala disposti su 5 piani

Anche in questo modo le dispersioni verso non riscaldato non saranno più proporzionali all'utilizzo del locale non climatizzato (che nel metodo semplificato veniva indicato con un parametro da 0 ad 1) ma ad un insieme di parametri molto più ampi.
Inserendo quindi anche altri due tipi di muro/pavimento:

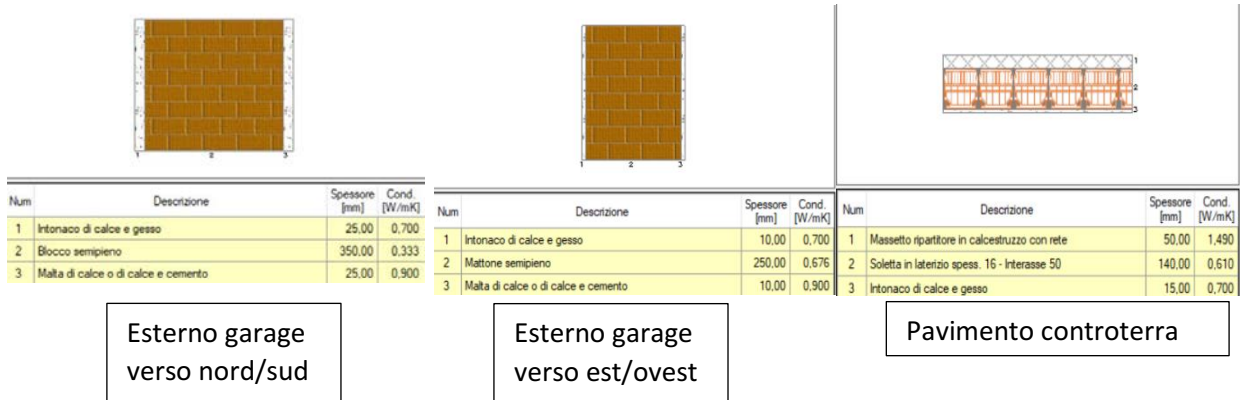

In tutte le altre sezioni gli input saranno gli stessi (l'unica differenza sarà nel definire i locali non climatizzati).

Tabella 4 – coefficienti di smorzamento per i locali non climatizzati

| Ambiente non     | Coefficiente di smorzamento | Coefficiente di smorzamento |  |
|------------------|-----------------------------|-----------------------------|--|
| riscaldato       | caso semplificato           | caso analitico              |  |
| Garage (media)   | 0.6                         | 0,70                        |  |
| Centrale termica | 0.4                         | 0,7                         |  |
| Vano scala       | 0.4                         | 0.27                        |  |

I risultati secondo questo metodo sono i seguenti:

Tabella 5 – Indici di prestazione con EC 700 caso analitico

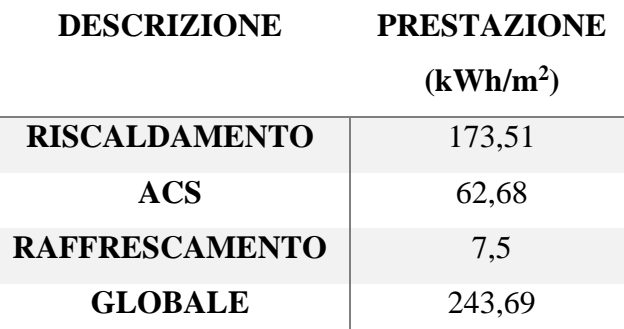

L'edificio viene classificato in classe **F**.

## 5.5 CONFRONTO

Il metodo approssimato tende a sottostimare la classe nonostante un indice di prestazione più basso. Il metodo analitico e quello semplificato giungono a risultati molto simili nonostante una differenza piuttosto elevata tra i coefficienti di smorzamento ma questa viene bilanciata poiché mentre nei garage b è sottostimato nel caso semplificato nei vani scala viene sovrastimato.

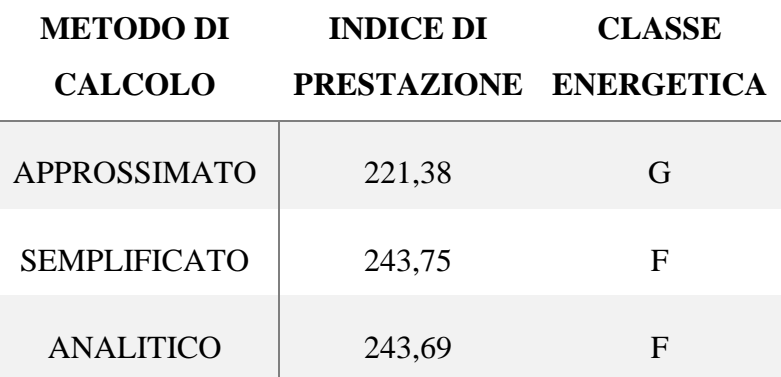

Tabella 6 – Paragone tra gli Indici di prestazione ottenuti

#### 5.6 INTERVENTI MIGLIORATIVI

Come visto nel capitolo 1, le operazioni migliorative sull'edificio dovranno aumentare l'edificio di almeno due classi quindi valutiamo due casi possibili:

- Utilizzare il minimo sforzo per migliorare di due classi
- Utilizzare quattro migliorie: cappotto, isolamento sottotetto, doppie finestre e pompe di calore per l'ACS

Il primo caso è soddisfatto costruendo un cappotto in EPS da 12 cm (anche qui per rendere la trasmittanza inferiore di 0,2 W/m<sup>2</sup> K per soddisfare la legge [1]) nelle pareti verticali esterne dell'edificio, isolando il tetto con 8 cm di polistirene espanso (trasmittanza nuova del tetto di  $0,375 \text{ W/m}^2 \text{ K}$ ). Vista la grande superficie esterna di un condominio, l'ipotesi di inserire un cappotto è la più efficiente. Dalle analisi precedenti si nota che le perdite più alte si hanno negli appartamenti al piano superiore quindi, visto che il primo intervento non è sufficiente per migliorare di due classi, viene inserito anche l'isolamento del tetto.

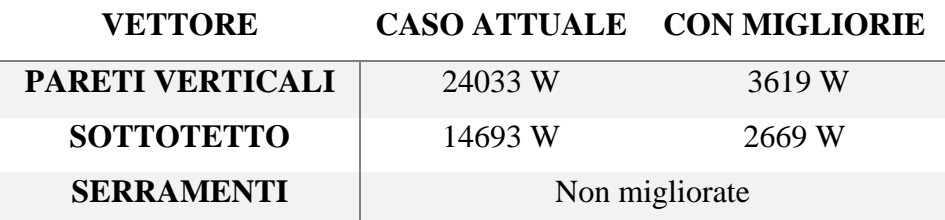

Tabella 7 – Perdite per trasmissione dei componenti

Tramite questo intervento gli indici di prestazione cambiano di molto:

Tabella 8 – Indici di prestazione con efficientamento caso 1

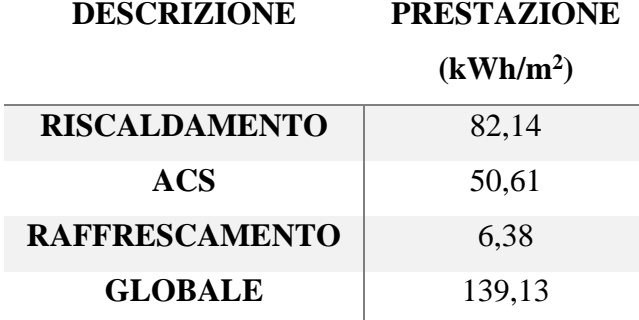

La classe risultante è **D** la quale è sufficiente per la miglioria di 2 classi. Con questo intervento i consumi annui di energia primaria sono:

Tabella 9 – Consumi di vettori energetici caso attuale e caso 1

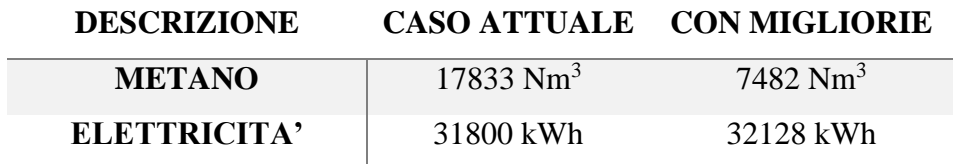

I consumi sono calcolati con l'impianto in funzione per tutte le ore consentite dalla legge[2] in tutti i mesi di riscaldamento a seconda della zona climatica del comune di appartenenza. In questo caso la zona climatica è la E e prevede l'utilizzo di 14 ore di riscaldamento al giorno durante il periodo tra 15 ottobre e il 15 aprile.

Questo garantirebbe un risparmio annuo di:

$$
risparmio = (17833 - 7482) * 1,066 * 0,8 = 8.827 \frac{euro}{anno}
$$

Viene considerato il prezzo di 80 centesimi per Stm<sup>3</sup>[3].

Considerando un costo del cappotto di 50 euro al metro quadrato[4] di parete esterna risulta:

$$
costo_{cappotto} = 50 * 1856 = 92.800 \text{ euro}
$$

Questo costo è inferiore al massimale posto a 30.000 euro per unità abitativa per edifici condominiali con più di 8 unità [1]. I costi del cappotto vengono incentivati al 110 % e divisi in 5 quote annuali. Vanno aggiunti i costi dell'isolamento del sottotetto:

$$
costo_{sottotetto} = 50 * 296 = 14.800 euro
$$

Ipotizzo che tutto il superbonus Quindi le quote annuali degli incentivi saranno:

- 20.416 euro per il cappotto
- 3.250 euro per l'isolamento del sottotetto

Con questi dati posso calcolare il VAN per 20 anni considerando il tasso di sconto pari al 5 % (vedi grafico sottostante).

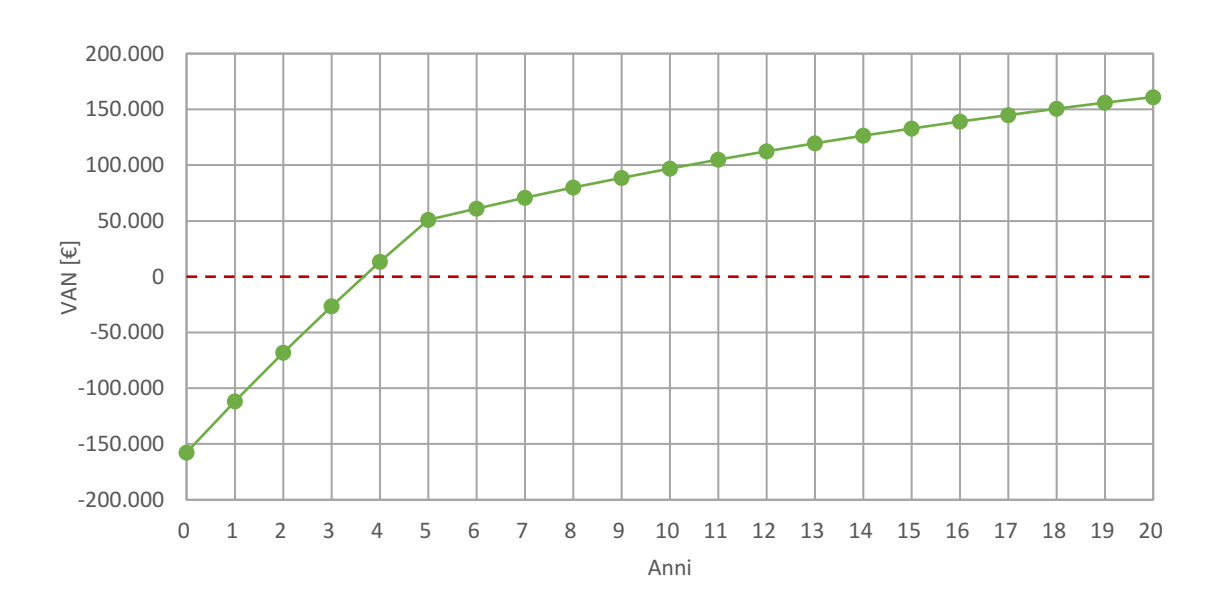

#### VALORE ATTUALE NETTO

Altri parametri economici:

- Tempo di ritorno attualizzato: 3,73 anni.
- TIR: 21,86 %

• L'indice di profitto a 20 anni: 0,97

Nel secondo caso si decide di inserire una pompa di calore per la produzione di ACS per ogni unità abitativa e la sostituzione dei serramenti inserendo un telaio in legno internamente e alluminio esternamente.

Per i costi di quest'ultimi consideriamo una formula indicativa di 120 euro per metro quadrato di superficie finestrata[5]:

$$
costo_{serramenti} = 120 * 149,78 = 17.937 \: euro
$$

Anche qui sotto il massimale di 650 euro per metro quadrato di superficie finestrata. L'energia dispersa dai serramenti passa da 15184 W a 7567 W.

Nell'inserimento delle pdc consideriamo[6]:

$$
costo_{pdc} = 2.000 * 16 = 32.000 \text{ euro}
$$

Gli indici di prestazione sono i seguenti:

Tabella 10 – Indici di prestazione con efficientamento caso

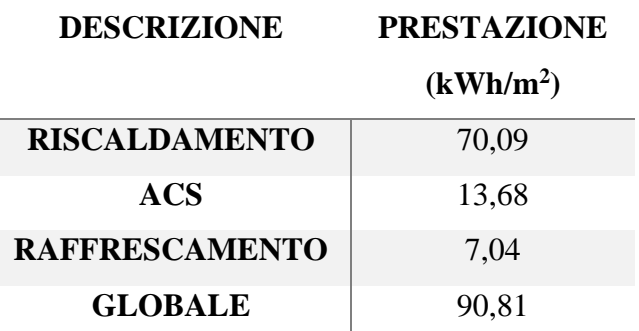

La classe, dopo i miglioramenti, è la **B**. Con questo intervento i consumi annui di energia primaria sono:

Tabella 11 – Consumi di vettori energetici caso attuale e caso 2

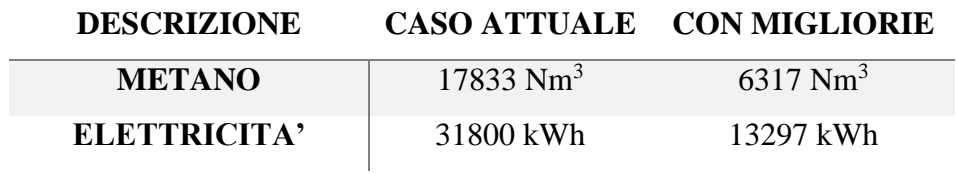

Il risparmio di metano in questo caso viene accompagnato anche da un minore consumo di energia elettrica (eliminando i boiler elettrici):

$$
risp = (17833 - 6317) * 1,066 * 0,8 + (31800 - 13297) * 0,2 = 13.521 \frac{euro}{anno}
$$

I quattro costi vengono quindi incentivati al 110 % in 5 anni ovvero con le seguenti quote annuali:

- 20.416 euro per il cappotto
- 3.250 euro per l'isolamento del sottotetto
- 3.954 euro per i serramenti
- 7.040 per le pompe di calore

Il VAN segue l'andamento descritto nel grafico successivo.

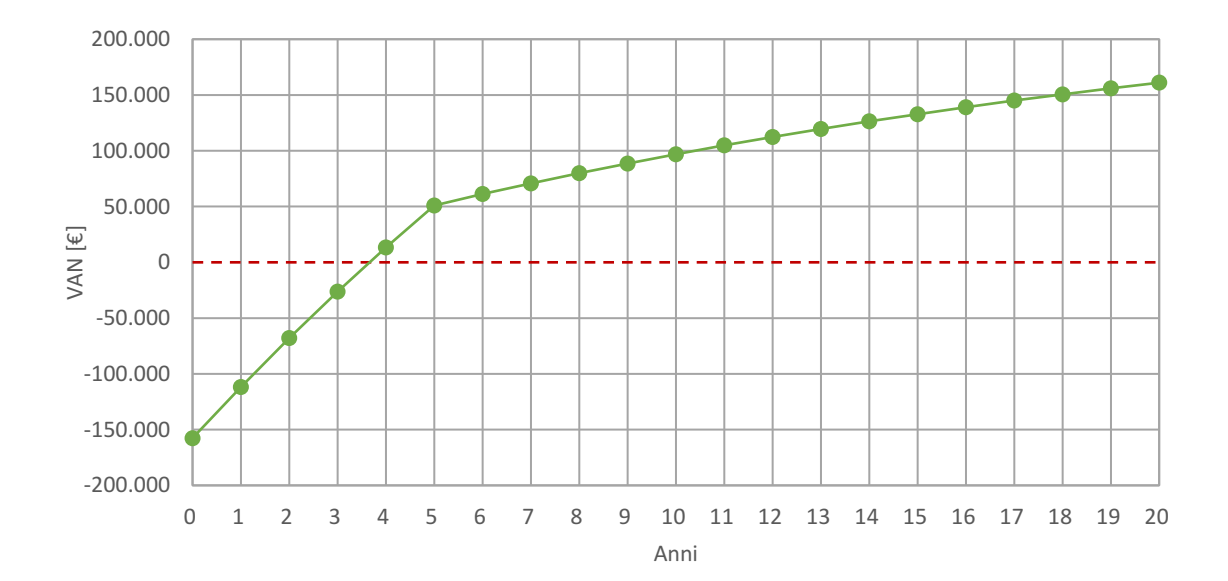

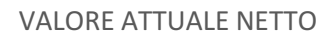

Altri parametri economici:

- Tempo di ritorno attualizzato: 3,69 anni.
- TIR: 22,43 %
- L'indice di profitto a 20 anni: 1,02

# Bibliografia

[1] Dal Decreto magistrale del 23/05/2020 n.34

- [2] Decreto del presidente della repubblica del 16/04/2013 n.74
- [3] prezzi standard di mercato

# Sitografia

[4] prezzo ricavato da ristrutturazioni.com dato dalla somma del costo di EPS 10 euro/m<sup>2</sup> più 40 euro/m<sup>2</sup> per la manodopera

- [5] prezzo ricavato da consulenteenergia.it
- [6] prezzo ricavato dal catalogo Baxi

# **CAPITOLO 6**

# **ESEMPIO DI CALCOLO PER UN CONDOMINIO DI GRANDI DIMENSIONI**

### 6.1 CARATTERISTICHE EDIFICIO

In questo capitolo verrà analizzato un condominio (nel comune di Venezia) di 30 appartamenti distribuiti in 5 piani con il piano terra composto per metà da 24 garage secondo le seguenti piantine:

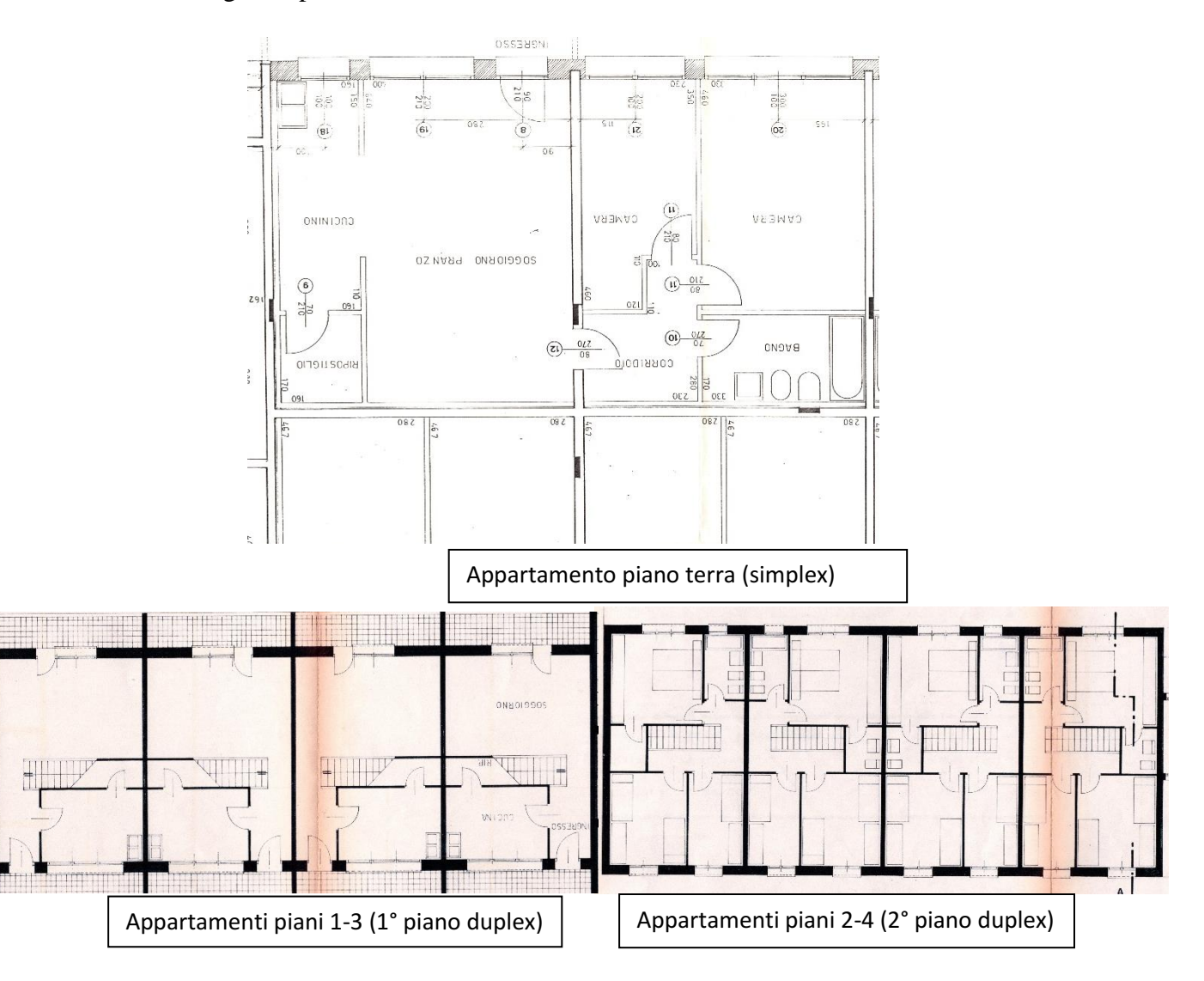

Gli appartamenti disposti tra i piani 1 e 4 sono costituiti da due piani: l'appartamento nel piano 1 è unito con il corrispettivo nel piano 2 (vale anche per i piani 3-4). In totale è l'edificio è diviso in 3 parti con 10 appartamenti ciascuna (2 simplex al piano terra, 4 duplex nel 1° e 2° piano, 4 duplex nel 3° e 4°). Al piano terra sono presenti anche 24 posti auto; i 2 divisori tra le 3 parti del condominio coincidono con i vani scala.

Nei progetti il sud corrisponde alla parte inferiore della piantina. Il condominio è composto da 3 parti, ognuna da 10 appartamenti. L'edificio si trova in periferia a Mestre e posto a schiera con altri due condomini identici. Gli edifici vicini sono alti 15 metri, le piante hanno una altezza variabile tra 3 e i 5 metri (ricavate da Google Street View).

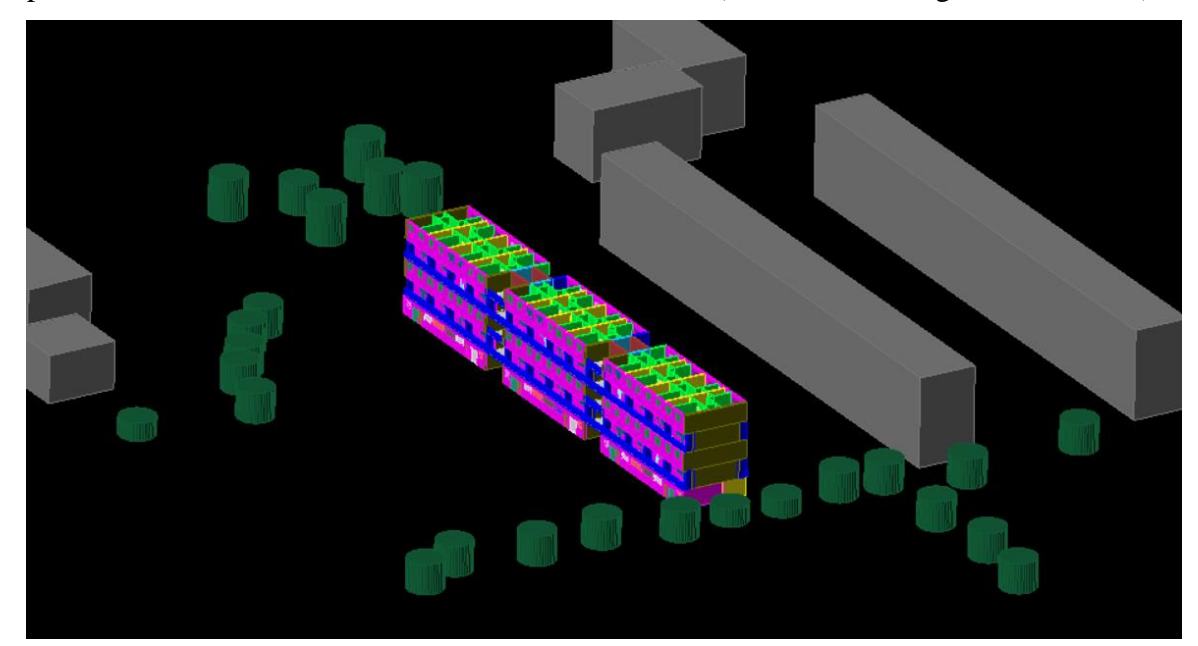

#### 6.2 METODO RAPIDO

Con questo metodo, come descritto dal capitolo 3, andiamo ad inserire solo pochi dati:

- Comune: Venezia
- Forma: Rettangolare
- Tipo: Grande condominio
- Confine inferiore: terreno
- Confine superiore: sottotetto
- Confini laterali: edificio isolato
- % area finestrata: Media
- N° piani:5
- Ombreggiamento: periferia
- Altezza locali: 2,76 m
- N° unità immobiliari: 30
- Superficie utile:  $2705 \text{ m}^2$
- Anno di costruzione: 1965

### Tabella 1 – Trasmittanze secondo edilclima EC 719

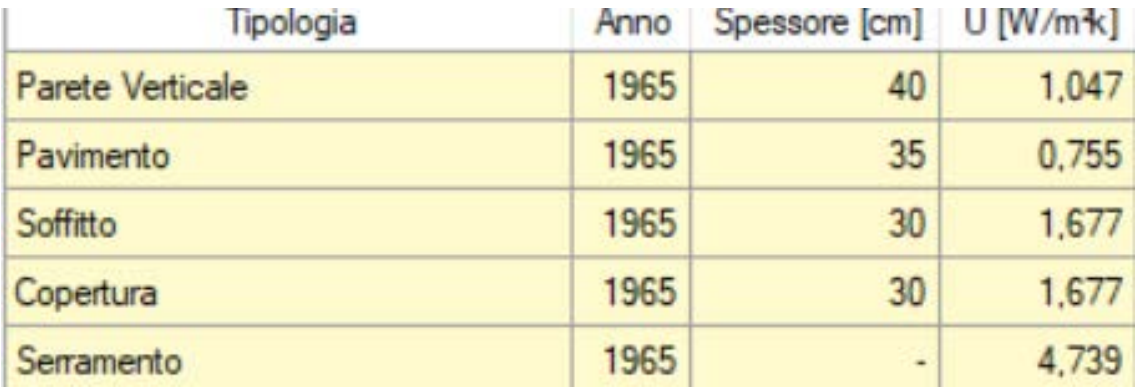

# E i dati dell'impianto di riscaldamento:

- Caldaia tradizionale
- Impianto autonomo
- A metano
- Radiatori su parete esterna
- Nessuna regolazione automatica
- Distribuzione a collettori

E di produzione della ACS associata al riscaldamento.

I risultati con il sistema approssimato sono i seguenti:

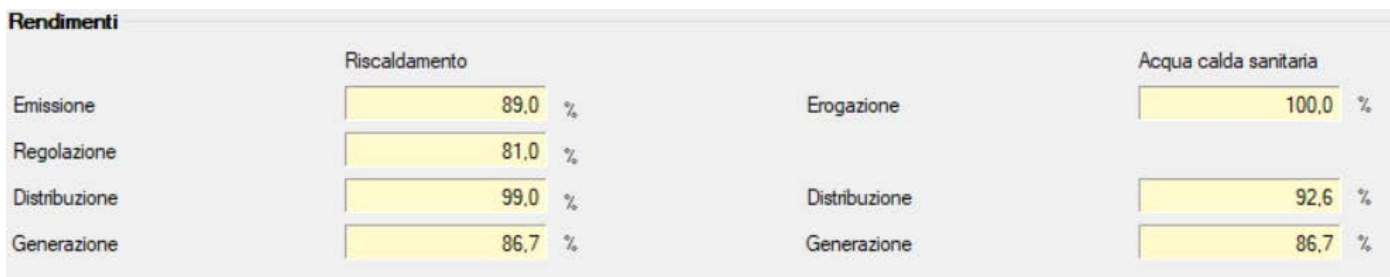

Da cui derivano gli indici di prestazione

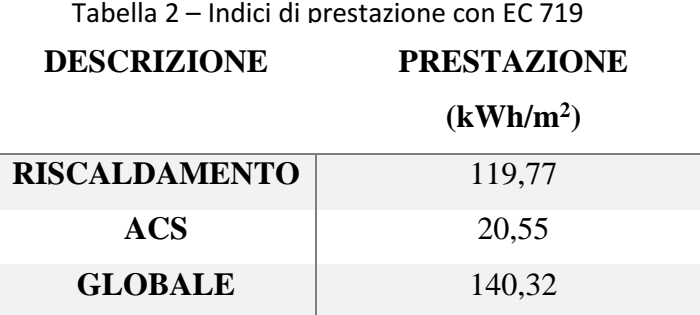

Questi valori permettono di valutare in modo molto approssimativo la classe di appartenenza dell'edificio: **F**. Questi valori verranno poi confrontati con gli altri metodi d'approccio.

# 6.3 METODO SEMPLIFICATO

Tramite un sopralluogo, l'analisi delle mappe catastali e l'uso delle stratigrafie dei muri possiamo utilizzare questo metodo. Le stratigrafie dei muri:

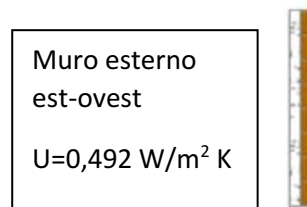

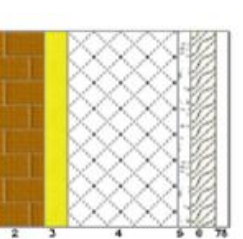

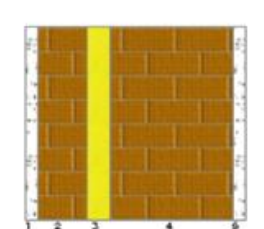

esterno nord-sud Muro

U=0,469 W/m<sup>2</sup> K

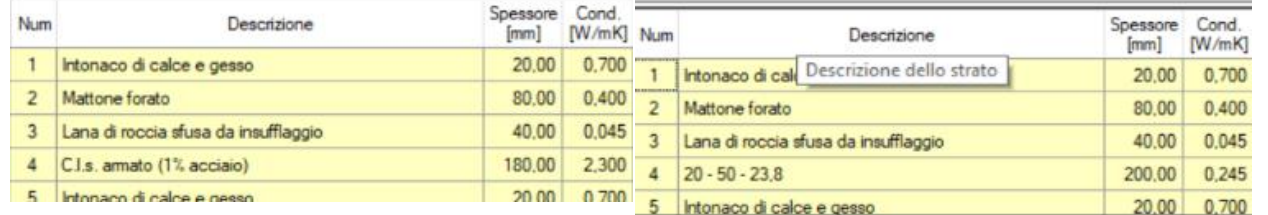

Pavimento interpiano  $U= 0,982 W/m<sup>2</sup> K$ 

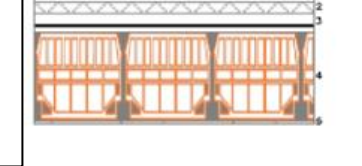

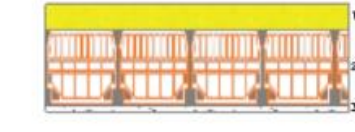

Soffitto verso sottotetto

 $U=0,539 W/m^2 K$ 

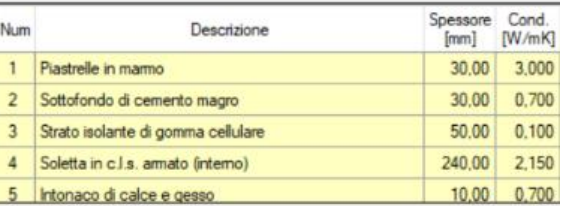

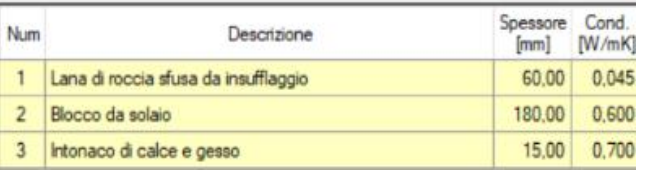

All'esterno del muro est-ovest esterno vengono inseriti un pannello di legno, un'intercapedine di aria e una lamiera di ferro.

Le finestre (tutte con vetro doppio da 4/15/4) sono di vari tipi a seconda del telaio:

- Legno di 55 mm ( $U_{\text{medio}} = 2,928 \text{ W/m}^2 \text{ K}$ )
- PVC di 55 mm ( $U_{\text{medio}}$ =2,186 W/m<sup>2</sup> K)
- Doppie: PVC esterno-legno interno ( $U_{\text{medio}}$ =1,428 W/m<sup>2</sup> K)

Le finestre in legno sono quelle che sono state installate nella costruzione dell'edificio, mentre le altre sono dovuti a interventi successivi. Ogni appartamento è stato analizzato dall'esterno, tramite un sopraluogo, e ad ogni appartamento è stato associato un tipo di serramento.

Il riscaldamento (presa una caldaia di riferimento visto la presenza di 30 impianti diversi e in più il sopraluogo non è stato fatto in tutte le unità abitative) ha le seguenti caratteristiche:

- Radiatori su parete esterna isolata >  $\eta_{\rm emiss}$ =95%
- Regolazione solamente manuale >  $\eta_{\text{reg}} = 95\%$
- Impianto autonomo >  $n_{dist}=99\%$
- Assenza valvola miscelatrice
- Caldaia tradizionale  $> \eta_{\text{gen}} = 90\%$
- Potenza nominale utile 25.8 kW
- In appartamento
- Ad aria soffiata
- Il collegamento in centrale è privo di scambiatori (collegamento diretto)

La produzione di ACS è legata all'impianto di riscaldamento.

Il raffrescamento invece ha le seguenti caratteristiche (presente solo in 8 appartamenti presi a caso visto la mancata conoscenza di tutti gli appartamenti):

- Erogazione tramite split >  $\eta_{\text{emiss}} = 97\%$
- Impianto autonomo
- Controllo di zona >  $\eta_{\text{reg}} = 95\%$
- Prestazioni di riferimento: "RIELLO/AARIA RESIDENZIALE/AMW 25 S"
- Potenza frigorifera 2,7 kW e EER pari a 4,3 assunto costante al variare della potenza.

Da cui derivano gli indici di prestazione:

Tabella 3 – Indici di prestazione con EC 700 caso semplificato

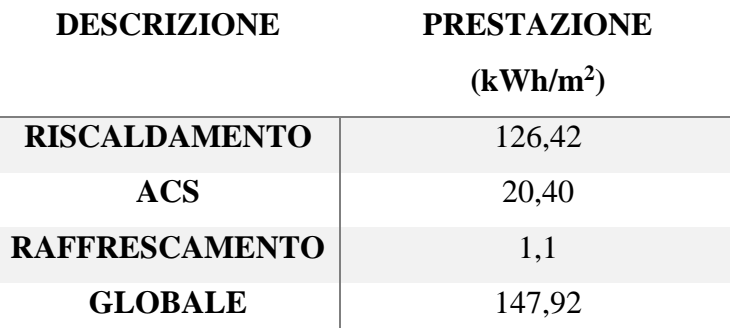

Con questo metodo la classe risultante è la **E**. Nascono le prime differenze tra i due metodi visti e ovviamente quest'ultimo è più attendibile.

## 6.4 METODO ANALITICO

In questo caso vengono inseriti tutti i locali non climatizzati:

- 24 posti auto
- 2 vani scala disposti su 5 piani

Con l'aggiunta dei seguenti muri:

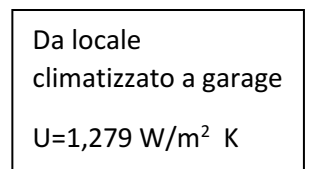

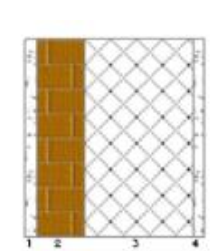

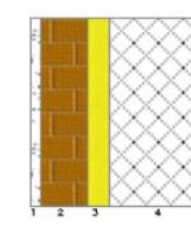

Da garage verso esterno

U=0,469 W/m<sup>2</sup> K

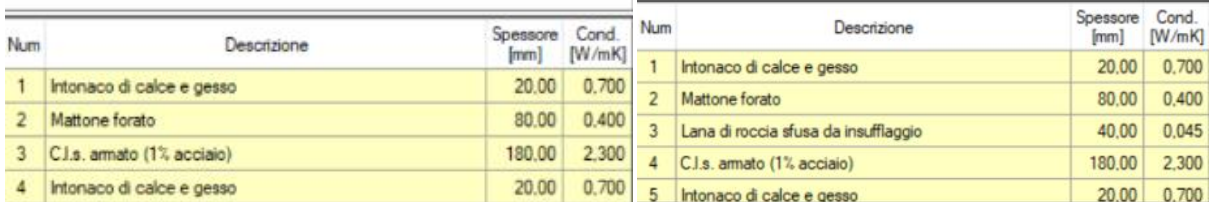

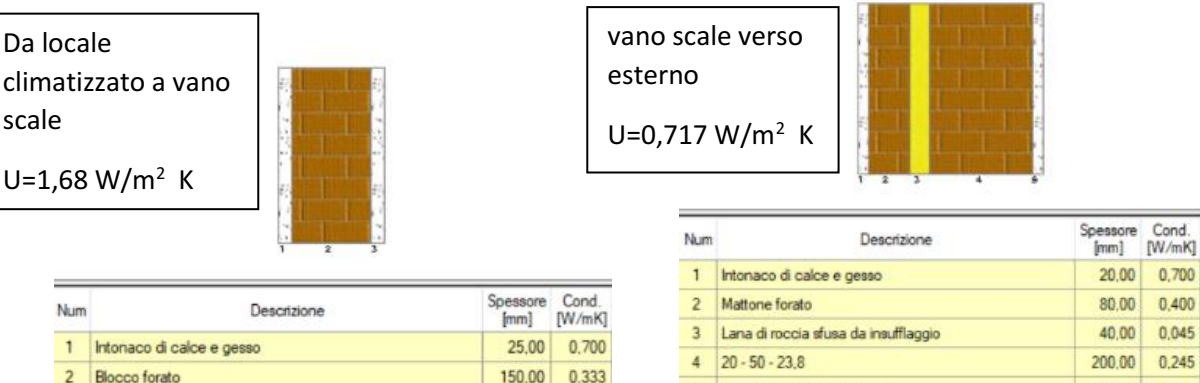

25,00 0.700

Cond.<br>[W/mK]

0,400

0,045

 $0,245$ 

0,700

20,00

3 Intonaco di calce e gesso

I coefficienti di smorzamento sono i seguenti:

Tabella 4 – coefficienti di smorzamento per i locali non climatizzati

5 Intonaco di calce e gesso

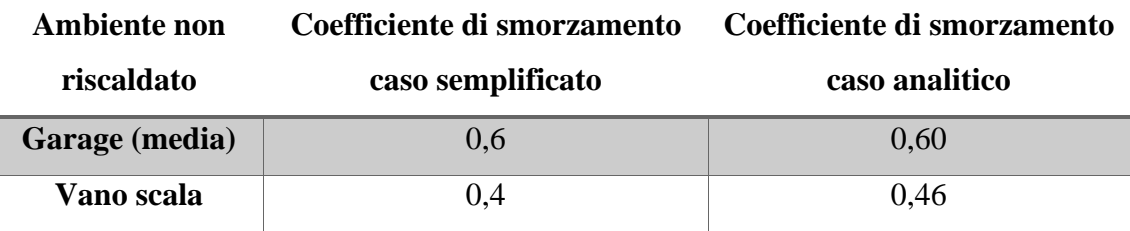

I risultati secondo questo metodo sono i seguenti:

Tabella 5 – Indici di prestazione con EC 700 caso analitico

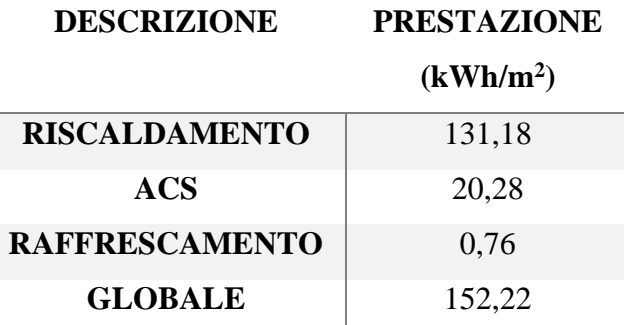

L'edificio viene classificato in classe **E**.

## 6.5 CONFRONTO

Il metodo approssimato tende a sottostimare la classe nonostante un indice di prestazione più basso. Il metodo analitico e quello semplificato giungono a risultati simili (soprattutto dichiarano la stessa classe) .

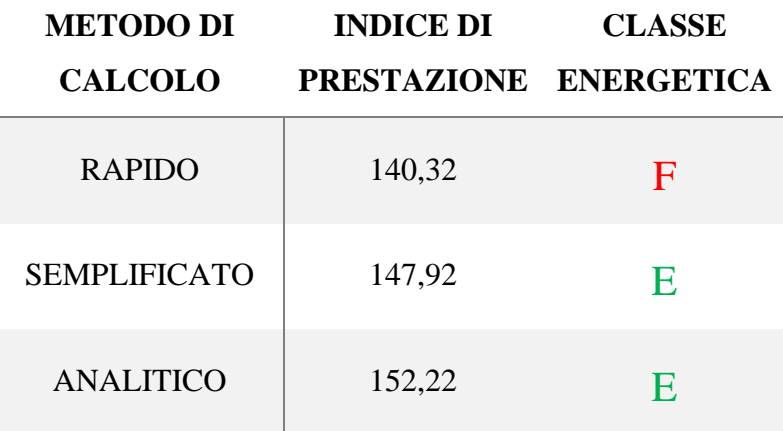

Tabella 6 – Paragone tra gli Indici di prestazione ottenuti

## 6.6 INTERVENTI MIGLIORATIVI

Come visto nel capitolo 1, le operazioni migliorative sull'edificio dovranno aumentare l'edificio di almeno due classi quindi valutiamo due casi possibili:

- Utilizzare il minimo sforzo per migliorare di due classi [1]
- Utilizzare altre tre migliorie: cappotto, doppie finestre e pompe di calore per il riscaldamento in appoggio al sistema esistente.

Il primo caso è soddisfatto semplicemente costruendo un cappotto in EPS da 12 cm nelle pareti verticali esterne dell'edificio vista la grande superficie esterna. È stato scelto questo intervento poiché è stato richiesto esplicitamente dai condomini di volerlo fare. Questo intervento permette di raggiungere e andare sotto alla trasmittanza limite di  $0.2$  W/m<sup>2</sup> K. Questo porta le dispersioni delle pareti verticali da 23360 W a 9093 W.

Tramite questo intervento gli indici di prestazione cambiano di molto:

Tabella 7 – Indici di prestazione con efficientamento caso 1

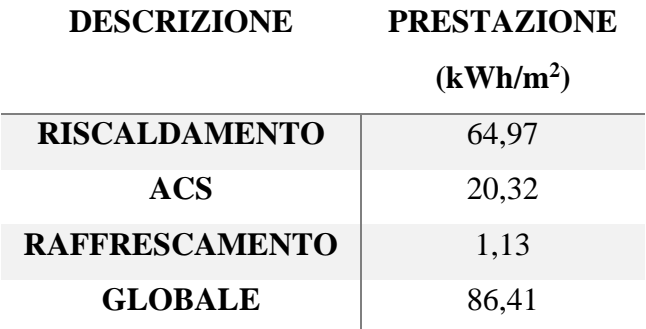

La classe risultante è **C** la quale è sufficiente per la miglioria di 2 classi. Con questo intervento i consumi annui di energia primaria sono:

| <b>DESCRIZIONE</b> |                       | <b>CASO ATTUALE CON MIGLIORIE</b> |
|--------------------|-----------------------|-----------------------------------|
| <b>METANO</b>      | 33875 Nm <sup>3</sup> | $18199$ Nm <sup>3</sup>           |
| ELETTRICITA'       | 24170 kWh             | 24170 kWh                         |

Tabella 8 – Consumi di vettori energetici caso attuale e caso 1

I consumi sono calcolati con l'impianto in funzione per tutte le ore consentite dalla legge[2] in tutti i mesi di riscaldamento a seconda della zona climatica del comune di appartenenza. In questo caso la zona climatica è la E e prevede l'utilizzo di 14 ore di riscaldamento al giorno durante il periodo tra 15 ottobre e il 15 aprile.

Questo garantirebbe un risparmio annuo di:

$$
risparmio = (33875 - 18199) * 1,066 * 0,8 = 13.191 \frac{euro}{anno}
$$

Considero il prezzo di 80 centesimi per Stm<sup>3</sup>[3].

Considerando un costo del cappotto di 50 euro al metro quadrato di parete esterna risulta[4] :

$$
costo_{cappotto} = 50 * 4.377 = 218.850 \, euro
$$

Questo costo è inferiore al massimale posto a 30.000 euro per unità abitativa (ovvero 900.000 euro) [1]. I costi del cappotto vengono incentivati al 110 % e divisi in 5 quote annuali ciascuna da 48.147 euro. Con questi dati posso calcolare il van per 20 anni considerando il tasso di sconto pari al 5 % (vedi grafico successivo).

Le dispersioni sono invece cambiata secondo la seguente tabella:

| <b>VETTORE</b>    |         | <b>CASO ATTUALE CON MIGLIORIE</b> |
|-------------------|---------|-----------------------------------|
| PARETI VERTICALI  | 33360 W | 12093 W                           |
| <b>SOTTOTETTO</b> | 20544 W | 7254 W                            |
| <b>SERRAMENTI</b> | 27641 W | 14891 W                           |

Tabella 9 – Perdite per trasmissione dei componenti

#### VALORE ATTUALE NETTO

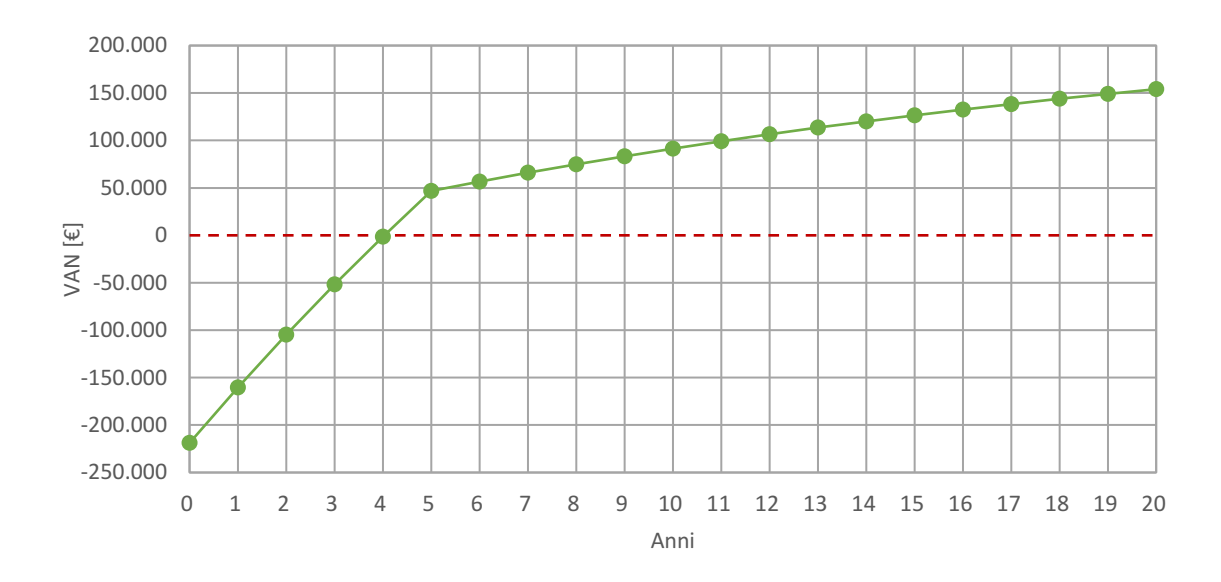

Altri parametri economici:

- Tempo di ritorno attualizzato: 4,12 anni.
- TIR: 18,34 %
- L'indice di profitto a 20 anni: 0,7

Nel secondo caso vado a intervenire anche su serramenti e inserendo una pompa di calore ibrida per il riscaldamento e l'ACS. Gli indici di prestazione sono i seguenti:

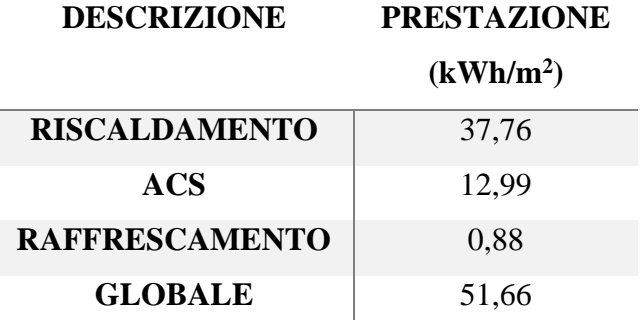

Tabella 10 – Indici di prestazione con efficientamento caso

La classe, dopo i miglioramenti, è la **A1**. Con questo intervento i consumi annui di energia primaria sono:

| <b>DESCRIZIONE</b> |              | <b>CASO ATTUALE CON MIGLIORIE</b> |
|--------------------|--------------|-----------------------------------|
| <b>METANO</b>      | 33875 $Nm^3$ | $1316 \text{ Nm}^3$               |
| ELETTRICITA'       | 24170 kWh    | 64146 kWh                         |

Tabella 11 – Consumi di vettori energetici caso attuale e caso 2

Il risparmio di metano in questo caso viene in parte limato dal maggiore consumo di energia elettrica:

$$
risp = (33875 - 1316) * 1,066 * 0,8 - (64146 - 33875) * 0.2 = 18.789 \frac{euro}{anno}
$$

Il costo del cappotto rimane invariato mentre vengono aggiunte 30 pdc da 4 kW termici(2.000 euro ciascuna [6] :

$$
costo_{pdc} = 30 * 2.000 = 60.000 \text{ euro}
$$

Il massimale è posto a 600 euro per kW termico quindi siamo sotto al massimale [1]. Per i serramenti consideriamo una formula indicativa di 120 euro per metro quadrato di superficie finestrata[6]:

$$
costo_{serramenti} = 120 * 322 = 38.640 \, euro
$$

Anche qui sotto il massimale di 650 euro per metro quadrato di superficie finestrata. I tre costi vengono quindi incentivati al 110 % in 5 anni ovvero con le seguenti quote annuali:

- 48.147 euro per il cappotto
- 13.200 euro per le pompe di calore
- 8.500 euro per i serramenti

#### VALORE ATTUALE NETTO

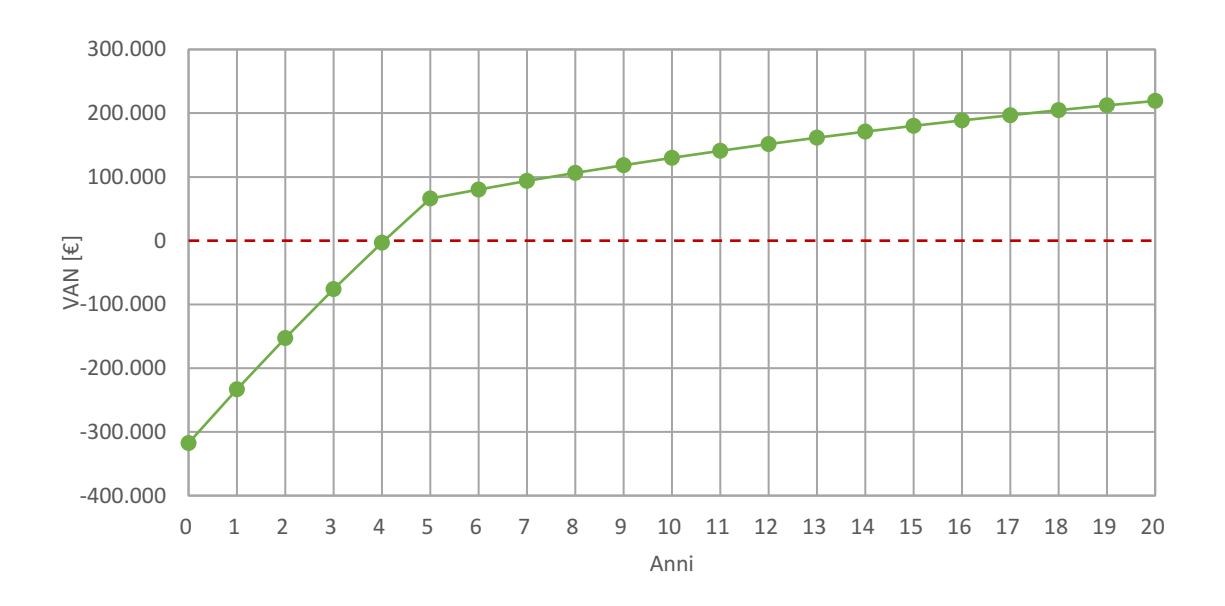

Altri parametri economici:

- Tempo di ritorno attualizzato: 4,14 anni.
- TIR: 18,16 %
- L'indice di profitto a 20 anni: 0,69

# Bibliografia

[1] Dal Decreto magistrale del 23/05/2020 n.34

[2] Decreto del presidente della repubblica del 16/04/2013 n.74

[3] prezzi standard di mercato

# Sitografia

[4] prezzo ricavato da ristrutturazioni.com dato dalla somma del costo di EPS 10 euro/m<sup>2</sup> più 40 euro/m<sup>2</sup> per la manodopera

- [5] prezzo ricavato dal catalogo Baxi
- [6] prezzo ricavato da consulenteenergia.it

# **CONCLUSIONE**

Lo studio affrontato ha permesso di indagare sul fronte energetico ed economico di edifici presi come modelli.

Grazie agli strumenti di calcolo è possibile ottenere i risultati che ci servono per redigere un attestato di prestazione energetica. Questi software permettono di calcolare le dispersioni dell'edificio inserito in input; in più, seguendo la normativa viene calcolato anche l'edificio di riferimento con le trasmittanze predefinite.

La parte energetica calcolata con i 3 diversi metodi garantisce una piccola differenza nell'indice globale di prestazione; il metodo rapido sbaglia sempre classe. Nonostante quest'ultimo sottostimi l'indice di prestazione globale sbaglia la classe sottostimandola (il che è controintuitivo visto la dipendenza inversa tra le due). Questo può essere causato solamente dallo sbaglio dell'edificio di riferimento.

Il metodo rapido sbaglia poiché non utilizza la vera piantina dell'edificio ma ne usa una standard che è preimpostata dal software in base alla forma e tipo di edificio. Inoltre la mancata considerazione del raffrescamento e della ventilazione in questo metodo porta a queste approssimazioni che si aggirano attorno ai 5-8 kWh/(m<sup>2</sup> anno).

La differenza tra metodo semplificato e analitico è pressoché nulla infatti l'unica differenza sta nel calcolo dei locali non riscaldati. Per calcolo dei locali non riscaldati si intende il calcolo del coefficiente di smorzamento b il quale nel metodo semplificato viene semplicemente inserito in modo manuale dall'utente in base all'utilizzo dell'ambiente in questione. I coefficienti calcolati dal metodo analitico vengono calcolati in modo molto preciso a seconda delle dimensioni e stratigrafie dei muri del locale. I coefficienti stimati dal metodo semplificato sono molto vicini a quelli reali e, vista la ridotta influenza delle perdite per trasmissione verso non riscaldato rispetto a quelle verso l'esterno, praticamente non è nemmeno percepibile.

Tra il metodo semplificato e quello analitico non c'è quasi nessuna differenza se non di qualche kWh/(m<sup>2</sup> anno) in un solo caso dei tre. Questo significa che il metodo analitico non viene utilizzato spesso per la redazione di un APE visto il notevole lavoro in più da fare per ottenere gli stessi risultati del metodo semplificato.

L'analisi economica, basata sui risparmi ottenuti grazie agli interventi migliorativi principali utilizzabili in un edificio residenziale, è basata su un foglio Excel associato ai risultati dei consumi energetici ottenuti tramite il programma Edilclima. I risparmi di gas naturale sono però fittizi in quanto, nell'analisi A2, viene considerato l'impianto di climatizzazione sempre attivo nei limiti di legge. Questa è una stima che prevede il 30 % di consumi in più di una analisi A3 per la diagnosi energetica.

Il tempo di ritorno è sempre inferiore ai 5 anni e questo è dovuto dalle detrazioni essendo suddivise in 5 quote annuali e ottenendo il 110 % della spesa iniziale. Il risparmio viene attualizzato secondo un fattore del 5 %. L'indice di profitto degli interventi si aggira tra il 0,6-0,7.

Concludendo, si potrebbe pensare che sia un investimento poco vantaggioso viste le grosse somme investite ma bisogna considerare anche l'impatto ambientale di tali interventi. Le tonnellate di CO<sub>2</sub> equivalenti evitate non sono trascurabili ai fini dei vantaggi nel fare gli interventi migliorativi. Inoltre, la riduzione di utilizzo del metano al fronte di un aumento di consumo elettrico permette alle fonti rinnovabili di entrare come energia primaria.